# **Kernel Application (KERNEL)**

**version 2.6**

Typeset in  $\mathbb{B}\mathrm{I}\mathrm{E}\mathrm{X}$  from SGML source using the DOCBUILDER 3.0 Document System.

# **Contents**

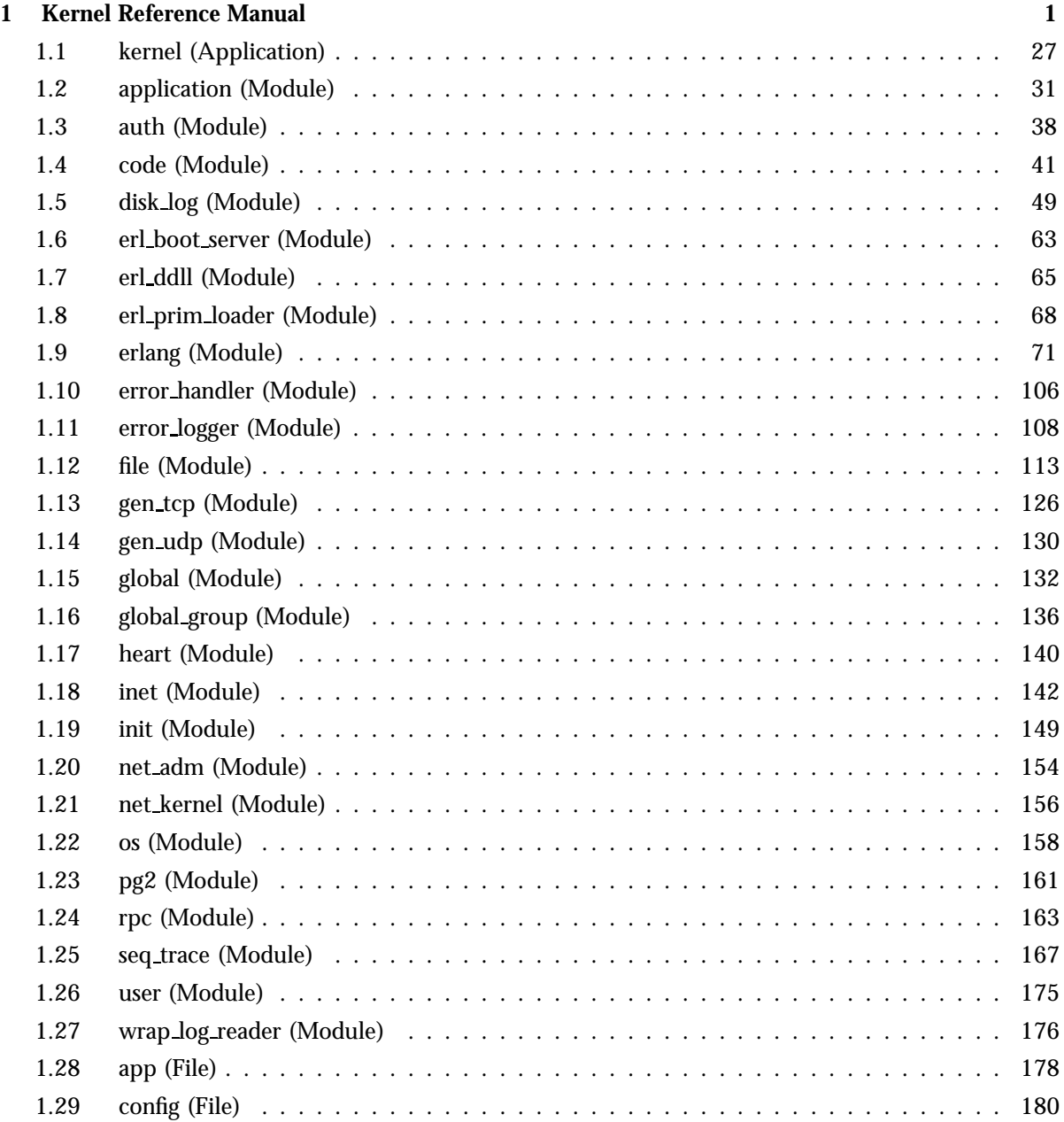

# **Kernel Reference Manual**

# **Short Summaries**

- Application **kernel** [page 27] The Kernel Application
- Erlang Module **application** [page 31] Functions for controlling applications
- Erlang Module **auth** [page 38] The Erlang Network Authentication Server
- Erlang Module **code** [page 41] Erlang Code Server
- Erlang Module **disk log** [page 49] A disk based term logging facility
- Erlang Module **erl boot server** [page 63] Boot Server for Other Erlang Machines
- Erlang Module **erl ddll** [page 65] Dynamic Driver Loader and Linker
- Erlang Module **erl prim loader** [page 68] The Low Level Erlang Loader.
- Erlang Module **erlang** [page 71] The Erlang BIFs
- Erlang Module **error handler** [page 106] Default System Error Handler
- Erlang Module **error logger** [page 108] The Erlang Error Logger
- Erlang Module **file** [page 113] File Interface Module
- Erlang Module **gen tcp** [page 126] Interface to TCP/IP sockets
- Erlang Module **gen udp** [page 130] Interface to UDP.
- Erlang Module **global** [page 132] A Global Name Registration Facility
- Erlang Module **global group** [page 136] Grouping Nodes to Global Name Registration Groups
- Erlang Module **heart** [page 140] Heartbeat Monitoring of an Erlang Runtime System.
- Erlang Module **inet** [page 142] Access to TCP/IP protocols.
- Erlang Module **init** [page 149] Called at System Start
- Erlang Module **net adm** [page 154] Various Erlang Net Administration Routines
- Erlang Module **net kernel** [page 156] Erlang Networking Kernel
- Erlang Module **os** [page 158] Operating System Specific Functions
- Erlang Module **pg2** [page 161] Distributed Named Process Groups
- Erlang Module **rpc** [page 163] Remote Procedure Call Services
- Erlang Module **seq trace** [page 167] Sequential Tracing of Messages.
- Erlang Module **user** [page 175] Standard I/O Server
- Erlang Module **wrap log reader** [page 176] A function to read internally formatted wrap disk logs
- File **app** [page 178] Application resource file
- File **config** [page 180] Configuration file

#### **kernel**

No functions are exported.

#### **application**

The following functions are exported:

- get all env() [page 31] Gets all configuration parameters for the application.
- get all env(Application) -<sup>&</sup>gt; Env [page 31] Gets all configuration parameters for the application.
- get all key() [page 31] Gets all the resource file keys for the application.
- $\bullet$  get\_all\_key(Application) - $>$   $\{$ ok, Keys $\}$  | undefined [page 31] Gets all the resource file keys for the application.
- $\bullet$  get\_application() [page 32] Gets the name of an application.
- $\bullet$  get\_application(Pid | Module) - $>$   $\{$ ok, Application $\}$  | undefined [page 32] Gets the name of an application.
- get\_env(Key) [page 32] Gets the value of a configuration parameter.
- $\bullet$  get\_env(Application, Key) - $>$   $\{$ ok, Value $\}$  | undefined [page 32] Gets the value of a configuration parameter.
- get\_key(Key) [page 32] Gets the value of a configuration parameter.
- $\bullet$  get\_key(Application, Key) - $>$   $\{$ ok, Value $\}$  | undefined [page 32] Gets the value of a configuration parameter.
- load(Application) [page 32] Loads an application.
- $\bullet$  load(Application, DistNodes) - $>$  ok | {error, Reason} [page 32] Loads an application.
- $\bullet$  loaded applications() - $>$  [{Name, Description, Version}] [page 33] Gets the currently loaded applications
- $\bullet$  permit(Application, Bool) -> ok | {error, Reason} [page 33] Changes an application's permission to run on the node
- start(Application) [page 34] Starts an application.
- $\bullet$  start(Application, Type) - $>$  ok | {error, Reason} [page 34] Starts an application.
- start\_type() -> normal | local | {takeover, node()} | {failover,  $node()$ }

[page 34] Check the type of start of an application.

 stop(Application) -<sup>&</sup>gt; ok [page 34] Stops a running application

- $\bullet$  takeover(Application, Type) - $>$   $\{$ ok, Pid $\}$  |  $\{error,$  Reason $\}$ [page 35] Moves a distributed application to the current node
- which applications()  $\Rightarrow$  [{Name, Description, Version}] [page 35] Gets the currently running applications
- $\bullet$  Module:config\_change(Changed, New, Removed) - $>$  ok [page 36] Informs an application of changed configuration parameters
- Module:start(Type, ModuleStartArgs) -> {ok, Pid} | {ok, Pid, State}  $|$  {error, Reason} [page 36] Starts an application
- Module:start\_phase(Phase, Type, PhaseStartArgs) -> ok |  $\{error,$  $Reason$ } [page 36] Starts an application in the Phase
- Module:prep\_stop(State) -> NewState [page 37] Called when the application is being stopped
- Module:stop(State) -<sup>&</sup>gt; void() [page 37] Called when the application has stopped

## **auth**

The following functions are exported:

- start() [page 39]
- stop() [page 39]
- open(Name) [page 39]
- is auth(Node) [page 39]
- exists(Node) [page 39]
- cookie() [page 39]
- node cookie(Node, Cookie) [page 39]
- node cookie([Node, Cookie]) [page 39]
- cookie([Cookie]) [page 40]

# **code**

- $\bullet$  start() ->  $\{\textsf{ok},\ \textsf{Pid}\}$  |  $\{\textsf{error},\ \textsf{What}\}$ [page 41] Starts the code server.
- $\bullet$  start(Flags) ->  $\{\textsf{ok, Pid}\}\,$   $|\,$   $\{\textsf{error, What}\}\,$ [page 41] Starts the code server.
- $\bullet$  start\_link() ->  $\{\textsf{ok, Pid}\}\,$  |  $\{\textsf{error, What}\}$ [page 41] Starts and links to the code server.
- $\bullet$  start\_link(Flags) - $>$  {ok, Pid} | {error, What} [page 41] Starts and links to the code server.
- $\bullet$  set\_path(DirList) -> true | {error, What} [page 42] Sets the code server search path.
- get\_path() -> Path [page 42] Returns the current path of the code server.
- add\_path(Dir) -> true |  $\{ \text{error, What} \}$ [page 42] Add a directory to the end of path.
- $\bullet$  add\_pathz(Dir) - $>$  true | {error, What} [page 42] Add a directory to the end of path.
- $\bullet$  add\_patha(Dir) - $>$  true | {error, What} [page 42] Adds a directory to the beginning of path.
- add paths(DirList) -<sup>&</sup>gt; ok [page 42] Adds directories to the end of path.
- add pathsz(DirList) -<sup>&</sup>gt; ok [page 42] Adds directories to the end of path.
- add pathsa(DirList) -<sup>&</sup>gt; ok [page 43] Adds directories to the beginning of path.
- $\bullet$  del\_path(NameDir) -> true | false |  $\{ \text{error, What} \}$ [page 43] Deletes a directory from the path.
- replace\_path(Name, Dir) -> true |  $\{ \textsf{error}, \; \textsf{What} \}$ [page 43] Replaces a directory with another in the path.
- $\bullet$  load\_file(Module) - $>$  {module, Module} | {error, What} [page 43] Loads a module (residing in File).
- $\bullet$  load\_abs(File) - $>$  {module, Module} | {error, What} [page 43] Loads a module (residing in File).
- $\bullet$  ensure\_loaded(Module) - $>$  {module, Module} | {error, What} | {interpret, Module} [page 44] Tries to ensure that a module is loaded.
- delete(Module) -<sup>&</sup>gt; true | false [page 44] Deletes the code in Module.
- purge(Module) -<sup>&</sup>gt; true | false [page 44] Purges the code in Module.
- soft purge(Module) -<sup>&</sup>gt; true | false [page 44] Purges the code in Module if no process uses it.
- $\bullet$  is\_loaded(Module) - $>$   $\{ \text{file}, \text{ Loaded} \}$  | false [page 44] Tests if Module is loaded.
- all loaded() -<sup>&</sup>gt; [LoadMod] [page 45] Gets all loaded modules.

 $\bullet$  load\_binary(Module, File, Binary) - $>$   $\{$ module, Module $\}$  |  $\{error,$  $What\}$ [page 45] Loads object code as a binary. stop() -<sup>&</sup>gt; stopped [page 45] Stops the code server. root dir() -<sup>&</sup>gt; RootDir [page 45] Returns the root directory of Erlang/OTP. lib dir() -<sup>&</sup>gt; LibDir [page 45] Returns the library directory.  $\bullet$  lib\_dir(Name) -> LibDir | {error, What} [page 45] Returns the directory for name. compiler dir() -<sup>&</sup>gt; CompDir [page 46] Returns the compiler directory.  $\bullet$  priv\_dir(Name) -> PrivDir | {error, What} [page 46] Returns the priv directory for name.  $\bullet$  get\_object\_code(Module) - $>$  {Module, Bin, AbsFileName} | error [page 46] Gets the object code for a module. objfile extension() -<sup>&</sup>gt; Ext [page 46] Returns the object code file extension.  $\bullet$  stick\_dir(Dir) -> ok | {error, term()} [page 46] Marks a directory as 'sticky'.  $\bullet$  unstick\_dir(Dir) -> ok | {error, term()} [page 47] Marks a directory as 'non-sticky'. which(Module) -<sup>&</sup>gt; WhichFile [page 47] Returns the directory to a module.  $\bullet$  clash() -> ok [page 47] Searches for modules with identical names.  $\bullet$  interpret(Module) -> {module, Module} | {error, What} [page 47] Marks a module as being interpreted. • interpret\_binary(Module, File, Binary) ->  $\{$ module, Module $\}$  |  $\{error,$  $What?$ [page 47] Loads an interpreted module into the interpreter.  $\bullet$  delete\_interpret(Module) -> ok | {error, What} [page 47] Do not interpret a module. • interpreted() -> Modules [page 48] Returns all interpreted modules. interpreted(Module) -<sup>&</sup>gt; true | false [page 48]

# **disk log**

The following functions are exported:

 $\bullet$  accessible\_logs() - $>$  {[LocalLog], [DistributedLog]} [page 50] Returns accessible logs on the current node

- $\bullet$  alog(Log, Term) -> ok | {error, Reason} [page 50] Asynchronously logs an item
- $\bullet$  balog(Log, Bytes) - $>$  ok | {error, Reason} [page 50] Asynchronously logs an item
- $\bullet$  alog\_terms(Log, TermList) -> ok | {error, Reason} [page 51] Asynchronously logs several items
- $\bullet$  balog\_terms(Log, BytesList) - $>$  ok | {error, Reason} [page 51] Asynchronously logs several items
- block(Log) [page 51] Blocks a disk log
- $\bullet$  block(Log, QueueLogRecords) - $>$  ok | {error, Reason} [page 51] Blocks a disk log
- $\bullet$  change\_header(Log, Header) - $>$  ok | {error, Reason} [page 52] Changes the head or head func option for an owner
- $\bullet$  change\_notify(Log, Owner, Notify) - $>$  ok | {error, Reason} [page 52] Changes the notify option for an owner
- $\bullet$  change\_size(Log, Size) - $>$  ok | {error, Reason} [page 52] Changes the size of an open disk log
- chunk(Log, Continuation) [page 53] Reads a chunk of objects written to the disk log.
- $\bullet$  chunk(Log, Continuation, N) - $>$  {Continuation2, Terms} |  ${Continuation2, Terms, Badbytes}$  | eof |  ${error, Reason}$ [page 53] Reads a chunk of objects written to the disk log.
- $\bullet$  chunk\_info(Continuation) -> InfoList |  $\{ \text{error, Reason} \}$ [page 54] Returns a list of  $\{Tag, Value\}$  pairs describing the chunk continuation
- chunk\_step(Log, Continuation, Step)  $\Rightarrow$   $\{$ ok, Continuation2 $\}$  |  $\{error,$ Reason} [page 54] Steps forward or backward among wrap log files
- $\bullet$  close(Log) - $>$  ok | {error, Reason}
- [page 54] Closes a disk log format error(Error) -<sup>&</sup>gt; character list()
- [page 55] Returns an English description of a disk log error reply
- $\bullet$  inc\_wrap\_file(Log) - $>$  ok | {error, Reason} [page 55] Changes to next wrap log file
- $\bullet$  info(Log) -> InfoList | {error, no\_such\_log} [page 55] Returns a list of  ${Tag}$ , Value} pairs describing the disk log
- $\bullet$  lclose(Log) - $>$  ok | {error, Reason} [page 56] Closes a disk log on one node
- $\bullet$  lclose(Log, Node) - $>$  ok | {error, Reason} [page 56] Closes a disk log on one node
- $\bullet$  log(Log, Term) - $>$  ok | {error, Reason} [page 57] Logs an item
- $\bullet$  blog(Log, Bytes) - $>$  ok | {error, Reason} [page 57] Logs an item
- $\bullet$  log\_terms(Log, TermList) -> ok | {error, Reason} [page 57] Logs several items
- $\bullet$  blog\_terms(Log, BytesList) - $>$  ok | {error, Reason} [page 57] Logs several items
- open(ArgL) -<sup>&</sup>gt; OpenRet | DistOpenRet [page 58] Opens a disk log file
- reopen(Log, File) [page 60] Reopens a disk log, and saves the old log
- reopen(Log, File, Head) [page 61] Reopens a disk log, and saves the old log
- $\bullet$  breopen(Log, File, BHead) - $>$  ok | {error, Reason} [page 61] Reopens a disk log, and saves the old log
- $\bullet$  sync(Log) -> ok | {error, Reason} [page 61] Flushes contents of the log to the disk
- truncate(Log) [page 61] Truncates a disk log
- **truncate(Log, Head)** [page 61] Truncates a disk log
- $\bullet$  btruncate(Log, BHead) - $>$  ok | {error, Reason} [page 61] Truncates a disk log
- $\bullet$  unblock(Log) - $>$  ok | {error, Reason} [page 62] Unblocks a disk log

## **erl boot server**

The following functions are exported:

- $\bullet$  start(Slaves) ->  $\{\textup{ok}, \; \textup{Pid}\}$  |  $\{\textup{error}, \; \textup{What}\}$ [page 63] Starts the boot server.
- $\bullet$  start\_link(Slaves) ->  $\{\texttt{ok, Pid}\}\hspace{1mm}$   $\{ \texttt{error, What}\}$ [page 63] Starts the boot server and links the caller.
- $\bullet$  add\_slave(Slave) - $>$  ok | {error, What} [page 63] Adds a slave to the list of allowed slaves.
- $\bullet$  delete\_slave(Slave) - $>$  ok | {error, What} [page 64] Deletes a slave from the list of allowed slaves.
- which slaves() -<sup>&</sup>gt; Slaves [page 64] Returns the current list of allowed slave hosts.

### **erl ddll**

- $\bullet$  start() ->  $\{\texttt{ok, Pid}\}\,$  |  $\{\texttt{error, Reason}\}$ [page 65] Starts the server.
- $\bullet$  start\_link() ->  $\{\circ k\,$ , Pid $\}$  |  $\{ \texttt{error}\, , \ \texttt{Reason}\}$ [page 65] Starts the server and links it to the calling process.
- stop() -<sup>&</sup>gt; ok [page 65] Stops the server.
- load\_driver(Path, Name) -> ok |  $\{ \text{error}, \ \text{ErrorDescriptive} \}$ [page 65] Loads a driver.
- $\bullet$  unload driver(Name) - $>$  ok | {error, ErrorDescriptor} [page 65] Loads a driver.
- $\bullet$  loaded\_drivers() ->  $\{\texttt{ok, DriverList}\}$ [page 66] Loads a driver.
- format error(ErrorDescriptor) -<sup>&</sup>gt; string() [page 66] Formats an error descriptor

### **erl prim loader**

The following functions are exported:

- $\bullet$  start(Id,Loader,Hosts) - $>$  {ok, Pid} | {error, What} [page 68] Starts the Erlang low level loader.
- $\bullet$  get\_file(File) ->  $\{ \textup{ok, Bin, FullName} \}$  | error [page 68] Gets a file.
- $\bullet$  get\_path() ->  $\{ \textup{ok, Path} \}$ [page 69] Gets the path set in the loader.
- set path(Path) -<sup>&</sup>gt; ok [page 69] Sets the path of the loader.

### **erlang**

- abs(Number) [page 72]
- erlang:append element(Tuple, Term) [page 72]
- $apply(\{Module, Function\}$ ,  $ArgumentList)$ [page 72]
- apply(Module, Function, ArgumentList) [page 72]
- atom to list(Atom) [page 72]
- erlang:binary to float(Binary) [page 73]
- binary to list(Binary) [page 73]
- binary to list(Binary, Start, Stop) [page 73]
- binary to term(Binary) [page 73]
- bump reductions(Reductions) [page 73]
- erlang:cancel\_timer(Ref) [page 73]
- erlang:check process code(Pid, Module) [page 74]
- concat binary(ListOfBinaries) [page 74]
- $\bullet$  date() [page 74]
- erlang:delete module(Module) [page 74]
- erlang:demonitor(Ref) [page 75]
- erlang:disconnect node(Node) [page 75]
- erlang:display(Term) [page 75]
- element(N, Tuple) [page 75]
- erase() [page 75]
- erase(Key) [page 75]
- exit(Reason) [page 75]
- exit(Pid, Reason) [page 76]
- fault(Reason) [page 76]
- fault(Reason, Args) [page 76]
- float(Number) [page 76]
- erlang:float to binary(Float, Size) [page 77]
- float\_to\_list(Float) [page 77]
- erlang:fun info(Fun) [page 77]
- erlang:function exported(Module, Function, Arity) [page 77]
- erlang:fun info(Fun, Item) [page 78]
- erlang:fun\_to\_list(Fun) [page 78]
- erlang:garbage collect() [page 78]
- erlang:garbage collect(Pid)
- [page 78]
- get()
- [page 78]
- get(Key) [page 78]
- 
- erlang:get cookie()
- [page 78]
- 
- 
- 
- 
- 
- 
- 
- 
- 
- 
- 
- 
- get\_keys(Value)
- 
- -
- 
- 
- [page 78]
- group leader() [page 79]

[page 79] halt() [page 79] halt(Status) [page 79]

[page 79] hd(List) [page 80]

[page 80]

[page 80] is alive() [page 80]

[page 80]

[page 80] length(List) [page 80] link(Pid) [page 80]

[page 81]

[page 81]

[page 81]

● erlang:info(What)

group leader(Leader, Pid)

erlang:hash(Term, Range)

● integer\_to\_list(Integer)

is process alive(Pid)

list to binary(List)

● list\_to\_atom(CharIntegerList)

list to float(AsciiIntegerList)

erlang:is builtin(Module, Function, Arity)

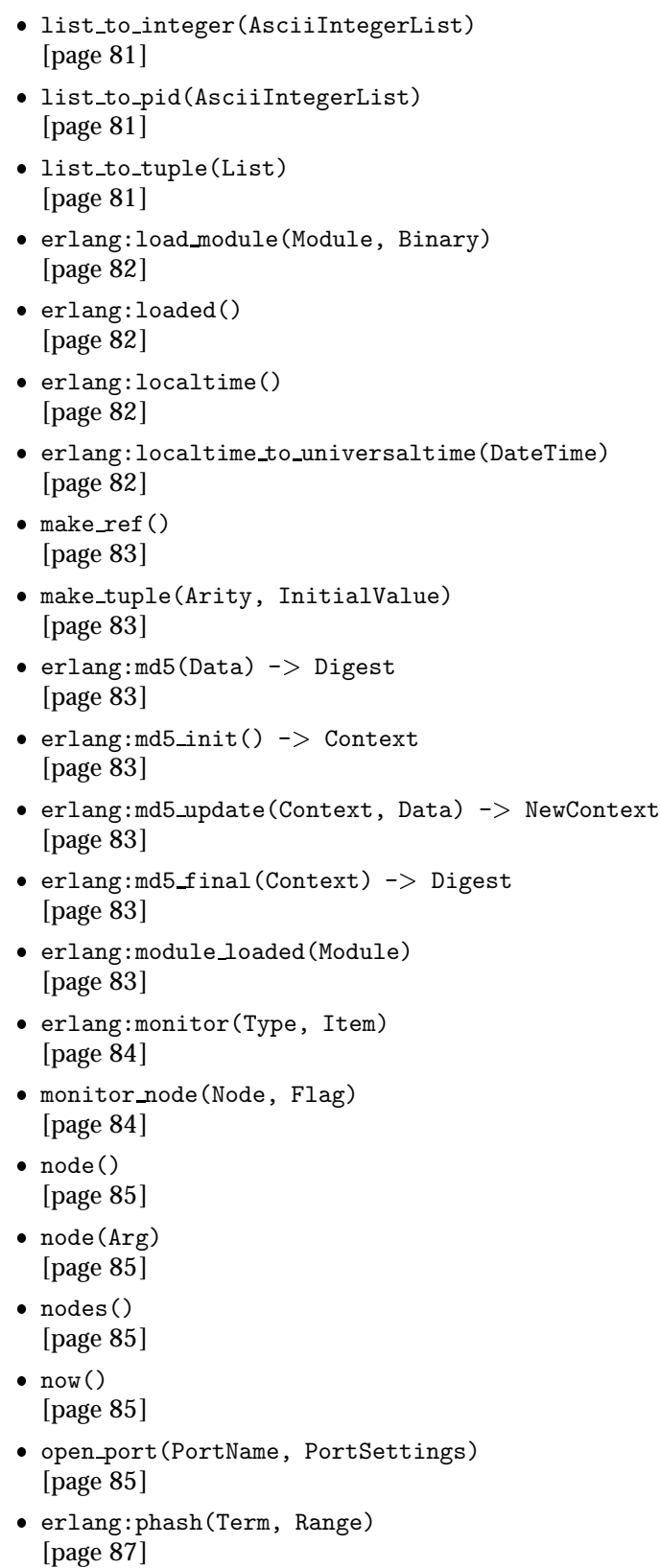

 pid to list(Pid) [page 87]

- port\_close(Port, Data) [page 88]
- port\_command(Port, Data) [page 88]
- port connect(Port, Pid) [page 88]
- port control(Port, Operation, Data) [page 89]
- erlang:port info(Port, Item) [page 89]
- erlang:ports() [page 89]
- erlang:port to list(Port) [page 90]
- $\bullet$  erlang:pre\_loaded() [page 90]
- erlang:process display(Pid, Type) [page 90]
- processflag(Flag, Option) [page 90]
- processflag(Pid, Flag, Option) [page 91]
- processinfo(Pid) [page 91]
- processinfo(Pid, Item) [page 92]
- processes() [page 93]
- erlang:purge module(Module) [page 93]
- put(Key, Value) [page 93]
- $\bullet$  erlang:read\_timer(Ref) [page 93]
- erlang:ref\_to\_list(Ref) [page 93]
- register(Name, Pid) [page 94]
- registered() [page 94]
- erlang:resume process(Pid) [page 94]
- round(Number) [page 94]
- self() [page 94]
- erlang:send after(Time, Pid, Msg) [page 94]
- erlang:set cookie(Node, Cookie) [page 95]
- setelement(Index, Tuple, Value) [page 95]
- size(Item) [page 95]
- spawn(Fun) [page 95]
- spawn(Node, Fun) [page 95]
- spawn(Module, Function, ArgumentList) [page 95]
- spawn(Node, Module, Function, ArgumentList) [page 96]
- spawn link(Fun) [page 96]
- spawn link(Node, Fun) [page 96]
- spawn link(Module, Function, ArgumentList) [page 96]
- spawn link(Node, Module, Function, ArgumentList) [page 96]
- spawn opt(Module, Function, ArgumentList, Options) [page 96]
- split binary(Binary, Pos) [page 97]
- erlang:start timer(Time, Pid, Msg) [page 98]
- statistics(Type) [page 98]
- erlang:suspend process(Pid) [page 98]
- erlang:system flag(Flag, Value) [page 98]
- erlang:system\_info(What) [page 99]
- term to binary(Term) [page 99]
- term to binary(Term, Options) [page 99]
- throw(Any) [page 100]
- $\bullet$  time() [page 100]
- tl(List) [page 100]
- erlang:trace(PidSpec, How, Flaglist) [page 100]
- erlang:trace\_info(PidOrFunc, Item) [page 102]
- erlang:trace pattern(MFA, MatchSpec) [page 103]
- erlang:trace pattern(MFA, MatchSpec, FlagList) [page 103]
- trunc(Number) [page 104]
- tuple to list(Tuple) [page 104]
- erlang:universaltime() [page 105]
- erlang:universaltime to localtime(DateTime) [page 105]
- unlink(Pid) [page 105]
- unregister(Name) [page 105]
- whereis(Name) [page 105]
- yield() [page 105]

#### **error handler**

The following functions are exported:

- undefined function(Module, Func, ArgList) -<sup>&</sup>gt; term() [page 106] Called when an undefined function is encountered
- undefined lambda(Module, Fun, ArgList) -<sup>&</sup>gt; term() [page 106] Called when an undefined lambda (fun) is encountered

#### **error logger**

- $\bullet$  start() ->  $\{\textsf{ok},\ \textsf{Pid}\}$  |  $\{\textsf{error},\ \textsf{What}\}$ [page 108] Starts the error logger event manager.
- $\bullet$  start\_link() ->  $\{\textsf{ok, Pid}\}\,$  |  $\{\textsf{error, What}\}$ [page 108] Starts the error logger event manager.
- error report(Report) -<sup>&</sup>gt; ok [page 108] Sends a standard error report event to the error logger.
- $\bullet$  error\_report(Type,Report) - $>$  ok [page 109] Sends a user defined error report type event.
- info report(Report) -<sup>&</sup>gt; ok [page 109] Sends an information report to the error logger.
- $\bullet$  info\_report(Type,Report) - $>$  ok [page 109] Sends a user defined information report type event.
- error msg(Format) -<sup>&</sup>gt; ok [page 110] Sends an error event to the error logger.
- error msg(Format,Args) -<sup>&</sup>gt; ok [page 110] Sends an error event to the error logger.
- format(Format,Args) -<sup>&</sup>gt; ok [page 110] Sends an error event to the error logger.
- $\bullet$  info\_msg(Format) - $>$  ok [page 110] Sends an information event to the error logger.
- $\bullet$  info\_msg(Format,Args) - $>$  ok [page 110] Sends an information event to the error logger.
- tty(Flag) -<sup>&</sup>gt; ok [page 110] Enables or disables error printouts to the tty.
- $\bullet$  logfile(Request) - $>$  ok | FileName | {error, What} [page 110] Enables or disables error printouts to a file.
- add report handler(Module) -<sup>&</sup>gt; ok | Other [page 111] Adds a new event handler to the error logger.
- add report handler(Module,Args) -<sup>&</sup>gt; ok | Other [page 111] Adds a new event handler to the error logger.
- $\bullet$  delete\_report\_handler(Module) -> Return |  $\{ \textsf{error}, \; \textsf{What} \}$ [page 111] Deletes an error report handler.
- $\bullet$  swap\_handler(ToHandler) - $>$  ok [page 111] Swap from a primitive first handler to a standard event handler

# **file**

- change group(Filename, Gid) [page 113] Change owner for a file
- change owner(Filename, Uid) [page 113] Change owner of a file
- change owner(Filename, Uid, Gid) [page 113] Change owner for a file
- change time(Filename, Mtime) [page 113] Change the modification time for a file
- change time(Filename, Mtime, Atime) [page 113] Change the modification time for a file
- close(IoDevice) [page 113] Close a file
- consult(Filename) [page 113] Read Erlang terms from a file
- del dir(DirName) [page 114] Delete a directory
- delete(Filename) [page 114] Delete a file
- $\bullet$  eval(Filename) [page 114] Evaluate expressions in a file
- file\_info(Filename) [page 114] Get information about a file
- format error(ErrorDescriptor) [page 115] Returns an English description of an error term
- get cwd() [page 115] Get the current working directory
- get cwd(Drive) [page 115] Get the current working directory for the drive specified
- list dir(DirName) [page 116] List files in a directory
- make dir(DirName) [page 116] Make a directory
- make link(Existing, New) [page 116] Make a hard link to a file
- make symlink(Name1, Name2) [page 116] Make a symbolic link to a file or directory
- open(Filename, ModeList) [page 117] Open a file
- path consult(Path, Filename) [page 118] Read Erlang terms from a file
- path eval(Path, Filename) [page 118] Evaluate expressions in a file
- path open(Path, Filename, Mode) [page 118] Open a file for access
- position(IoDevice, Location) [page 118] Set position in a file
- pread(IoDevice, Location, Number) [page 119] Write to a file at a certain position
- pwrite(IoDevice, Location, Bytes) [page 119] Write to a file at a certain position
- read(IoDevice, Number) [page 119] Read from a file
- read file(Filename) [page 119] Read a file
- read file info(Filename) [page 120] Get information about a file
- read\_link(Linkname) [page 121] See what a link is pointing to
- read link info(Filename) [page 121] Get information about a link or file
- rename(Source, Destination) [page 121] Rename a file
- set\_cwd(DirName) [page 122] Set the current working directory
- sync(IoDevice) [page 122] Synchronizes the in-memory state of a file with that on the physical medium
- truncate(IoDevice) [page 122] Truncate a file
- write(IoDevice, Bytes) [page 122] Write to a file
- write file(Filename, Binary) [page 122] Write a file
- write file info(Filename, FileInfo) [page 123] Change file information

# **gen tcp**

- $\bullet$  accept(ListenSocket) ->  $\{ \mathsf{ok},\;\mathsf{Socket} \}$  |  $\{\mathsf{error},\;\mathsf{Reason}\}$ [page 127] Accepts an incoming connection request on a listen socket.
- accept(ListenSocket, Timeout) ->  $\{ \textup{ok, Socket} \}$  |  $\{ \textup{error, Reason} \}$ [page 127] Accepts an incoming connection request on a listen socket.
- $\bullet$  close(Socket) - $>$  ok | {error, Reason} [page 127] Closes an TCP socket
- $\bullet$  connect(Address, Port, Options) ->  $\{ \mathsf{ok}, \; \mathsf{Socket} \}$  |  $\{ \mathsf{error}, \; \mathsf{Reason} \}$ [page 127] Connects to a TCP port.
- $\bullet$  connect(Address, Port, Options, Timeout) ->  $\{\texttt{ok, Socket}\}$  |  $\{\texttt{error, s}}$  $Reason$ } [page 127] Connects to a TCP port.
- $\bullet$  controlling\_process(Socket, NewOwner) -> ok | {error, eperm} [page 128] Assigns a new controlling process to a socket
- $\bullet$  listen(Port, Options) - $>$  {ok, Socket} | {error, Reason} [page 128] Sets up a socket which listen on Port
- recv(Socket, Length) ->  $\{\texttt{ok, Packet}\}$  |  $\{\texttt{error, Reason}\}$ [page 128] Receives a packet from a passive socket
- recv(Socket, Length, Timeout) [page 128] Receives a packet from a passive socket
- $\bullet$  send(Socket, Packet) - $>$  ok | {error, Reason} [page 129] Sends a packet

## **gen udp**

The following functions are exported:

- $\bullet$  close(Socket) - $>$  ok | {error, Reason} [page 130] Close Socket.
- controlling process(Socket,NewOwner) -<sup>&</sup>gt; [page 130] Change controlling process of a Socket.
- $\bullet$  open(Port) ->  $\{ \mathsf{ok}, \; \mathsf{Socket} \; \}$  |  $\{ \; \mathsf{error}, \; \mathsf{Reason} \; \}$ [page 130] Associates a UDP port number with the process calling it.
- $\bullet$  open(Port,Options) - $>$  {ok, Socket } | { error, Reason } [page 130] Associates a UDP port number with the process calling it.
- $\bullet$  recv(Socket, Length) ->  $\{\texttt{ok},\{\texttt{Address},\ \texttt{Port},\ \texttt{Packet}\}\}$  |  $\{\texttt{error},\ \texttt{if}(\texttt{if}(\texttt{if}(\texttt{if}(\texttt{if}(\texttt{if}(\texttt{if}(\texttt{if}(\texttt{if}(\texttt{if}(\texttt{if}(\texttt{if}(\texttt{if}(\texttt{if}(\texttt{if}(\texttt{if}(\texttt{if}(\texttt{if}(\texttt{if}(\texttt{if}(\texttt{if}(\texttt{if}(\texttt{if}(\texttt{if}(\texttt{$  $Reason\}$

[page 131] Receives a packet from a passive socket

- recv(Socket, Length, Timeout) [page 131] Receives a packet from a passive socket
- $\bullet$  send(S,Address,Port,Packet) - $>$  ok | {error, Reason} [page 131] Sends a packet to a specified Address and Port (from port associated with Id).

# **global**

- del lock(Id) [page 132] Deletes the lock Id
- del lock(Id, Nodes) -<sup>&</sup>gt; void() [page 132] Deletes the lock Id
- notify all name(Name, Pid1, Pid2) -<sup>&</sup>gt; none [page 133] Name resolving function that notifies both Pids
- random exit name(Name, Pid1, Pid2) -<sup>&</sup>gt; Pid1 | Pid2 [page 133] Name resolving function that kills one Pid
- random notify name(Name, Pid1, Pid2) -<sup>&</sup>gt; Pid1 | Pid2 [page 133] Name resolving function that notifies one Pid
- register name(Name, Pid) [page 133] Globally registers Pid as Name
- register name(Name, Pid, Resolve) -<sup>&</sup>gt; yes | no [page 133] Globally registers Pid as Name
- registered\_names() -> [Name] [page 133] Returns all globally registered names
- re register name(Name, Pid) [page 134] Atomically re-registers Pid for Name
- re register name(Name, Pid, Resolve) -<sup>&</sup>gt; void() [page 134] Atomically re-registers Pid for Name
- send(Name, Msg) -<sup>&</sup>gt; Pid [page 134] Sends Msg to the global process Name
- set lock(Id) [page 134] Sets a lock on the specified nodes
- set lock(Id, Nodes) [page 134] Sets a lock on the specified nodes
- set lock(Id, Nodes, Retries) -<sup>&</sup>gt; boolean() [page 134] Sets a lock on the specified nodes
- start() [page 135] Starts the global name server
- $\bullet$  start\_link() ->  $\{\textsf{ok}},\; \textsf{Pid}\}$  |  $\{\textsf{error},\; \textsf{Reason}\}$ [page 135] Starts the global name server
- $\bullet$  stop() -> void() [page 135] Stops the global name server
- $\bullet$  sync() -> void() [page 135] Synchronizes the global name server
- trans(Id, Fun) [page 135] Micro transaction facility
- trans(Id, Fun, Nodes) [page 135] Micro transaction facility
- trans(Id, Fun, Nodes, Retries) -<sup>&</sup>gt; Res | aborted [page 135] Micro transaction facility
- unregister name(Name) -<sup>&</sup>gt; void() [page 135] Unregisters the global name Name
- whereis name(Name) -<sup>&</sup>gt; Pid() | undefined [page 135] Returns the Pid of the global process Name

# **global group**

- global\_groups() - $>$  {OwnGroupName, [OtherGroupName]} | undefined [page 137] Returns the global group names
- $\bullet$  info() -> [{state, State}, {own\_group\_name, atom()},  $\{own\_group\_nodes, [Node]}, \{sync\_error,$ [Node]},  ${no\_contact, [Node]},$   ${other\_groups, Other\_graphs},$  ${monitoring, [pid()]}$ [page 137] Returns the state of the global group process
- monitor nodes(Flag) -<sup>&</sup>gt; ok [page 137] Subscription of node status for nodes in the immediate global group
- $\bullet$  own nodes() -> [Node] |  $\{ \text{error, ErrorMsg} \}$ [page 137] Returns the global group names
- $\bullet$  registered\_names({node, Node}) -> [Name] | {error, ErrorMsg} [page 137] Returns all globally registered names
- $\bullet$  registered\_names({group, GlobalGroupName}) - $>$  [Name] [page 137] Returns all globally registered names
- $\bullet$  send(Name, Msg) - $>$  Pid | {badarg, Msg} | {error, ErrorMsg} [page 138] Sends Msg to a registered process Name  $\bullet$  send( $\{$ node, Node $\}$ , Name, Msg) - $>$  Pid |  $\{$ badarg, Msg $\}$  |  $\{$ error, ErrorMsg} [page 138] Sends Msg to a registered process Name • send({group, GlobalGroupName}, Name, Msg) -> Pid | {badarg, Msg} | ferror, ErrorMsgg [page 138] Sends Msg to a registered process Name
- sync() -<sup>&</sup>gt; ok [page 138] Synchronizes the immediate global group
- $\bullet$  whereis\_name(Name) -> Pid | undefined |  $\{ \text{error, ErrorMsg} \}$ [page 138] Returns the Pid of the global process Name
- $\bullet$  whereis\_name({node, Node}, Name) -> Pid | undefined | {error, ErrorMsg} [page 138] Returns the Pid of the global process Name
- $\bullet$  whereis\_name({group, GlobalGroupName}, Name) - $>$  Pid | undefined |  $\{error, ErrorMsg\}$ [page 138] Returns the Pid of the global process Name
- start() [page 139] Starts the global group server
- $\bullet$  start\_link() ->  $\{\textsf{ok},\; \textsf{Pid}\}$  |  $\{\textsf{error},\; \textsf{Reason}\}$ [page 139] Starts the global group server
- stop() -<sup>&</sup>gt; void() [page 139] Stops the global group server

#### **heart**

The following functions are exported:

- $\bullet$  start() - $>$  {ok, Pid} | ignore | {error, What} [page 140] Starts the heart program.
- $\bullet$  set\_cmd(Cmd) -> ok | {error, {bad\_cmd, Cmd}} [page 141] Sets a temporary reboot command.
- $\bullet$  clear\_cmd() -> ok [page 141] Clears the temporary boot command.

#### **inet**

- format\_error(Tag) [page 142] Returns a diagnostic error string.
- $\bullet$  gethostbyaddr(Address) - $>$  {ok, Hostent} | {error, Reason} [page 142] Returns a hostent record for the host with the given address
- $\bullet$  gethostbyname(Name) - $>$  {ok, Hostent} | {error, Reason} [page 142] Returns a hostent record for the host with the given name
- gethostbyname(Name, Family) ->  $\{ \textup{ok, Hostent} \}$  |  $\{ \textup{error, Reason} \}$ [page 143] Returns a hostent record for the host with the given name
- $\bullet$  gethostname() - $>$  {ok, Name} | {error, Reason} [page 143] Returns the local hostname
- $\bullet$  sockname(Socket) ->  $\{\texttt{ok}, \texttt{\{IP}, \texttt{Port}\}\}$  |  $\{\texttt{error}, \texttt{Reason}\}$ [page 143] Returns the local address and port number for a socket.
- peername(Socket) ->  $\{\texttt{ok}, \ \{\texttt{Address}, \ \texttt{Port}\} \}$  |  $\{\texttt{error}, \ \texttt{Reason}\}$ [page 143] Returns the address and port for the other end of a connection.
- $\bullet$  port(Socket) ->  $\{ \mathsf{ok},\; \mathsf{Number} \}$ [page 143] Returns the local port number for a socket.
- close(Socket) -<sup>&</sup>gt; ok [page 143] Closes a socket of any type
- $\bullet$  getaddr(IP,inet) - $>$   $\{\texttt{ok}, \{\texttt{A1}, \texttt{A2}, \texttt{A3}, \texttt{A4}\}\}$  |  $\{\texttt{error},\ \texttt{Reason}\}$ [page 144] Returns the IP-adress for IP
- $\bullet$  setopts(Socket, Options) - $>$  ok | {error, Reason} [page 144] Sets one or more options for a socket.

#### **init**

- boot(BootArgs) -<sup>&</sup>gt; void() [page 149] Start the Erlang runtime system.
- $\bullet$  get\_arguments() - $>$  Flags [page 149] Get all flag arguments.
- $\bullet$  get\_argument(Flag) - $>$  {ok, Values} | error [page 150] Get values associated with an argument.
- $\bullet$  get\_args() -> [Arg] [page 150] Get all (non-flag) arguments.
- get plain arguments() -<sup>&</sup>gt; [Arg] [page 150] Get all (non-flag) arguments.
- restart() -> void() [page 150]
- reboot() -<sup>&</sup>gt; void() [page 150]
- $\bullet$  stop() - $>$  void() [page 150]
- $\bullet$  get\_status() - $>$   $\{$ InternalStatus, ProvidedStatus $\}$ [page 151] Get status information during system start.
- $\bullet$  script\_id() -> Id [page 151] Get the identity of the used boot script.

#### **net adm**

The following functions are exported:

- host file() [page 154]
- dns hostname(Host) [page 154]
- localhost() [page 154]
- names(), names(Host) [page 154]
- ping(Node) [page 154]
- world (), world (verbose) [page 154]
- world list (Hostlist), world list (Hostlist, verbose) [page 154]

## **net kernel**

The following functions are exported:

- kernel apply(M, F, A) [page 156]
- monitor\_nodes(Flag) [page 156]
- allow(NodeList) [page 156]
- connect\_node(Node) [page 157]

#### **os**

- $\bullet$  cmd(Command)  $\mathord{\hspace{1pt}\text{--}\hspace{1pt}} >$  string() [page 158] Executes Command in a command shell of the target OS.
- find executable(Name) -<sup>&</sup>gt; Filename | false [page 158] Returns the absolute filename of a program.
- find executable(Name, Path) -<sup>&</sup>gt; Filename | false [page 158] Returns the absolute filename of a program.
- getenv() -<sup>&</sup>gt; List [page 158] Returns a list of all environment variables.
- getenv(VarName) -<sup>&</sup>gt; Value | false [page 159] Returns the Value of the environment variable VarName.
- getpid() -<sup>&</sup>gt; Value [page 159] Returns the process identifier of the emulator process as a string.
- putenv(VarName, Value) -<sup>&</sup>gt; true [page 159] Sets a new Value for the environment variable VarName.
- $\bullet$  type() - $>$  {Osfamily,Osname} | Osfamily [page 159] Returns the Osfamily and, in some cases, Osname of the current operating system.
- $\bullet$  version() - $>$  {Major, Minor, Release} | VersionString [page 159] Returns the Operating System version.

# **pg2**

The following functions are exported:

```
\bullet create(Name) -> void()
 [page 161] Creates a new, empty process group
```
- delete(Name) -<sup>&</sup>gt; void() [page 161] Deletes a process group
- $\bullet$  get\_closest\_pid(Name) - $>$  Pid | {error, Reason} [page 161] Common dispatch function
- $\bullet$  get\_members(Name) - $>$  [Pid] | {error, Reason} [page 162] Returns all processes in a group
- $\bullet$  get\_local\_members(Name) -> [Pid] |  $\{ \text{error, Reason} \}$ [page 162] Returns all local processes in a group
- $\bullet$  join(Name, Pid) -> ok | {error, Reason} [page 162] Joins a process to a group
- $\bullet$  leave(Name, Pid) - $>$  ok | {error, Reason} [page 162] Makes a process leave a group
- which groups() -<sup>&</sup>gt; [Name] [page 162] Returns a list of all known groups
- start() [page 162] Starts the pg2 server
- $\bullet$  start\_link() ->  $\{\textsf{ok}},\; \textsf{Pid}\}$  |  $\{\textsf{error},\; \textsf{Reason}\}$ [page 162] Starts the pg2 server

#### **rpc**

- start() [page 163]
- stop() [page 163]
- call(Node, Module, Function, Args) [page 163]
- cast(Node, Module, Function, Args) [page 163]
- block call(Node, Mod, Fun, Args) [page 163]
- server call(Node, Name, ReplyWrapper, Msg) [page 164]
- abcast(Name, Mess) [page 164]
- abcast(Nodes, Name, Mess) [page 164]
- sbcast(Name, Msg) [page 164]
- sbcast(Nodes, Name, Msg) [page 164]
- eval everywhere(Mod, Fun, Args) [page 164]
- **•** eval\_everywhere(Nodes, Mod, Fun, Args) [page 164]
- multicall(M, F, A) [page 164]
- multicall(Nodes, M, F, A) [page 165]
- multi server call(Name, Msg) [page 165]
- multi server call(Nodes, Name, Msg) [page 165]
- safe multi server call(Name, Msg) [page 165]
- safe multi server call(Nodes, Name, Msg) [page 166]
- async call(Node, Mod, Fun, Args) [page 166]
- yield(Key) [page 166]
- nb yield(Key, Timeout) [page 166]
- nb yield(Key) [page 166]
- parallel eval(ListOfTuples) [page 166]
- pmap $(\{M, F\}$ , Extraargs, List) [page 166]
- pinfo(Pid) [page 166]
- pinfo(Pid, Item) [page 166]

#### **seq trace**

The following functions are exported:

- set\_token(Component, ComponentValue) ->  $\{ {\tt Component},\ {\tt PreviousValue}\}$ [page 167] Sets the individual Component of the trace token.
- $\bullet$  set\_token(Token) - $>$  PreviousToken [page 168] Sets the trace token to Value.
- $\bullet$  get\_token(Component) - $>$  {Component, ComponentValue} [page 168] Returns the ComponentValue of the trace token component Component.
- $\bullet$  get\_token() - $>$  TraceToken [page 168] Returns the value of the trace token.
- print(TraceInfo) -<sup>&</sup>gt; void [page 168] Puts the Erlang term TraceInfo into the sequential trace output.
- reset\_trace() -> void [page 169] Stops all sequential tracing on the Erlang node.
- set system tracer(ProcessOrPortId) -<sup>&</sup>gt; PreviousId [page 169] Sets the system tracer.
- get system tracer() -<sup>&</sup>gt; pid() | port() | false [page 169] Returns the pid() or port() of the current system tracer.

#### **user**

The following functions are exported:

 $\bullet$  start() -> void() [page 175] Starts the standard I/O system.

### **wrap log reader**

- chunk(Continuation) [page 176] Reads a chunk of objects written to a wrap log.
- chunk(Continuation, N)  $\rightarrow$  {Continuation2, Terms} | {Continuation2, Terms, Badbytes} | {Continuation2, eof} | {error, Reason} [page 176] Reads a chunk of objects written to a wrap log.
- close(Continuation) -<sup>&</sup>gt; ok [page 177] Closes a log
- open(Filename) -<sup>&</sup>gt; OpenRet [page 177] Opens a log file
- open(Filename, N) -<sup>&</sup>gt; OpenRet [page 177] Opens a log file

# **app**

No functions are exported.

# **config**

No functions are exported.

# kernel (Application)

The Kernel application is the first application started, and it is one of two mandatory applications. The Kernel application contains the following services:

- application controller
- $\bullet$  auth
- $\bullet$  code
- disk log
- erl boot server
- erl ddll
- error logger
- file
- global group
- global name server
- net kernel
- $\bullet$  os
- rpc
- $\bullet$  pg2
- timer
- user

It is possible to synchronize a set of Erlang nodes. One can specify for a node to wait a specified amount of time for other nodes to become alive.

# **Error Logger Event Handlers**

Two error logger event handlers are defined in the Kernel application. These are described in error logger(3).

## **Configuration**

The following configuration parameters are defined for the Kernel application. See application(3) for more information about configuration parameters.

```
distributed = [Distrib] <optional> Specifies which applications are distributed
    and on which nodes they may execute. In this parameter:
```
- $\bullet$  Distrib =  $\{ \mathtt{ApplName, \ Nodes} \}$  |  $\{ \mathtt{ApplName, \ Time, \ Nodes} \}$
- ApplName = atom()
- $\bullet$  Time = integer()  $>$  0
- $\bullet$  Nodes = [node() |  $\{node(), \ldots, node()\}]$

These parameters are described in application(3).

- dist auto connect = Value <sup>&</sup>lt;optional<sup>&</sup>gt; Specifies when nodes will be automatically connected. If this parameter is not specified, a node is always automatically connected, e.g when a message is to be sent to that node. Value is one of:
	- never Connections are never automatically connected, they must be explicitly connected. See net kernel(3).
	- once Connections will be established automatically, but only once per node. If a node goes down, it must thereafter be explicitly connected. See net kernel(3).

 $permissions = [Perm] < optional > Specifies the default permission for applications$ when they are started. In this parameter:

- $\bullet$  Perm =  $\{ \mathtt{ApplName, } \ \mathtt{Bool} \}$
- ApplName = atom()
- Bool = boolean()

 $error\_{logger}$  = Value  $\langle$  optional  $>$  Value is one of:

tty All standard error reports are written to stdio. This is the default option.

{file, FileName} All standard error reports are written to the file FileName, where FileName is a string.

false No error logger handler is installed.

global groups = [GroupName, [Node]] <sup>&</sup>lt;optional<sup>&</sup>gt; Specifies the groups of nodes which will have their own global name space. In this parameter:

- GroupName = atom()
- $\bullet$  Node =  $atom()$

These parameters are described in global group(3).

 $\text{int\_parse\_error\_log} = \text{LogMode}$  <  $\text{optional} > \text{LogMode}$  is one of:

- silent No error logger messages are generated when erroneous lines are found and skipped in the various configuration files. The default if the variable is not set is that erroneous lines are reported via the error logger.
- net ticktime = TickTime <sup>&</sup>lt;optional<sup>&</sup>gt; Specifies the net kernel tick time. TickTime is given in seconds. Once every TickTime / 4 second, all connected nodes are ticked (if anything else has been written to a node) and if nothing has been received from another node within the last four (4) tick times that node is considered to be down. This ensures that nodes which are not responding, for reasons such as hardware errors, are considered to be down.

The time T, in which a node that is not responding is detected, is calculated as:  $MinT < T <$  MaxT where

MinT = TickTime - TickTime / 4 MaxT = TickTime + TickTime / 4

TickTime is by default 60 (seconds). Thus,  $45 < T < 75$  seconds.

*Note:*All communicating nodes should have the same TickTime value specified. *Note:* Normally, a terminating node is detected immediately.

- $sync\_nodes\_mandatory = [NodeName] < opt}|$  ional> Specifies which other nodes must be alive in order for this node to start properly. If some node in this list does not start within the specified time, this node will not start either. If this parameter is undefined, it defaults to the empty list.
- sync\_nodes\_optional = [NodeName] <optional> Specifies which other nodes can be alive in order for this node to start properly. If some node in this list does not start within the specified time, this node starts anyway. If this parameter is undefined, it defaults to the empty list.
- sync\_nodes\_timeout = integer() | infinity  $\langle$  optional $\rangle$  Specifies the amount of time (in milliseconds) this node will wait for the mandatory and optional nodes to start. If this parameter is undefined, no node synchronization is performed. This option also makes sure that global is synchronized.
- start\_ddll = true | false <optional> Starts the ddll\_server if the parameter is true (see erl ddll(3)). This parameter should be set to true in an embedded system which uses this service. The default value is false.
- start dist ac = true | false <sup>&</sup>lt;optional<sup>&</sup>gt; Starts the dist ac server if the parameter is true (see application(3)). This parameter should be set to true for systems that use distributed applications.

The default value is false. If this parameter is undefined, the server is started if the parameter distributed is set.

start boot server = true | false <sup>&</sup>lt;optional<sup>&</sup>gt; Starts the boot server if the parameter is true (see erl boot server(3)). This parameter should be set to true in an embedded system which uses this service. The default value is false.

boot server slaves =  $[SlaveIP] <$ optional> If the start boot server configuration parameter is true, this parameter can be used to initialize boot\_server with a list of slave IP addresses. SlaveIP = string() | atom |  $\{$  integer(),integer(),integer(),integer()}

where  $0 \le$  = integer()  $\le$ =255.

Examples of SlaveIP in atom, string and tuple form are:  $'150.236.16.70'$ , "150,236,16,70", {150,236,16,70}. The default value is [].

start disk log = true | false <sup>&</sup>lt;optional<sup>&</sup>gt; Starts the disk log server if the parameter is true (see disk  $log(3)$ ). This parameter should be set to true in an embedded system which uses this service.

The default value is false.

start pg2 = true | false <sup>&</sup>lt;optional<sup>&</sup>gt; Starts the pg2 server (see pg2(3)) if the parameter is true. This parameter should be set to true in an embedded system which uses this service. The default value is false.

start timer = true | false <sup>&</sup>lt;optional<sup>&</sup>gt; Starts the timer server if the parameter is true (see timer(3)). This parameter should be set to true in an embedded system which uses this service. The default value is false.

keep zombies = integer()  $\langle$  optional $\rangle$  Sets the value of the system flag keep zombies. The default value is 0.

## **See Also**

application(3), auth(3), code(3), disk log(3), erl ddll(3), erl boot server(3), error\_logger(3), file(3), global(3), global\_group(3), net\_kernel(3), pg2(3), rpc(3),  $timer(3), user(3)$ 

# application (Module)

This module contains functions for controlling applications (eg. starting and stopping applications), and functions to access information about any application, (eg. configuration parameters)

All applications are started by the application controller process. Each application has an application master process. This process monitors the application and reports to the application controller if the application terminates.

An application can be started locally or distributed. A distributed application is started on one of several nodes while a local application is always started on the current node.

The local applications are controlled by the application controller. The distributed applications are controlled by another process, called the distributed application controller (dist ac). The distributed application controller on different nodes monitor each other. Therefore, if a node goes down, the distributed applications on that node will be automatically re-started on one of the remaining nodes.

The distributed application controller is not started by default. Systems that use distributed applications must set the configuration parameter start dist ac in kernel.

# **Exports**

get all env() get all env(Application) -<sup>&</sup>gt; Env

Types:

- Application = atom $()$
- Env =  $[\{Key, Value\}]$
- Key =  $atom()$
- Value =  $term()$

Retrieves the values of the application's configuration parameters. If Application is not specified, then the configuration parameters for the application which executes the call are returned.

```
get all key()
get all key(Application) \Rightarrow {ok, Keys} | undefined
```
Types:

- Application = atom $()$
- Keys =  $[{Key, Value}]$
- Key =  $atom()$
- Value =  $term()$
Retrieves all the keys from the application's resource file, Application.app. If Application is not specified, then the keys for the application which executes the call are returned.

```
get application()
get application(Pid | Module) \rightarrow {ok, Application} | undefined
```
Types:

- Pid =  $pid()$
- $\bullet$  Module = atom $()$
- Application =  $atom()$

Retrieves the name of the application where the process Pid executes. If Pid is not specified,  $self()$  is used. If an atom is given the name of the application which contains the module will be returned, or undefined.

```
get env(Key)
get_env(Application, Key) \rightarrow {ok, Value} | undefined
```
Types:

- Application =  $atom()$
- Key = atom $()$
- Value =  $term()$

Retrieves the value of an application's configuration parameter. If Application is not specified, the parameter for the application which executes the call is retrieved.

```
get key(Key)
get key(Application, Key) \rightarrow {ok, Value} | undefined
```
Types:

- Application =  $atom()$
- Key = atom $()$
- Value =  $term()$

Retrieves the key from the application's resource file, Application.app. If Application is not specified, then the key for the application which executes the call is returned.

If Key is a valid key (see app(4)) for which no value is defined,  $\{\infty, \text{ undefined}\}\$ is return. If Key is not a valid key, undefined is always returned.

#### load(Application)

load(Application, DistNodes)  $\rightarrow$  ok | {error, Reason}

- Application =  $atom()$  | appl\_descr()
- DistNodes = {Name, Nodes} | {Name, Time, Nodes} | default
- appl\_descr() = {application, Name, [appl\_opt()]}
- Name =  $atom()$
- Time = integer()  $> 0$
- Nodes =  $[node() | {node(), ..., node()}]$
- appl\_opt() = {description, string()} | {vsn, vsn()} | {modules, [{atom(), vsn()}]} | {registered, [atom()]} | {applications, [atom()]} | {env, [{atom(), term()}]}  $|\{mod, \{Mod, StartArgs\}\}\}|$
- $\text{vsn()} = \text{string()}$

If the name of the application is given, the application controller searches the current path (the same as the code path) for a file called Application.app.

*Note:* This file must contain the appl\_descr() (written in plain text, with a dot and space after the term).

description and version - Contains information about an application that can be retrieved by calling application:loaded applications/0.

modules - Lists the modules that this application introduces.

registered is a list of the registered names that this application uses for its own processes.

applications - Lists of other applications that must be started before this one.

env is a list of configuration parameters. *Note:* The definitions in this list may be altered by definitions in the system configuration file, specified by the command line argument -config. They can also be altered directly from the command line, by giving -Name Par Value.

mod is the application call back module. Mod:start(StartType, StartArgs) is called when the application is started. Refer to the call back function start/2.

The DistNodes parameter will override the value of the application in the Kernel configuration parameter distributed. The data structure specifies a list of nodes where the application Name may execute. If the nodes are specified in a tuple, the order of where to start the application will be undefined. If a node crashes and Time has been specified, then the application controller will wait for Time milliseconds before attempting to restart the application on another node. If Time is not specified, it will default to 0. If a node goes down, the application will be restarted immediately on another node. If DistNodes is default, the value in the configuration parameter distributed will be used.

```
loaded applications() \rightarrow [{Name, Description, Version}]
```
Types:

- Name =  $atom()$
- $\bullet$  Description = string()
- Version = string $()$

This function returns a list of applications which are loaded in the system. Description and Version are as defined in the application specification.

 $permit (Application, Bool)$  -> ok | {error, Reason}

- Name =  $atom()$
- $\bullet$  Bool = bool()

This function changes an application's permission to run on the node, or vice versa. If the permission of a locally running application is set to false, the application will be stopped. When the permission is set to true, the local application will be started. If the permission of a running, distributed application is set to false, the application will be moved to another node where it may run, if a node is available.

The application must be loaded before the permit function can be called.

This function does not return until the application is either started, stopped or successfully moved to another node. However, in some cases where permission is set to true the function may return ok even though the application itself has not started. This is true when an application cannot start because it has dependencies on applications which have not yet been started. When these applications are started the dependent application will also be started.

By default, all applications are loaded with permission true on all nodes. The permission is configurable with the parameter permissions in kernel.

```
start(Application)
start(Application, Type) \rightarrow ok | {error, Reason}
```
Types:

- Application =  $atom()$
- Type = permanent | transient | temporary

This function starts and application. If the application is not loaded, the application controller will first try to load it, as if application:load(Application) was called.

The Type specifies what happens if the application dies.

- If a permanent application dies, all other applications are also terminated.
- If a transient application dies normally, this is reported and no other applications are terminated. If a transient application dies abnormally, all other applications are also terminated.
- If a temporary application dies this is reported and no other applications are terminated. In this way, an application can run in test mode, without disturbing the other applications.

Default value for Type is temporary.

```
start_type() -> normal | local | {takeover, node()} | {failover, node()}
```
This function returns the type of application start which is executing.

normal is returned when an application is starting and the below circumstances have not occurred.

local is returned if a supervised process restarts due to abnormal exit or if no start is running at the time of request.

 $\{$  takeover, Node $\}$  is returned if the application is requested to move to another node either due to a call to takeover/2 or when a node with higher priority to run the application is restarted.

 ${false}$ , Node} is returned if the application is restarted due to the Node crashing where the application was previously executing.

stop(Application) -> ok

Types:

• Application =  $atom()$ 

This function stops a running application. If the application was distributed, no other node will restart it. All processes in the application tree are terminated, and also all processes with the same group leader as the application.

takeover(Application, Type)  $\rightarrow$  {ok, Pid} | {error, Reason}

Types:

- Application =  $atom()$
- Type = permanent | transient | temporary

This function moves a distributed application which executes on another node Node to the current node. The application is started by calling  $Mod:start({\{\texttt{takeover}}, \texttt{Node}\},$ StartArgs) before the application is stopped on the other node. This makes it possible to transfer application specific data from a currently running application to a new node. When the application start function returns, the application on a Node is stopped. This means that two instances of the application may be running on two different nodes at one time. If this is not acceptable, parts of the application on the old node (Node) may be shut down when the new node starts the application. *Note:* that the old application must not be stopped entirely (i.e. application:stop/1 must not be called on the old node). The main supervisor, must still be alive.

```
which applications() \rightarrow [{Name, Description, Version}]
```
Types:

- Name =  $atom()$
- $\bullet$  Description = string()
- Version = string $()$

Returns a list of the applications which are running in the system. Description and Version are as defined in the application specification.

## **Call back Module**

The following functions are exported from an application call back module.

## **Exports**

Module: config\_change(Changed, New, Removed)  $\Rightarrow$  ok

Types:

- Changed =  $[{$ Parameter, NewValue ${ } \}$ ]
- New =  $[$ {Parameter, Value}]
- Removed = [Parameter]
- Parameter  $=$  atom $()$
- NewValue =  $term()$
- Value = term $()$

After an installation of a new release all started applications on a node are notified of the changed, new and removed configuration parameters. The unchanged configuration parameters are not affected and therefore the function is not evaluated for applications which have unchanged configuration parameters between the old and new releases.

Module:start(Type, ModuleStartArgs)  $\rightarrow$  {ok, Pid} | {ok, Pid, State} | {error, Reason}

Types:

- Type = normal | {takeover, node()} | {failover, node()}
- ModuleStartArgs = term()
- Pid =  $pid()$
- State =  $state()$

This function starts a primary application. Normally, this function starts the main supervisor of the primary application.

If Type is  $\{\texttt{takeover}, \texttt{Node}\},$  it is a distributed application which is running on the Node. If the application does not have the start-phases key defined in the application's resource file, the application will be stopped by the application controller after this call returns (see start-phase/3) This makes it possible to transfer the internal state from the running application to the one to be started. This function must not stop the application on Node, but it may shut down parts of it. For example, instead of stopping the application, the main supervisor may terminate all its children.

If Type is  $\{\text{failure}, \text{Node}\},$  the application will be restarted due to a crash of the node where the application was previously executing.

 $\{\text{failure, node}() \}$  is valid only if the start phases key is defined in the applications resource file. Otherwise the type is set to normal at failover.

The ModuleStartArgs parameter is specified in the application resource file (.app), as  ${mod, \{Module, ModuleStartArgs\}}.$ 

State is any term. It is passed to Module:prep stop/1. If no State is returned, [] is used.

Module:start\_phase(Phase, Type, PhaseStartArgs)  $\rightarrow$  ok | {error, Reason}

- Phase =  $atom()$
- Type = normal | {takeover, node()} | {failover, node()}
- PhaseStartArgs = term $()$
- Pid =  $pid()$
- State =  $state()$

This function starts a application in the phase Phase. It is called by default only for a primary application and not for the included applications, refer to User's Guide chapter 'Design Principles' regarding incorporating included applications.

The PhaseStartArgs parameter is specified in the application's resource file (.app), as  $\{start\_phases, [\{Phase, PhaseStartArgs\}]\},$  the Module as  $\{mod, \{Module,$  $Modules \texttt{tArgs}$ .

This call back function is only valid for applications with a defined start\_phases key. This function will be called once per Phase.

If Type is  $\{\texttt{takeover}, \texttt{Node}\},$  it is a distributed application which runs on the Node. When this call returns for the last start phase, the application on Node will be stopped by the application controller. This makes it possible to transfer the internal state from the running application. When designing the start phase function it is imperative that the application is not allowed to terminate the application on node. However, it possible to partially shut it down for eg. the main supervisor may terminate all the application's children.

If Type is  $\{\text{failure}, \text{Node}\},$  due to a crash of the node where the application was previously executing, the application will restart.

#### $Module:prep\_stop(State)$  -> NewState

Types:

- State =  $state()$
- NewState =  $state()$

See Module:stop/1. This function is called when the application is about to be stopped, before shutting down the processes of the application.

State is the state that was returned from Mod:start/2, or [] if no state was returned. NewState will be passed to Module:stop/1.

If Module:prep stop/1 isn't defined, NewState will be identical to State.

#### $Module:stop(State) \rightarrow void()$

Types:

• State =  $state()$ 

This function is called when the application has stopped, either because it crashed, or because someone called application:stop. It cleans up after the Module:start/2 function.

Before Mod:stop/1 is called, Mod:prep stop/1 will have been called. State is the state that was returned from Mod:prep stop/1.

### **See Also**

kernel(3)

## auth (Module)

Authentication determines which nodes are allowed to communicate with each other. In a network of different Erlang nodes, it is built into the system at the lowest possible level. Each node has its Magic Cookie, which is an Erlang atom.

Whenever a message is transferred from one node to another, it is accompanied by the Magic Cookie of the receiving node. For example, a message transferred from node A to node B is accompanied by what node A believes to be theMagic Cookie of node B.

When the message arrives at node B, the runtime system immediately checks that the accompanying cookie is the right one. If it is, the message is passed on in the normal way. If it is not, the message is transformed into a badcookie message, which is sent to the system process net kernel. By default, the net kernel process passes the message to the registered process auth, which is then responsible for taking the appropriate action for the unauthorized message. In the standard system, the default action is to shut down connection to that node.

At start-up, the first action of the standard auth server is to read a file named \$HOME/erlang.cookie. An atom is created from the contents of this file and the cookie of the node is set to this atom with the use of erlang:set cookie(node(), CookieAtom).

If the file does not exist, it is created. The UNIX permissions mode of the file is set to octal 400 (read-only by owner) and filled with a random string. For this reason, the same user, or group of users with identical cookie files, can have Erlang nodes which can communicate freely and without interference from the Magic Cookie system. Users who want to run nodes on separate file systems must be certain that their cookie files are identical on the different file systems.

Initially, each node has a random atom assigned as its magic cookie. Once the procedure described above has been concluded, the cookie is set to the contents of the \$HOME/erlang.cookie file.

To communicate with another node, the magic cookie of that node must be known. The BIF erlang:set cookie(Node, Cookie) sets the cookie for Node to Cookie. From then on, all messages will be accompanied by the cookie Cookie. If the cookie is not correct when messages arrive at Node, they are sent to the auth server at Node. The call erlang:set cookie(node(), CookieAtom) will set the current cookie to CookieAtom. It will, however, also set the cookie of all other unknown nodes to CookieAtom. In the case of the default auth server, this is the first thing done when the system starts. The default then, is to assume that all nodes which communicate have the same cookie. In the case of a single user on a single file system, this is indeed true and no further action is required. The original cookie can also be fetched by the BIF  $erlang:get\_cookie()$ .

If nodes which communicate do not have the same cookie, they can be set explicitly on each node with the aid of erlang:set cookie(Node, Cookie). All messages sent to the node Node will then be accompanied by the cookie Cookie. Distributed systems with multiple User IDs can be handled in this way.

Initially, the system cookie is set to a random atom, and the (assumed) cookie of all other nodes is initially set to the atom nocookie. Thus, an Erlang node is completely unprotected when erlang:set cookie(node(), nocookie) is run. Sometimes, this may be appropriate for systems which are not normally networked, and it can also be appropriate for maintenance purposes.

In the standard system, the default when two nodes are connected is to immediately connect all other involved nodes as well. This way, there is always a fully connected network. If there are nodes with different cookies, this method might be inappropriate and the host OS command line option -connect all false must be issued to the Erlang runtime system. See global(3).

This module uses the two BIFs erlang:get cookie() which returns the magic cookie of the local node, and erlang:set cookie(Node,Cookie) which sets the magic cookie of Node to Cookie. If Node is the user's node, the cookie of all other unknown nodes are also set to Cookie by this BIF.

## **Exports**

start()

Starts the auth server.

stop()

Stops the auth server.

#### open(Name)

This function opens up the server with the name Name. If, for example, node N is run with the cookie C, it is impossible for other nodes with other cookies to communicate with node N. The call open/1 opens the server with the registered name Name so it can be accessed by any other node, irrespective of cookie. The call must be executed on both nodes to have any effect. All messages to the server must have the form Name ! Msg and all replies from the server  $\{Name, Reply\}$ , or  $\{Name, Node, Reply\}$ . With this feature, it is possible to perform specific tasks on publicly announced Erlang network servers.

```
is auth(Node)
```
Returns the value yes if communication with Node is authorized, no if Node does not exist or communication is not authorized.

```
exists(Node)
```
Returns yes if Node exists, otherwise no.

```
cookie()
```
Reads cookie from \$HOME/.erlang.cookie and sets it. This function is used by the auth server at start-up.

node cookie(Node, Cookie)

If the cookie of Node is known to the user as Cookie but the user's cookie is not known at Node, this function informs Node of the identity of the user's cookie.

#### node cookie([Node, Cookie])

Another version of the previous function with the arguments in a list which can be given on the host OS command line.

cookie([Cookie])

Equivalent to erlang:set cookie(node(), Cookie), but with the argument in a list so it can be given on the host OS command line.

## code (Module)

This module deals with the loading of compiled and interpreted code into a running Erlang runtime system.

The code server dynamically loads modules into the system on demand, which means the first time the module is referenced. This functionality can be turned off using the command line flag -mode embedded. In this mode, all code is loaded during system start-up.

If started in interactive mode, all directories under the \$ROOT/lib directory are initially added to the search path of the code server (). The \$ROOT directory is the installation directory of Erlang/OTP, code:root dir(). Directories can be named Name  $[-V\sin]$  and the code server, by default, chooses the greatest  $(>)$  directory among those which have the same Name. The -Vsn suffix is optional.

If an ebin directory exists under a chosen directory, it is added to the directory. The Name of the directory (or library) can be used to find the full directory name (including the current version) through the priv\_dir/1 and lib\_dir/1 functions.

### **Exports**

```
start() \rightarrow {ok, Pid} | {error, What}
start(Flags) \Rightarrow {ok, Pid} | {error, What}
```
Types:

- Flags = [stick | nostick | embedded | interactive]
- Pid =  $pid()$
- What  $=$  term $()$

This function starts the code server. start/0 implies that the stick and interactive flags are set.

Flags can also be entered as the command line flags -stick, -nostick and -mode embedded | interactive. -stick and -mode interactive are the defaults. The stick flag indicates that a module can never be re-loaded once it has been loaded from the kernel, stdlib, or compiler directories.

```
start_link() -> {ok, Pid} | {error, What}
start_link(Flags) \Rightarrow {ok, Pid} | {error, What}
```
- Flags = [stick | nostick | embedded | interactive]
- Pid =  $pid()$
- What =  $term()$

This function starts the code server and sets up a link to the calling process. This function should be used if the code server is supervised. start\_link/0 implies that the stick and interactive flags are set.

The Flags can also be given as command line flags, -stick, -nostick and -mode embedded | interactive where -stick and -mode interactive is the default. The stick flag indicates that a module which has been loaded from the kernel, stdlib or compiler directories can never be reloaded.

```
set_path(DirList) -> true | {error, What}
```
Types:

- DirList = [Dir]
- $\bullet$  Dir = string()
- What = bad\_directory | bad\_path

Sets the code server search path to the list of directories DirList.

```
get path() -> Path
```
Types:

- Path = [Dir]
- $\bullet$  Dir = string()

Returns the current path.

```
add_path(Dir) \rightarrow true | {error, What}
add{\text -}pathz(Dir) \Rightarrow true \mid \{error, What\}
```
Types:

- $\bullet$  Dir = string()
- What = bad\_directory

Adds Dir to the current path. The directory is added as the last directory in the new path. If Dir already exists in the path, it is not added.

```
add_patha(Dir) -> true | {error, What}
```
Types:

- $\bullet$  Dir = string()
- What = bad\_directory

This function adds Dir to the beginning of the current path. If Dir already exists, the old directory is removed from path.

add\_paths( $DirList$ ) -> ok add\_pathsz(DirList) -> ok

- DirList = [Dir]
- $\bullet$  Dir = string()

This function adds the directories in DirList to the end of the current path. If a Dir already exists in the path, it is not added. This function always returns ok, regardless of the validity of each individual Dir.

add\_pathsa(DirList) -> ok

Types:

- DirList = [Dir]
- $\bullet$  Dir = string()

Adds the directories in DirList to the beginning of the current path. If a Dir already exists, the old directory is removed from the path. This function always returns ok, regardless of the validity of each individual Dir.

```
del path(NameDir) \rightarrow true | false | {error, What}
```
Types:

- NameDir = Name | Dir
- Name =  $atom()$
- $\bullet$  Dir = string()
- What = bad name

This function deletes an old occurrence of a directory in the current path with the name .../Name[-\*][/ebin]. It is also possible to give the complete directory name Dir in order to delete it.

This function returns true if the directory was deleted, and false if the directory was not found.

replace\_path(Name, Dir) -> true  $|$  {error, What}

Types:

- Name =  $atom()$
- $\bullet$  Dir = string()

 $\bullet\,$  What = bad\_name | bad\_directory | {badarg, term $()$ }

This function replaces an old occurrence of a directory named ... /Name  $[-*]$  [/ebin], in the current path, with Dir. If Name does not exist, it adds the new directory Dir last in path. The new directory must also be named .../Name[-\*][/ebin]. This function should be used if a new version of the directory (library) is added to a running system.

load file(Module)  $\rightarrow$  {module, Module} | {error, What}

Types:

- $\bullet$  Module = atom $()$
- What = nofile | sticky\_directory | badarg | term $()$

This function tries to load the Erlang module Module, using the current path. It looks for the object code file which has a suffix that corresponds to the Erlang machine used, for example Module.beam. The loading fails if the module name found in the object code differs from the name Module. load binary/3 must be used to load object code with a module name that is different from the file name.

load abs(File)  $\rightarrow$  {module, Module} | {error, What}

Types:

- File = atom $()$  | string $()$
- $\bullet$  Module = atom $()$

• What = nofile | sticky\_directory | badarg | term $()$ 

This function does the same as load file(Module), but File is either an absolute file name, or a relative file name. The current path is not searched. It returns a value in the same way as load\_file(Module). Note that File should not contain an extension (".beam"); load abs/1 adds the correct extension itself.

ensure loaded(Module)  $\rightarrow$  {module, Module} | {error, What} | {interpret, Module}

Types:

- $\bullet$  Module = atom $()$
- What = nofile | sticky\_directory | embedded | badarg | term $()$

This function tries to ensure that the module Module is loaded. To work correctly, a file with the same name as Module. Suffix must exist in the current search path. Suffix must correspond to the running Erlang machine, for example .beam. It returns a value in the same way as load file(File), or {interpret, Module} if Module is interpreted.

If the system is started with the -mode embedded command line flag, this function will not load a module which has not already been loaded.  $\{error, embedded\}$  is returned.

delete(Module) -<sup>&</sup>gt; true | false

Types:

 $\bullet$  Module = atom $()$ 

This function deletes the code in Module and the code in Module is marked as old. This means that no external function calls can be made to this occurrence of Module, but a process which executes code inside this module continues to do so. Returns true if the operation was successful (i.e., there was a current version of the module, but no old version), otherwise false.

purge(Module) -<sup>&</sup>gt; true | false

Types:

 $\bullet$  Module = atom $()$ 

This function purges the code in Module, that is, it removes code marked as old. If some processes still execute code in the old occurrence of Module, these processes are killed before the module is purged. Returns true if a process has been killed, otherwise false.

soft\_purge(Module) -> true | false

Types:

 $\bullet$  Module = atom $()$ 

This function purges the code in Module, that is, it removes code marked as old, but only if no process currently runs the old code. It returns false if a process uses the old code, otherwise true.

```
is loaded(Module) \rightarrow {file, Loaded} | false
```
- $\bullet$  Module = atom $()$
- Loaded = AbsFileName | preloaded | interpreted
- AbsFileName = string $()$

This function tests if module Module is loaded. If the module is loaded, the absolute file name of the file from which the code was obtained is returned.

 $all\_loaded()$  ->  $[LoadMod]$ 

Types:

- LoadMod =  ${Module, Loaded}$
- $\bullet$  Module = atom $()$
- Loaded = AbsFileName | preloaded | interpreted
- AbsFileName = string $()$

This function returns a list of tuples of the type {Module, Loaded} for all loaded modules. Loaded is the absolute file name of the loaded module, the atom preloaded if the module was pre-loaded, or the atom interpreted if the module is interpreted.

load binary(Module, File, Binary)  $\rightarrow$  {module, Module} | {error, What}

Types:

- $\bullet$  Module = atom $()$
- What = sticky\_directory  $\mid$  badarg  $\mid$  term $\mid$

This function can be used to load object code on remote Erlang nodes. It can also be used to load object code where the file name and module name differ. This, however, is a very unusual situation and should be used with care. The parameter Binary must contain object code for the module Module. The File parameter is only used by the code server to keep a record from which file the object code in Module comes. Accordingly, File is not opened and read by the code server.

 $stop() \Rightarrow stopped$ 

Stops the code server.

root\_dir()  $\rightarrow$  RootDir

Types:

```
• RootDir = string()
```
Returns the root directory of Erlang/OTP, which is the directory where it is installed.

```
libAir() -> LibDir
```
Types:

• LibDir = string $()$ 

Returns the library directory.

 $lib\_dir(Name)$  ->  $LibDir$  | {error, What}

- Name =  $atom()$
- Lib $Dir = string()$

What = bad name

This function returns the current lib directory for the Name<sup>[-\*]</sup> directory (or library). The current path is searched for a directory named  $\dots$  /Name- $*$  (the - $*$  suffix is optional for directories in the search path and it represents the version of the directory).

```
compiler_dir() -> CompDir
```
Types:

• CompDir = string $()$ 

This function returns the compiler directory.

```
priv_dir(Name) -> PrivDir | {error, What}
```
Types:

- Name =  $atom()$
- PrivDir = string $()$
- What = bad name

This function returns the current  $\text{priv}$  directory for the Name $[-^*]$  directory. The current path is searched for a directory named .../Name-\* (the -\* suffix is optional for directories in the search path and it represents the version of the directory). The /priv suffix is added to the end of the found directory.

get\_object\_code(Module) -> {Module, Bin, AbsFileName} | error

Types:

- Module = atom()
- Bin = binary $()$
- AbsFileName = string $()$

This function searches the code path in the code server for the object code of the module Module. It returns {Mod, Bin, Filename} if successful, and error if not. Bin is a binary data object which contains the object code for the module. This can be useful if code is to be loaded on a remote node in a distributed system. For example, loading module Module on node N is done as follows:

```
... {Mod, B, F} = code: get\_object\_code(Mod),rpc:call(N,code, load binary, [Mod, F, B]),
...
```
objfile\_extension()  $\rightarrow$  Ext

Types:

• Ext = string()

This function returns the object code file extension for the running Erlang machine, for example ".beam".

```
stick_dir(Dir) -> ok | {error, term()}
```
Types:

 $\bullet$  Dir = string()

This function marks Dir as 'sticky'. The system issues a warning and rejects the request if a user tries to re-load a module in a sticky directory. Sticky directories are used to warn the user about inadvertent changes to system software.

```
unstick dir(Dir) \rightarrow ok | {error, term()}
```
Types:

 $\bullet$  Dir = string()

This function unsticks a directory which has been marked sticky. Code which is located in the unstuck directory can be re-loaded into the system.

 $which(Module)$  -> WhichFile

Types:

- $\bullet$  Module = atom $()$
- WhichFile = FileName | non existing | preloaded | interpreted
- FileName = string $()$

If the module is not loaded already, this function returns the directory path to the first file name in the search path of the code server which contains the object code for Module . If the module is loaded, it returns the directory path to the file name which contains the loaded object code. If the module is pre-loaded or interpreted, this is returned instead. non existingis returned if the module cannot be found.

 $clash() \rightarrow ok$ 

Searches the entire code space for module names with identical names and writes a report to stdout.

 $\text{interpret}(\text{Module}) \rightarrow \{\text{module}, \text{ Module}\}$  |  $\{\text{error}, \text{ What}\}$ 

Types:

- $\bullet$  Module = atom $()$
- What = no interpreter | sticky directory | badarg

Marks Module as being interpreted.

interpret\_binary(Module, File, Binary)  $\rightarrow$  {module, Module} | {error, What}

Types:

- $\bullet$  Module = atom $()$
- File = string()
- Binary =  $\text{binary}()$
- What = no\_interpreter | sticky\_directory | badarg | term $()$

Loads the interpreted Module into the interpreter. The parameter Binary contains the abstract form (and the source code) of the module. The file File parameter locates the used source code file.

delete\_interpret(Module)  $\rightarrow$  ok | {error, What}

Types:

 $\bullet$  Module = atom $()$ 

 What = no interpreter | badarg Stops interpretation of Module.

 $interpreted()$  -> Modules

Types:

- Modules = [Module]
- $\bullet$  Module = atom $()$

Returns a list of all modules which are being interpreted.

interpreted(Module) -<sup>&</sup>gt; true | false

Types:

 $\bullet$  Module = atom $()$ 

Returns true if Module is being interpreted, otherwise false.

### **Notes**

Dir has the described type string() in all functions. For backwards compatibility, atom() is also allowed, but string() is recommended.

The described type for Module is atom() in all functions. For backwards compatibility, string() is also allowed.

# disk log (Module)

disk log is a disk based term logger which makes it possible to efficiently log items on files. Two types of logs are supported, *halt logs* and *wrap logs*. A halt log appends items to a single file, the size of which may or may not be limited by the disk log module, whereas a wrap log utilizes a sequence of wrap log files of limited size. As a wrap log file has been filled up, further items are logged onto to the next file in the sequence, starting all over with the first file when the last file has been filled up. For the sake of efficiency, items are always written to files as binaries.

Two formats of the log files are supported, the *internal format* and the *external format*. The internal format supports automatic repair of log files that have not been properly closed, and makes it possible to efficiently read logged items in *chunks* using a set of functions defined in this module. In fact, this is the only way to read internally formatted logs. The external format leaves it up to the user to read the logged deep byte lists. The disk log module cannot repair externally formatted logs.

For each open disk log there is one process that handles requests made to the disk log; the disk log process is created when open/1 is called, provided there exists no process handling the disk log. A process that opens a disk log can either be an *owner* or an anonymous *user* of the disk log. Each owner is linked to the disk log process, and the disk log is closed by the owner should the owner terminate. Owners can subscribe to *notifications*, messages of the form  $\{disk_log, Node, Log, Info\}$  that are sent from the disk log process when certain events occur, see the commands below and in particular the open/1 option notify [page 59]. There can be several owners of a log, but a process cannot own a log more than once. One and the same process may, however, open the log as a user more than once. For a disk log process to properly close its file and terminate, it must be closed by its owners and once by some non-owner process for each time the log was used anonymously; the users are counted, and there must not be any users left when the disk log process terminates.

Items can be logged *synchronously* by using the functions  $\log(2, \log 2)$ ,  $\log \text{terms}/2$ and blog terms/2. For each of these functions, the caller is put on hold until the items have been logged (but not necessarily written, use sync/1 to ensure that). By adding an a to each of the mentioned function names we get functions that log items *asynchronously*. Asynchronous functions do not wait for the disk log process to actually write the items to the file, but return the control to the caller more or less immediately.

When using the internal format for logs, the functions  $\log/2$ ,  $\log \text{terms}/2$ ,  $\log \text{g}/2$ , and alog terms/2 should be used. These functions log one or more Erlang terms. By prefixing each of the functions with a b (for "binary") we get the corresponding blog functions for the external format. These functions log one or more deep lists of bytes or, alternatively, binaries of deep lists of bytes. For example, to log the string "hello" in ASCII format, we can use disk log:blog(Log, "hello"), or disk log:blog(Log, list to binary("hello")). The two alternatives are equally efficient. The blog functions can be used for internally formatted logs as well, but in this case they must be called with binaries constructed with calls to  $term_to_binary/1$ . There is no check to ensure this, it is entirely the responsibility of the caller. If these functions are called with binaries that do not correspond to Erlang terms, the chunk/2,3 and automatic repair

functions will fail. The corresponding terms (not the binaries) will be returned when chunk/2,3 is called.

A collection of open disk logs with the same name running on different nodes is said to be a *a distributed disk log* if requests made to any one of the logs is automatically made to the other logs as well. The members of such a collection will be called individual distributed disk logs, or just distributed disk logs if there is no risk of confusion. One could note here that there are a few functions that do not make requests to all members of distributed disk logs, namely info, chunk, chunk step and lclose. An open disk log that is not a distributed disk log is said to be a *local disk log*. A local disk log is accessible only from the node where the disk log process runs, whereas a distributed disk log is accessible from all nodes in the system, with exception for those nodes where a local disk log with the same name as the distributed disk log exists. All processes on nodes that have access to a local or distributed disk log can log items or otherwise change, inspect or close the log.

It is not guaranteed that all log files of a distributed disk log contain the same log items; there is no attempt made to synchronize the contents of the files. However, as long as at least one of the involved nodes is alive at each time, all items will be logged. When logging items to a distributed log, or otherwise trying to change the log, the replies from individual logs are ignored. If all nodes are down, the disk log functions reply with a nonode error.

Errors are reported differently for asynchronous log attempts and other uses of the disk log module. When used synchronously the disk log module replies with an error message, but when called asynchronously, the disk log module does not know where to send the error message. Instead owners subscribing to notifications will receive an error status message.

The disk log module itself does not report errors to the error logger module; it is up to the caller to decide whether the error logger should be employed or not. The function format\_error/1 can be used to produce readable messages from error replies. Information events are however sent to the error logger in two situations, namely when a log is repaired, or when a file is missing while reading chunks.

The error message no\_such\_log means that the given disk log is not currently open. Nothing is said about whether the disk log files exist or not.

## **Exports**

```
accessible_logs() -> {[LocalLog], [DistributedLog]}
```
Types:

• LocalLog = DistributedLog = term $()$ 

The accessible logs/0 function returns the names of the disk logs accessible on the current node. The first list contains local disk logs, and the second list contains distributed disk logs.

```
alog(Log, Term) \rightarrow ok | {error, Reason}
balog(Log, Bytes) \rightarrow ok | {error, Reason}
               Types:
```
- Log = term $()$
- $\bullet$  Term = term $()$
- $\bullet$  Bytes = binary $()$  | [Byte]
- $\bullet$  Byte = [Byte] | 0 =< integer() =< 255
- Reason = no such log

The alog/2 and balog/2 functions asynchronously append an item to a disk log. The function alog/2 is used for internally formatted logs, and the function balog/2 for externally formatted logs. balog/2 can be used for internally formatted logs as well provided the binary was constructed with a call to term to binary/1.

The owners that subscribe to notifications will receive the message read\_only, blocked log or format external in case the item cannot be written on the log, and possibly one of the messages wrap, full and error status if an item was written on the log. The message error status is sent if there is something wrong with the header function or a file error occurred.

```
alog_terms(Log, TermList) -> ok | {error, Reason}
balog_terms(Log, BytesList) \rightarrow ok | {error, Reason}
```
Types:

- Log = term $()$
- TermList =  $[term()]$
- BytesList = [Bytes]
- Bytes =  $binary()$  | [Byte]
- Byte = [Byte] | 0 =<sup>&</sup>lt; integer() =<sup>&</sup>lt; 255
- Reason = no such log

The alog terms/2 and balog terms/2 functions asynchronously append a list of items to a disk log. The function alog terms/2 is used for internally formatted logs, and the function balog\_terms/2 for externally formatted logs. balog\_terms/2 can be used for internally formatted logs as well provided the binaries were constructed with calls to term to binary/1.

The owners that subscribe to notifications will receive the message read\_only, blocked log or format external in case the items cannot be written on the log, and possibly one or more of the messages wrap, full and error status if items were written on the log. The message error\_status is sent if there is something wrong with the header function or a file error occurred.

#### block(Log)

block(Log, QueueLogRecords)  $\rightarrow$  ok | {error, Reason}

- Log = term $()$
- QueueLogRecords = bool()
- Reason = no\_such\_log | nonode | {blocked\_log, Log}

With a call to block/1,2 a process can block a log. If the blocking process is not an owner of the log, a temporary link is created between the disk log process and the blocking process. The link is used to ensure that the disk log is unblocked should the blocking process terminate without first closing or unblocking the log.

Any process can probe a blocked log with info/1 or close it with close/1. The blocking process can also use the functions chunk/2,3, chunk step/3, and unblock/1 without being affected by the block. Any other attempt than those hitherto mentioned to update or read a blocked log suspends the calling process until the log is unblocked or returns an error message  $\{blocked\log, Log\}$ , depending on whether the value of QueueLogRecords is true or false. The default value of QueueLogRecords is true, which is used by block/1.

change header(Log, Header)  $\rightarrow$  ok | {error, Reason}

Types:

- Log = term $()$
- Header = {head, Head} | {head\_func,  $\{M,F,A\}$ }
- Head = none | term $()$  | binary $()$  | [Byte]
- Byte = [Byte] | 0 =<sup>&</sup>lt; integer() =<sup>&</sup>lt; 255
- Reason = no\_such\_log | nonode | {read\_only\_mode, Log} | {blocked\_log, Log} |  ${badarg, head}$

The change header/2 function changes the value of the head or head func option of a disk log.

change notify(Log, Owner, Notify)  $\rightarrow$  ok | {error, Reason}

Types:

- Log = term $()$
- $\bullet$  Owner = pid()
- Notify =  $bool()$
- Reason = no\_such\_log | nonode | {blocked\_log, Log} | {badarg, notify} |  $\{not_owner, Owner\}$

The change notify/3 function changes the value of the notify option for an owner of a disk log.

change\_size(Log, Size)  $\rightarrow$  ok | {error, Reason}

- Log = term $()$
- Size = integer()  $>0$  | infinity | {MaxNoBytes, MaxNoFiles}
- MaxNoBytes = integer $() > 0$
- MaxNoFiles = integer $() > 0$
- Reason = no\_such\_log | nonode | {read\_only\_mode, Log} | {blocked\_log, Log} |  ${new_size\_too\_small, CurrentSize}$  |  ${badarg, size}$  |  ${file_error, FileName, FileError}$

The change size/2 function changes the size of an open log. For a halt log it is always possible to increase the size, but it is not possible to decrease the size to something less than the current size of the file.

For a wrap log it is always possible to increase both the size and number of files, as long as the number of files does not exceed 65000. If the maximum number of files is decreased, the change will not be valid until the current file is full and the log wraps to the next file. The redundant files will be removed next time the log wraps around, i.e. starts to log to file number 1.

As an example, assume that the old maximum number of files is 10 and that the new maximum number of files is 6. If the current file number is not greater than the new maximum number of files, the files 7 to 10 will be removed when file number 6 is full and the log starts to write to file number 1 again. Otherwise the files greater than the current file will be removed when the current file is full (e.g. if the current file is 8, the files 9 and 10); the files between new maximum number of files and the current file (i.e. files 7 and 8) will be removed next time file number 6 is full.

If the size of the files is decreased the change will immediately affect the current log. It will not of course change the size of log files already full until next time they are used.

If the log size is decreased for instance to save space, the function inc wrap file/1 can be used to force the log to wrap.

```
chunk(Log, Continuation)
```

```
chunk(Log, Continuation, N) \rightarrow {Continuation2, Terms} | {Continuation2, Terms,
              Badbytes} | eof | \{error, Reason\}
```
Types:

- Log = term $()$
- Continuation = start  $|$  cont $()$
- $\bullet\,$  N = integer $()>0$  | infinity
- Continuation $2 = \text{cont}()$
- Terms= [term()]
- $\bullet$  Badbytes = integer()
- Reason = no\_such\_log | {format\_external, Log} | {blocked\_log, Log} |  $\{not\_internal\_wrap, Log\}$  |  $\{corrupt\_log_file, FileName\}$  |  $\{file\_error, FileName,$ FileError}

The chunk/2,3 functions make it possible to efficiently read the terms which have been appended to an internally formatted log. It minimizes disk I/O by reading 8 kilobyte chunks from the file.

The first time chunk is called, an initial continuation, the atom start, must be provided. If there is a disk log process running on the current node, terms are read from that log, otherwise an individual distributed log on some other node is chosen, if such a log exists.

When chunk/3 is called, N controls the maximum number of terms that are read from the log in each chunk. Default is infinity, which means that all the terms contained in the 8 kilobyte chunk are read. If less than N terms are returned, this does not necessarily mean that the end of the file has been reached.

The chunk function returns a tuple {Continuation2, Terms}, where Terms is a list of terms found in the log. Continuation2 is yet another continuation which must be passed on to any subsequent calls to chunk. With a series of calls to chunk it is possible to extract all terms from a log.

The chunk function returns a tuple {Continuation2, Terms, Badbytes} if the log is opened in read-only mode and the read chunk is corrupt. Badbytes is the number of bytes in the file which were found not to be Erlang terms in the chunk. Note also that the log is not repaired. When trying to read chunks from a log opened in read-write mode, the tuple {corrupt log\_file, FileName} is returned if the read chunk is corrupt.

chunk returns eof when the end of the log is reached, or  $\{error, Reason\}$  if an error occurs. Should a wrap log file be missing, a message is output on the error log.

When chunk/2,3 is used with wrap logs, the returned continuation may or may not be valid in the next call to chunk. This is because the log may wrap and delete the file into which the continuation points. To make sure this does not happen, the log can be blocked during the search.

chunk\_info(Continuation) -> InfoList | {error, Reason}

Types:

- Continuation  $=$  cont $()$
- Reason  $=$  {no\_continuation, Continuation}

The chunk info/1 function returns the following pair describing the chunk continuation returned by chunk/2,3 or chunk step/3:

 $\bullet\,$  {node, Node}. Terms are read from the disk  $\log$  running on Node.

chunk\_step(Log, Continuation, Step)  $\rightarrow$  {ok, Continuation2} | {error, Reason}

Types:

- Log = term $()$
- Continuation = start  $| \text{ cont}(x) |$
- Step = integer $()$
- Continuation $2 = \text{cont}()$
- Reason = no\_such\_log | end\_of\_log | {format\_external, Log} | {blocked\_log, Log} | {file\_error, FileName, FileError}

The function chunk step can be used in conjunction with chunk/2,3 to search through an internally formatted wrap log. It takes as argument a continuation as returned by chunk/2,3 or chunk step/3, and steps forward (or backward) Step files in the wrap log. The continuation returned points to the first log item in the new current file.

If the atom start is given as continuation, a disk log to read terms from is chosen. A local or distributed disk log on the current node is preferred to an individual distributed log on some other node.

If the wrap log is not full because all files have not been used yet,  $\{error, end_of_log\}$ is returned if trying to step outside the log.

close(Log)  $\rightarrow$  ok | {error, Reason}

Types:

• Reason = no\_such\_log | nonode

The function close/1 closes a local or distributed disk log properly. An internally formatted log must be closed before the system is stopped, otherwise the log is regarded as unclosed and the automatic repair procedure will be activated next time the log is opened.

The disk log process in not terminated as long as there are owners or users of the log. It should be stressed that each and every owner must close the log, possibly by terminating, and that any other process - not only the processes that have opened the log anonymously - can decrement the users counter by closing the log. Attempts to close a log by a process that is not an owner are simply ignored if there are no users.

If the log is blocked by the closing process, the log is also unblocked.

 $format_error(Error)$  -> character\_list()

Given the error returned by any function in this module, the function format\_error returns a descriptive string of the error in English. For file errors, the function format error/1 in the file module is called.

inc\_wrap\_file(Log)  $\rightarrow$  ok | {error, Reason}

Types:

• Reason = no\_such\_log | nonode | {read\_only\_mode, Log} | {blocked\_log, Log} |  ${\hbox{halt_log}, Log}$  | {invalid header, Invalid Header} | {file error, FileName, FileError}

The inc wrap file/1 function forces the internally formatted disk log to start logging to the next log file. It can be used, for instance, in conjunction with change size/2 to reduce the amount of disk space allocated by the disk log.

The owners that subscribe to notifications will normally receive a wrap message, but in case of an error with a reason tag of invalid header or file error an error status message will be sent.

```
info(Log) -> InfoList | {error, no such log}
```
The info/1 function returns a list of  ${Tag}$ , Value pairs describing the log. If there is a disk log process running on the current node, that log is used as source of information, otherwise an individual distributed log on some other node is chosen, if such a log exists.

The following pairs are returned for all logs:

- $\bullet\,$  {name, Log}, where Log is the name of the log as given by the open/1 option name.
- $\bullet$  {file, File}. For halt logs File is the filename, and for wrap logs File is the base name.
- $\bullet\,$  {type,Type}, where Type is the type of the log as given by the open/1 option type.
- {format, Format}, where Format is the format of the log as given by the open/1 option format.
- $\bullet\,$  {size, Size}, where Size is the size of the log as given by the open/1 option size, or the size set by change size/2. The value set by change size/2 is reflected immediately.
- $\bullet\,$  {mode, Mode}, where Mode is the mode of the log as given by the open/1 option mode.
- $\bullet$  {owners, [{pid(), Notify}]} where Notify is the value set by the open/1 option notify or the function change notify/3 for the owners of the log.
- $\bullet\,$  {users, <code>Users</code>} where Users is the number of anonymous users of the log, see the open/1 option linkto [page 58].
- $\bullet$   $\{$  status,  $\,$  Status $\},$  where Status is ok or  $\{$  b<code>locked, QueueLogRecords</code>  $\}$  as set by the functions block/1,2 and unblock/1.
- $\bullet\,$  {node, Node}. The information returned by the current invocation of the <code>info/1</code> function has been gathered from the disk log process running on Node.
- $\bullet$  {distributed, Dist}. If the log is local on the current node, then Dist has the value local, otherwise all nodes where the log is distributed are returned as a list.

The following pairs are returned for all logs opened in read\_write mode:

- $\bullet\,$  {head , Head}. Depending of the value of the open/1 options head and head\_func or set by the function change head/2, the value of Head is none (default), fhead,  $H$ } (head option) or  ${M, F, A}$  (head func option).
- $\bullet$  {no\_written\_items, NoWrittenItems}, where NoWrittenItems is the number of items written to the log since the disk log process was created.

The following pair is returned for halt logs opened in read write mode:

 $\bullet$   $\{ \text{full}, \text{ Full}\}$ , where Full is true or false depending on whether the halt log is full or not.

The following pairs are returned for wrap logs opened in read\_write mode:

- $\bullet\,$  {no\_current\_bytes, <code>integer()</code>  $> =$  0} is the number of bytes written to the current wrap log file.
- $\bullet$  {no\_current\_items, integer() >= 0} is the number of items written to the current wrap log file, header inclusive.
- $\bullet$  {no\_items, integer() >= 0} is the total number of items in all wrap log files.
- $\bullet$  {current file, integer()} is the ordinal for the current wrap log file in the range 1. . MaxNoFiles, where MaxNoFiles is given by the open/1 option size or set by change size/2.
- $\bullet$  {no\_overflows, {SinceLogWasOpened, SinceLastInfo}}, where SinceLogWasOpened (SinceLastInfo) is the number of times a wrap log file has been filled up and a new one opened or inc wrap file/1 has been called since the disk log was last opened (info/1 was last called). The first time info/2 is called after a log was (re)opened or truncated, the two values are equal.

Note that the chunk/2,3 and chunk step/3 functions do not affect any value returned by info/1.

 $lclose(Log) \rightarrow ok \mid \{error, Reason\}$  $lclose(Log, Node) \Rightarrow ok \mid {error, Reason}$ 

- $\bullet$  Node =  $node()$
- Reason = no such log

The function lclose/1 closes a local log or an individual distributed log on the current node. The function lclose/2 closes an individual distributed log on the specified node if the node is not the current one.  $lclose(Log)$  is equivalent to  $lclose(Log, node())$ . See also close/1 [page 55].

If there is no log with the given name on the specified node, no such log is returned.

```
log(Log, Term) -> ok | {error, Reason}
blog(Log, Bytes) \rightarrow ok | {error, Reason}
```
Types:

- Log = term $()$
- $\bullet$  Term = term $()$
- Bytes =  $binary()$  | [Byte]
- Byte = [Byte] | 0 =<sup>&</sup>lt; integer() =<sup>&</sup>lt; 255
- Reason = no\_such\_log | nonode | {read\_only\_mode, Log} | {format\_external, Log} |  ${\bf 1}$  {blocked\_log, Log}  $|$  {full, Log}  $|$  {invalid\_header, InvalidHeader}  $|$  {file error, FileName, FileError}

The log/2 and blog/2 functions synchronously append a term to a disk log. They return ok or  $\{error, Reason\}$  when the term has been written to disk. Terms are written by means of the ordinary write() function of the operating system. Hence, there is no guarantee that the term has actually been written to the disk, it might linger in the operating system Kernel for a while. To make sure the item is actually written to disk, the sync/1 function must be called.

The log/2 function is used for internally formatted logs, and blog/2 for externally formatted logs. blog/2 can be used for internally formatted logs as well provided the binary was constructed with a call to term\_to\_binary/1.

The owners that subscribe to notifications will be notified of an error with an error\_status message if the error reason tag is invalid\_header or file\_error.

```
log_t terms(Log, TermList) \rightarrow ok | {error, Reason}
blog_terms(Log, BytesList) \rightarrow ok | {error, Reason}
```
Types:

- Log = term $()$
- $TermList = [term()]$
- BytesList = [Bytes]
- $\bullet$  Bytes = binary $()$  | [Byte]
- $\bullet$  Byte = [Byte] | 0 =< integer() =< 255
- Reason = no\_such\_log | nonode | {read\_only\_mode, Log} | {format\_external, Log} |  ${\bf 1}$  {blocked\_log, Log} | {full, Log} | {invalid\_header, InvalidHeader} | {file\_error, FileName, FileError}

The log terms/2 and blog terms/2 functions synchronously append a list of items to the log. The benefit of using these functions rather than the log/2 and blog/2 functions is that of efficiency: the given list is split into as large sublists as possible (limited by the size of wrap log files), and each sublist is logged as one single item, which reduces the overhead.

The log terms/2 function is used for internally formatted logs, and blog terms/2 for externally formatted logs. blog\_terms/2 can be used for internally formatted logs as well provided the binaries were constructed with calls to term to binary/1.

The owners that subscribe to notifications will be notified of an error with an error status message if the error reason tag is invalid header or file error.

open(ArgL) -<sup>&</sup>gt; OpenRet | DistOpenRet

Types:

- Arg $L = [Opt]$
- Opt = {name, term()} | {file, FileName}, {linkto, LinkTo} | {repair, Repair} |  ${type, Type}$  | {format, Format} | {size, Size} | {distributed, [Node]} | {notify,  $bool()$  | {head, Head} | {head\_func, {M,F,A}} | {mode, Mode}
- FileName =  $string()$  | atom $()$
- LinkTo = pid() | none
- Repair = true | false | truncate
- Type = halt | wrap
- Format = internal | external
- $\bullet\,$  Size = integer $()>0$  | infinity | {MaxNoBytes, MaxNoFiles}
- MaxNoBytes = integer $() > 0$
- $\bullet$  MaxNoFiles =  $0 <$  integer()  $< 65000$
- $Rec = integer()$
- $\bullet$  Bad = integer()
- Head = none | term $()$  | binary $()$  | [Byte]
- Byte = [Byte] | 0 =<sup>&</sup>lt; integer() =<sup>&</sup>lt; 255
- Mode = read\_write | read\_only
- OpenRet = Ret  $|$  {error, Reason}
- DistOpenRet = {[{Node, Ret}], [{BadNode, {error, DistReason}}]}
- Node =  $BadNode = atom()$
- Ret =  $\{ok, Log\}$  |  $\{repaired, Log, \{recovered, Rec\}, \{badbytes, Bad\}\}$
- DistReason = nodedown | Reason
- Reason = no\_such\_log | {badarg, Arg} | {size\_mismatch, CurrentSize, NewSize} | farg mismatch, OptionName, CurrentValue, Valueg | fname already open, Logg |  ${open\_read\_write, Log}$  |  ${open\_read\_only, Log}$  |  ${need\_repair, Log}$  |  ${not a log file, FileName}$  |  ${invald_index file, FileName}$  |  ${invald_A header}$  $InvalidHeader\}$  | {file\_error, FileName, FileError} | {node\_already\_open, Log}

The ArgL parameter is a list of options which have the following meanings:

- $\bullet$  {name, Log} specifies the name of the log. This is the name which must be passed on as a parameter in all subsequent logging operations. A name must always be supplied.
- $\bullet$  {file, FileName} specifies the name of the file which will be used for logged terms. If this value is omitted and the name of the log is either an atom or a string, the file name will default to lists:concat([Log, ".LOG"]) for halt logs. For wrap logs, this will be the base name of the files. Each file in a wrap log will be called  $\langle$ base\_name $>$ .N, where N is an integer. Each wrap log will also have two files called  $<$ base\_name $>$ .idx and  $<$ base\_name $>$ .siz.
- $\bullet$  {linkto, LinkTo}. If LinkTo is a pid, that pid becomes an owner of the log. If LinkTo is none the log records that it is used anonymously by some process by incrementing the users counter. By default, the process which calls open/1 owns the log.
- $\bullet\,$  {repair,  $\,$  Repair}. If Repair is true, the current log file will be repaired, if needed. As the restoration is initiated, a message is output on the error log. If false is given, no automatic repair will be attempted. Instead, the tuple ferror,  ${need\_repair, Log}$  is returned if an attempt is made to open a corrupt log file. If truncate is given, the log file will be truncated, creating an empty log. Default is true, which has no effect on logs opened in read-only mode.
- $\bullet$  {type, Type} is the type of the log. Default is halt.
- $\bullet$  {format, Format} specifies the format of the disk log. Default is internal.
- $\bullet\,$  {size, Size} specifies the size of the log. When a halt log has reached its maximum size, all attempts to log more items are rejected. The default size is infinity, which for halt implies that there is no maximum size. For wrap logs, the Size parameter may be either a pair  ${MaxNoBytes}$ , MaxNoFiles or infinity. In the latter case, if the files of an already existing wrap log with the same name can be found, the size is read from the existing wrap log, otherwise an error is returned. Wrap logs write at most MaxNoBytes bytes on each file and use MaxNoFiles files before starting all over with the first wrap log file. Regardless of MaxNoBytes, at least the header (if there is one) and one item is written on each wrap log file before wrapping to the next file. When opening an existing wrap log, it is not necessary to supply a value for the option Size, but any supplied value must equal the current size of the log, otherwise the tuple  $\{error,$  $\{size\_mismatch$ , CurrentSize, NewSize}} is returned.
- $\bullet$  {distributed, Nodes}. This option can be used for adding members to a distributed disk log. The default value is [], which means that the log is local on the current node.
- $\bullet\,$  {notify, bool()}. If true, the owners of the log are notified when certain events occur in the log. Default if false. The owners are sent one of the following messages when an event occurs:
	- {disk\_log, Node, Log, {wrap, NoLostItems}} is sent when a wrap log has filled up one of its files and a new file is opened. In case of using one of the functions that append a list of items to a log fills up several files, only one message is sent. NoLostItems is the number of previously logged items that have been lost when truncating existing files.
	- {disk\_log, Node, Log, {truncated, NoLostItems}} is sent when a log has been truncated or reopened. For halt logs NoLostItems is the number of items written on the log since the disk log process was created. For wrap logs NoLostItems is the number of items on all wrap log files.
	- {disk\_log, Node, Log, {read\_only, Items}} is sent when an asynchronous log attempt is made to a log file opened in read-only mode. Items is the items from the log attempt.
	- {disk\_log, Node, Log, {blocked\_log, Items}} is sent when an asynchronous log attempt is made to a blocked log that does not queue log attempts. Items is the items from the log attempt.
	- $-$  {disk\_log, Node, Log, {format\_external, Items}} is sent when  $alog/2$ or alog terms/2 is used for internally formatted logs. Items is the items from the log attempt.
	- **–** fdisk log, Node, Log, fullg is sent when an attempt to log items to a wrap log would write more bytes than the limit set by the size option.
	- **–** {disk\_log, Node, Log, {error\_status, Status}} is sent when the error status changes. The error status is defined by the outcome of the last attempt to log items to a the log or to truncate the log or the last use of sync/1,

inc wrap file/1 or change size/2. Status is one of ok and  $\{error,$  $Error$ , the former being the initial value.

- $\bullet\,$  {head,  $\,$  Head} specifies a header to be written first on the log file. If the log is a wrap log, the item Head is written first in each new file. Head should be a term if the format is internal, and a deep list of bytes (or a binary) otherwise. Default is none, which means that no header is written first on the file.
- {head\_func,  $\{M,F,A\}$ } specifies a function to be called each time a new log file is opened. The call  $M: F(A)$  is assumed to return  $\{\infty, \mathbb{R} \}$ . The item Head is written first in each file. Head should be a term if the format is internal, and a deep list of bytes (or a binary) otherwise.
- $\bullet$  {mode, Mode} specifies if the log is to be opened in read-only or read-write mode. It defaults to read write.

The open/1 function returns  $\{\circ k, \text{Log}\}\$  if the log file was successfully opened. If the file was successfully repaired, the tuple {repaired, Log, {recovered, Rec},  ${badytes, Bad}$  is returned, where Rec is the number of whole Erlang terms found in the file and Bad is the number of bytes in the file which were non-Erlang terms. If the distributed parameter was given, open/1 returns a list of successful replies and a list of erroneous replies. Each reply is tagged with the node name.

When a disk log is opened in read-write mode, any existing log file is checked for. If there is none a new empty log is created, otherwise the existing file is opened at the position after the last logged item, and the logging of items will commence from there. If the format is internal and the existing file is not recognized as an internally formatted log, a tuple  $\{error, \{not\_a\_log\_file, \_FileName\}\}\$ is returned.

The open/1 function cannot be used for changing the values of options of an already open log; when there are prior owners or users of a log, all option values except name, linkto and notify are just checked against the values that have been supplied before as option values to open/1, change\_head/2, change\_notify/3 or change\_size/2. As a consequence, none of the options except name is mandatory. If some given value differs from the current value, a tuple ferror, farg mismatch, OptionName, CurrentValue, Value} is returned. Caution: an owner's attempt to open a log as owner once again is acknowledged with the return value  $\{\circ\mathbf{k}, \mathbf{Log}\}$ , but the state of the disk log is not affected in any way.

If a log with a given name is local on some node, and one tries to open the log distributed on the same node, then the tuple  $\{error, \{node\_already\_open, \}$  Name} is returned. The same tuple is returned if the log is distributed on some node, and one tries to open the log locally on the same node. Opening individual distributed disk logs for the first time adds those logs to a (possibly empty) distributed disk log. The option values supplied are used on all nodes mentioned by the distributed option. Individual distributed logs know nothing about each other's option values, so each node can be given unique option values by creating a distributed log with several calls to open/1.

It is possible to open a log file more than once by giving different values to the option name or by using the same file when distributing a log on different nodes. It is up to the user of the disk log module to ensure that no more than one disk log process has write access to any file, or the the file may be corrupted.

If an attempt to open a log file for the first time fails, the disk log process terminates with the EXIT message  $\{ \{ \text{failed}, \text{Reason} \}, \{ \{ \text{disk_log}, \text{open}, 1 \} \} \}$ . The function returns {error, Reason} for all other errors.

reopen(Log, File)

reopen(Log, File, Head) breopen(Log, File, BHead)  $\Rightarrow$  ok | {error, Reason}

Types:

- Log = term $()$
- File = string()
- $\bullet$  Head = term $()$
- BHead = binary() | [Byte]
- $\bullet$  Byte = [Byte] | 0 = $<$  integer() = $<$  255
- Reason = no\_such\_log | nonode | {read\_only\_mode, Log} | {blocked\_log, Log} |  ${same file_name, Log}$  |  ${invalid_index_file, FileName}$  |  ${invalid header}$ , InvalidHeader} | {file\_error, FileName, FileError}

The reopen functions first rename the log file to File and then re-create a new log file. In case of a wrap log, File is used as the base name of the renamed files. By default the header given to open/1 is written first in the newly opened log file, but if the Head or the BHead argument is given, this item is used instead. The header argument is used once only; next time a wrap log file is opened, the header given to open/1 is used.

The reopen/2,3 functions are used for internally formatted logs, and breopen/3 for externally formatted logs.

The owners that subscribe to notifications will receive a truncate message.

Upon failure to reopen the log, the disk log process terminates with the EXIT message {{failed,Error},[{disk\_log,Fun,Arity}]}, and other processes that have requests queued receive the message  $\{disk_log, Node, {error, disk_log_stopped}\}.$ 

sync(Log)  $\rightarrow$  ok | {error, Reason}

Types:

- Log = term $()$
- Reason = no\_such\_log | nonode | {read\_only\_mode, Log} | {blocked\_log, Log} | ffile error, FileName, FileErrorg

The sync/1 function ensures that the contents of the log is actually written to the disk. This is usually a rather expensive operation.

truncate(Log) truncate(Log, Head) btruncate(Log, BHead)  $\rightarrow$  ok | {error, Reason}

- Log = term $()$
- $\bullet$  Head = term $()$
- BHead = binary() | [Byte]
- Byte = [Byte] | 0 =<sup>&</sup>lt; integer() =<sup>&</sup>lt; 255
- Reason = no\_such\_log | nonode | {read\_only\_mode, Log} | {blocked\_log, Log} |  $\{invald\_header, \; InvalidHeader\}$  |  $\{file_error, \;FileName, \;FileError\}$

The truncate functions remove all items from a disk log. If the Head or the BHead argument is given, this item is written first in the newly truncated log, otherwise the header given to open/1 is used. The header argument is only used once; next time a wrap log file is opened, the header given to open/1 is used.

The truncate/1,2 functions are used for internally formatted logs, and btruncate/2 for externally formatted logs.

The owners that subscribe to notifications will receive a truncate message.

If the attempt to truncate the log fails, the disk log process terminates with the EXIT message  $\{ \{\text{failed}, \text{Reason}\}, [\{\text{disk}\_\text{log}, \text{Fun}, \text{Arity}\}] \}$ , and other processes that have requests queued receive the message {disk\_log, Node, {error,  $disk_log\_stopped\}.$ 

unblock(Log)  $\rightarrow$  ok | {error, Reason}

Types:

• Log = term $()$ 

• Reason = no\_such\_log | nonode | {not\_blocked, Log} | {not\_blocked\_by\_pid, Log} The unblock/1 function unblocks a log. A log can only be unblocked by the blocking process.

### **See Also**

file(3), pg2(3), wrap  $log$  reader [page 176](3)

## erl boot server (Module)

This server is used to assist diskless Erlang nodes which fetch all Erlang code from another machine.

This server is used to fetch all code, including the start script, if an Erlang runtime system is started with the -loader inet command line flag. All hosts specified with the -hosts Host flag must have one instance of this server running.

This server can be started with the kernel configuration parameter start boot server.

## **Exports**

```
start(Slaves) \rightarrow {ok, Pid} | {error, What}
```
Types:

- Slaves = [Host]
- Host = atom $()$
- Pid =  $pid()$
- What =  $\text{void}()$

Starts the boot server. Slaves is a list of IP addresses for hosts which are allowed to use this server as a boot server.

start\_link(Slaves) -> {ok, Pid} | {error, What}

Types:

- Slaves = [Host]
- Host = atom $()$
- Pid =  $pid()$
- What =  $\text{void}()$

Starts the boot server and links to the caller. This function is used to start the server if it is included in a supervision tree.

add\_slave(Slave)  $\rightarrow$  ok | {error, What}

Types:

- Slave = Host
- Host = atom $()$
- What =  $\text{void}()$

Adds a Slave node to the list of allowed slave hosts.

```
delete_slave(Slave) -> ok | {error, What}
               Types:  Slave = Host \bullet Host = atom()
                • What = void()Deletes a Slave node from the list of allowed slave hosts.
```
#### which slaves $()$  -> Slaves

Types:

- Slaves = [Host]
- $\bullet$  Host = atom()

Returns the current list of allowed slave hosts.

## **SEE ALSO**

init(3), erl\_prim\_loader(3)

# erl ddll (Module)

The erl\_ddll module can load and link a linked-in driver, if run-time loading and linking of shared objects, or dynamic libraries, is supported by the underlying operating system.

## **Exports**

start()  $\rightarrow$  {ok, Pid} | {error, Reason}

Starts ddll\_server. The error return values are the same as for gen\_server.

start\_link() -> {ok, Pid} | {error, Reason}

Starts ddll server and links it to the calling process. The error return values are the same as for gen\_server.

 $stop() \Rightarrow ok$ 

Stops ddll server.

load\_driver(Path, Name) -> ok | {error, ErrorDescriptor}

Types:

- Name =  $string()$  | atom $()$
- Path =  $string()$  | atom $()$

Loads and links the dynamic driver Name. Name must be sharable object/dynamic library. Two drivers with different Paths cannot be loaded under the same name. The number of dynamically loadable drivers are limited by the size of driver tab in config.c.

If the server is not started the caller will crash.

unload\_driver(Name)  $\rightarrow$  ok | {error, ErrorDescriptor}

Types:

• Name =  $string()$  | atom $()$ 

Unloads the dynamic driver Name. This will fail if any port programs are running the code that is being unloaded. Linked-in driver cannot be unloaded. The process must previously have called load driver/1 for the driver.

There is no guarantee that the memory where the driver was loaded is freed. This depends on the underlying operating system.

If the server is not started the caller will crash.

#### loaded\_drivers()  $\rightarrow$  {ok, DriverList}

Types:

- DriverList  $=$  [Driver $()$ ]
- Driver = string $()$

Returns a list of all the available drivers, both (statically) linked-in and dynamically loaded ones.

If the server is not started the caller will crash.

format error(ErrorDescriptor) -<sup>&</sup>gt; string()

Takes an ErrorDescriptor which has been returned by one of load driver/2 and unload driver/1 and returns a string which describes the error or warning.

## **Differences Between Statically Linked-in Drivers and Dynamically Loaded Drivers**

Except for the following minor changes, all information in Appendix E of Concurrent Programming in Erlang, second edition, still applies.

The driver entry struct has two new members: finish and handle.

Before the driver is unloaded, the finish function is called, without arguments, to give the driver writer a chance to clean up and release memory allocated in driver init.

The member handle contains a pointer obtained from the operating system when the driver was loaded. Without this, the driver cannot be unloaded!

The init function in struct driver\_entry is not used anymore. After the driver is loaded, the function struct driver\_entry \*driver\_init(void \*) is called with handle as argument. If the operating system loader cannot find a function called driver init, the driver will not be loaded. The driver init function *must* initialize a struct driver entry and return a pointer to it.

#### Example:

```
#include <stdio.h>
#include "driver.h"
static long my_start();
static int my_stop(), my_read();
static struct driver_entry my_driver_entry;
/*
 * Initialize and return a driver entry struct
*/
struct driver_entry *driver_init(void *handle)
{
  my\_driver\_entry.init = null\_func; /* Not used */
  my_driver_entry.start = my_start;
  my_driver_entry.stop = my_stop;
  my_driver_entry.output = my_read;
  my_driver_entry.ready_input = null_func;
  my_driver_entry.ready_output = null_func;
  my_driver_entry.driver_name = "my_driver";
```

```
my_driver_entry.finish = null_func;
 my_driver_entry.handle = handle; /* MUST set this!!! */
 return &my_driver_entry;
}
```
## **config.c**

The size of the driver tab array, defined in config.c, limits the number of dynamically loadable drivers.

## **Compiling Your Driver**

Please refer to your C compiler or operating system documentation for information about producing a sharable object or DLL.

The include file driver.h is found in the usr/include directory of the Erlang installation.
# erl prim loader (Module)

The erl\_prim\_loader is used to load all Erlang modules into the system. The start script is also fetched with the low level loader.

The erl prim loader knows about the environment and how to fetch modules. The loader could, for example, fetch files using the file system (with absolute file names as input), or a database (where the binary format of a module is stored).

The -loader Loader command line flag can be used to choose the method used by the erl\_prim\_loader. Two Loader methods are supported by the Erlang runtime system: efile and inet. If another loader is required, then it has to be implemented by the user. The Loader provided by the user must fulfill the protocol defined below, and it is started with the erl prim loader by evaluating open\_port({spawn,Loader},[binary]).

# **Exports**

start(Id,Loader,Hosts)  $\rightarrow$  {ok, Pid} | {error, What}

Types:

- $\bullet$  Id = term $()$
- Loader = atom $()$  | string $()$
- $\bullet$  Hosts = [Host]
- $\bullet$  Host = atom()
- Pid =  $pid()$
- What  $=$  term $()$

Starts the Erlang low level loader. This function is called by the init process (and module). The init process reads the command line flags -id Id, -loader Loader, and -hosts Hosts. These are the arguments supplied to the start/3 function.

If -loader is not given, the default loader is efile which tells the system to read from the file system.

If -loader is inet, the -id Id, -hosts Hosts, and -setcookie Cookie flags must also be supplied. Hosts identifies hosts which this node can contact in order to load modules. One Erlang runtime system with a erl boot server process must be started on each of hosts given in Hosts in order to answer the requests. See erl\_boot\_server(3).

If -loader is something else, the given port program is started. The port program is supposed to follow the protocol specified below.

get file(File)  $\rightarrow$  {ok, Bin, FullName} | error

Types:

- File = string()
- Bin = binary $()$
- FullName = string $()$

This function fetches a file using the low level loader. File is either an absolute file name or just the name of the file, for example "lists.beam". If an internal path is set to the loader, this path is used to find the file. If a user supplied loader is used, the path can be stripped off if it is obsolete, and the loader does not use a path. FullName is the complete name of the fetched file. Bin is the contents of the file as a binary.

get\_path() -> {ok, Path}

Types:

- Path = [Dir]
- $\bullet$  Dir = string()

This function gets the path set in the loader. The path is set by the init process according to information found in the start script.

 $set.path(Path)$  -> ok

Types:

- Path  $=[Dir]$
- $\bullet$  Dir = string()

This function sets the path of the loader if init interprets a path command in the start script.

# **Protocol**

The following protocol must be followed if a user provided loader port program is used. The Loader port program is started with the command open port( $\{spam,Loader\}$ , [binary]). The protocol is as follows:

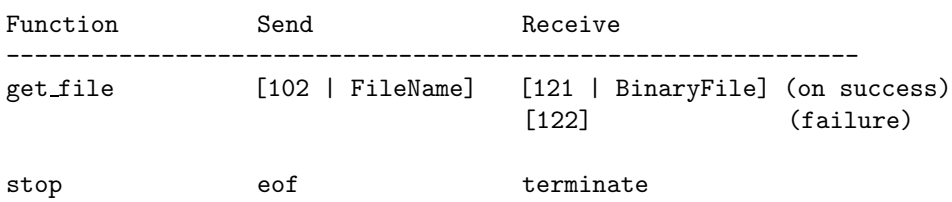

# **Command Line Flags**

The erl\_prim\_loader module interprets the following flags:

*-loader Loader* Specifies the name of the loader used by erl\_prim\_loader. Loader can be efile (use the local file system), or inet (load using the boot\_server on another Erlang node). If Loader is user defined, the defined Loader port program is started.

If the -loader flag is omitted, it defaults to efile.

- *-hosts Hosts* Specifies which other Erlang nodes the inet loader can use. This flag is mandatory if the -loader inet flag is present. On each host, there must be on Erlang node with the erl boot server which handles the load requests. Hosts is a list of IP addresses (hostnames are not acceptable).
- *-id Id* Specifies the identity of the Erlang runtime system. If the system runs as a distributed node, Id must be identical to the name supplied with the -sname or -name distribution flags.
- *-setcookie Cookie* Specifies the cookie of the Erlang runtime system. This flag is mandatory if the -loader inet flag is present.

# **SEE ALSO**

init(3), erl boot server(3)

# erlang (Module)

By convention, Built In Functions (BIFs) are seen as being in the module erlang. Thus, both the calls atom to list(Erlang) and erlang:atom to list(Erlang) are identical.

BIFs may fail for a variety of reasons. All BIFs fail if they are called with arguments of an incorrect type. For example,  $atom_to_list/1$  will fail if it is called with an argument which is not an atom. If this type of failure is not within the scope of a catch (and the BIF is not called within a guard; see below), the process making the call will exit, and an EXIT signal with the associated reason badarg will be sent to all linked processes. The other reasons that may make BIFs fail are described in connection with the description of each individual BIF.

A few BIFs may be used in guard tests, for example:

```
tuple 5(Something) when size(Something) == 5 ->
    is tuple size 5;
tuple 5() ->
    is_something_else.
```
Here the BIF size/1 is used in a guard. If size/1 is called with a tuple, it will return the size of the tuple (i.e., how many elements there are in the tuple). In the above example, size/1 is used in a guard which tests if its argument Something is a tuple and, if it is, whether it is of size 5. In this case, calling size with an argument other than a tuple will cause the guard to fail and execution will continue with the next clause. Suppose tuple 5/1 is written as follows:

```
tuple_5(Something) ->
    case size(Something) of
         5 -> is_tuple_size_5;
                   - \rightarrow is something else
             end.
```
In this case, size/1 is not in a guard. If Something is not a tuple, size/1 will fail and cause the process to exit with the associated reason badarg (see above).

Some of the BIFs in this chapter are optional in Erlang implementations, and not all implementations will include them.

The following descriptions indicate which BIFs can be used in guards and which BIFs are optional.

# **Exports**

abs(Number)

Returns an integer or float which is the arithmetical absolute value of the argument Number (integer or float).

```
> abs (-3.33).
3.33000
> abs(-3).
\mathbf{z}This BIF is allowed in guard tests.
```
Failure: badarg if the argument is not an integer or a float.

```
erlang:append element(Tuple, Term)
```
Returns a new tuple which has one element more than Tuple, and contains the elements in Tuple followed by Term as the last element. Semantically equvivalent to list to tuple(tuple to list(Tuple ++ [Term]), but much faster. Failure: badarg if Tuple is not a tuple.

```
apply({Module, Function}, ArgumentList)
```
This is equivalent to apply(Module, Function, ArgumentList).

```
apply(Module, Function, ArgumentList)
```
Returns the result of applying Function in Module on ArgumentList. The applied function must have been exported from Module. The arity of the function is the length of ArgumentList.

```
> apply(lists, reverse, [[a, b, c]]).
[c,b,a]
```
apply can be used to evaluate BIFs by using the module name erlang.

```
> apply(erlang, atom to list, ['Erlang']).
"Erlang"
```
Failure: error handler:undefined function/3 is called if Module has not exported Function/Arity. The error handler can be redefined (see the BIF process flag/2). If the error handler is undefined, or if the user has redefined the default error handler so the replacement module is undefined, an error with the reason undef will be generated.

#### atom to list(Atom)

Returns a list of integers (Latin-1 codes), which corresponds to the text representation of the argument Atom.

```
>atom to list('Erlang').
"Erlang"
```
Failure: badarg if the argument is not an atom.

#### erlang:binary to float(Binary)

Returns a float corresponding to the big-endian IEEE representation in Binary. The size of Binary must be 4 or 8 bytes.

# **Warning:**

This is an internal BIF, only to be used by OTP code.

Failure: badarg if the argument is not a binary or not the representation of a number.

```
binary to list(Binary)
```
Returns a list of integers which correspond to the bytes of Binary.

```
binary to list(Binary, Start, Stop)
```
As binary\_to\_list/1, but it only returns the list from position Start to position Stop. Start and Stop are integers. Positions in the binary are numbered starting from 1.

#### binary to term(Binary)

Returns an Erlang term which is the result of decoding the binary Binary. Binary is encoded in the Erlang external binary representation. See term to binary/1.

bump reductions(Reductions)

This implementation-dependent function increments the reduction counter for the current process. In the Beam emulator, the reduction counter is normally incremented by one for each function and BIF call, and a context switch is forced when the counter reaches 1000.

# **Warning:**

This BIF might be removed in a future version of the Beam machine without prior warning. It is unlikely to be implemented in other Erlang implementations. If you think that you must use it, encapsulate it your own wrapper module, and/or wrap it in a catch.

erlang: cancel\_timer(Ref)

cancel\_timer(Ref) cancels a timer, where Ref was returned by either send\_after/3 or start\_timer/3. If the timer was there to be removed, cancel\_timer/1 returns the time in ms left until the timer would have expired, otherwise false (which may mean that Ref was never a timer, or that it had already been cancelled, or that it had already delivered its message).

Note: usually, cancelling a timer does not guarantee that the message has not already been delivered to the message queue. However, in the special case of a process P cancelling a timer which would have sent a message to P itself, attempting to read the timeout message from the queue is guaranteed to remove the timeout in that situation:

```
cancel timer(Ref),
receive
     \{\text{timeout}, \text{Ref}, \_\} ->
          ok
after 0 ->
          ok
end
```
Failure: badarg if Ref is not a reference.

erlang:check process code(Pid, Module)

Returns true if the process Pid is executing an old version of Module, if the current call of the process executes code for an old version of the module, if the process has references to an old version of the module, or if the process contains funs that references the old version of the module. Otherwise, it returns false.

```
> erlang:check process code(Pid, lists).
```
false

This is an optional BIF.

Failure: badarg, if the process argument is not a Pid, or the module argument is not an atom.

concat binary(ListOfBinaries)

Concatenates a list of binaries ListOfBinaries into one binary.

date()

Returns the current date as  ${Year, Month, Day}$ 

 $>$  date().  ${1995, 2, 19}$ 

erlang:delete module(Module)

Moves the current version of the code of Module to the old version and deletes all export references of Module. Returns undefined if the module does not exist, otherwise true.

```
> delete module(test).
true
```
This is an optional BIF.

Failure: badarg if there is already an old version of the module (see BIF purge module/1).

# **Warning:**

In normal Erlang implementations code handling - which includes loading, deleting, and replacing modules - is performed in the module code. This BIF is intended for use with the implementation of the module code and should not be used elsewhere. erlang:demonitor(Ref)

If Ref is a reference which the current process obtained by calling erlang:monitor/2, the monitoring is turned off. No action is performed if the monitoring already is turned of before the call. Returns true.

After the call to erlang:monitor/2 the monitoring process will not get any new 'DOWN' message from this monitor into the receive queue.

It is an error if Ref refers to a monitoring started by another process. Not all such cases are cheap to check; if checking is cheap, the call fails with badarg (for example if Ref is a remote reference).

```
erlang:disconnect node(Node)
```
Forces the disconnection of a node. This will appear to the node Node as if the current node has crashed. This BIF is mainly used in the Erlang network authentication protocols. Returns true if disconnection succeeds, otherwise false.

Failure: badarg if Node is not an atom.

```
erlang:display(Term)
```
Prints a text representation Term on the standard output. Useful for debugging (especially startup problems) and strongly discouraged for other purposes.

```
element(N, Tuple)
```
Returns the Nth element (numbering from 1) of Tuple.

 $>$  element(2, {a, b, c}). b

Failure: badarg if  $N < 1$ , or  $N > size$  (Tuple), or if the argument Tuple is not a tuple. Allowed in guard tests.

#### erase()

Returns the process dictionary and deletes it.

```
> put(key1, \{1, 2, 3\}), put(key2, [a, b, c]), erase().
[{key1, {1, 2, 3}}], {key2, [a, b, c]}]
```
#### erase(Key)

Returns the value associated with Key and deletes it from the process dictionary. Returns undefined if no value is associated with Key. Key can be any Erlang term.

```
> put(key1, {merry, lambs, are, playing}),
 X = \text{erase(key1), \{X, \text{ erase(key1)}\}.{undefined] { }
```

```
exit(Reason)
```
Stops the execution of the current process with the reason Reason. Can be caught. Reason is any Erlang term. Since evaluating this function causes the process to terminate, it has no return value.

```
> exit(foobar).
** exited: foobar **
> catch exit(foobar).
{PEXIT', foobar}
```
exit(Pid, Reason)

Sends an EXIT message to the process Pid. Returns true.

 $>$  exit(Pid, goodbye). true

### **Note:**

The above is not necessarily the same as:

Pid !  ${P(X|T', self(), goodbye}$ 

The above two alternatives are the same if the process with the process identity Pid is trapping exits. However, if Pid is not trapping exits, the Pid itself will exit and propagate EXIT signals in turn to its linked processes.

If the reason is the atom kill, for example exit(Pid, kill), an untrappable EXIT signal will be sent to the process Pid. In other words, the process Pid will be unconditionally killed.

Returns true.

Failure: badarg if Pid is not a Pid.

fault(Reason)

Stops the execution of the current process with the reason Reason, where Reason is any Erlang term. The actual EXIT term will be  ${Reason, Where}, where Where is a list of$ the functions most recently called (the current function first). Since evaluating this function causes the process to terminate, it has no return value.

fault(Reason, Args)

Stops the execution of the current process with the reason Reason, where Reason is any Erlang term. The actual EXIT term will be  ${Reason, Where}, where Where is a list of$ the functions most recently called (the current function first). The Args is expected to be the arguments for the current function; in Beam it will be used to provide the actual arguments for the current function in the Where term. Since evaluating this function causes the process to terminate, it has no return value.

#### float(Number)

Returns a float by converting Number to a float.

 $>$  float(55). 55.0000

# **Note:**

float/1 is allowed in guard tests, but it tests whether the argument is a float or not.

```
-module(t).
f(F) when float(F) \rightarrow float;f(F) -> not a float.
1 > t:f(1).
not a float
2 > t:f(1.0).float
3>
```
Failure: badarg if the argument is not a float or an integer.

```
erlang:float to binary(Float, Size)
```
Returns a binary containing the big-endian IEEE representation of Float. Size is the size in bits, and must be either 32 or 64.

# **Warning:**

This is an internal BIF, only to be used by OTP code.

Failure: badarg if the argument is not a float.

#### float to list(Float)

Returns a list of integers (ASCII codes) which corresponds to Float.

```
> float_to_list(7.0).
"7.00000000000000000000e+00"
```
Failure: badarg if the argument is not a float.

#### erlang:fun info(Fun)

Returns a list containing information about the fun Fun. This BIF is only intended for debugging. The list returned contains the following tuples, not necessarily in the order listed here (i.e. you should not depend on the order).

fpid,Pidg Pid is the pid of the process that originally created the fun. It will be the atom undefined if the fun is given in the tuple representation.

{module, Module} Module (an atom) is the module in which the fun is defined.

 $\{index, Index\}$  Index (an integer) is an index into the module's fun table.

 ${uniq, Uniq}$  Uniq (an integer) is a unique value for this fun.

 $\{env, Env\}$  Env (a list) is the environment or free variables for the fun.

erlang:function exported(Module, Function, Arity)

Returns true if the module Module is loaded and it contains an exported function Function/Arity; otherwise returns false. Returns false for any BIF (functions implemented in C rather than in Erlang).

This function is retained mainly for backwards compatibility. It is not clear why you really would want to use it.

```
erlang:fun_info(Fun, Item)
```
Returns information about the Fun as specified by Item, in the form  $\{Item, Info\}$ . Item can be any of the atoms id, module, index, uniq, or env. See the erlang:fun info/1 BIF.

```
erlang:fun to list(Fun)
```
Returns a textual representation of the fun Fun.

```
erlang:garbage collect()
```
Forces an immediate garbage collection of the currently executing process. You should not use erlang:garbage collect() unless you have noticed or have good reasons to suspect that the spontaneous garbage collection will occur too late or not at all. Improper use may seriously degrade system performance.

Compatability note: In versions of OTP prior to R7, the garbage collection took place at the next context switch, not immediately. To force a context switch after a call to erlang:garbage collect(), it was sufficient to make any function call.

```
erlang:garbage collect(Pid)
```
Works like erlang:garbage collect() but on any process. The same caveats apply. Returns false if Pid refers to a dead process; true otherwise.

# get()

Returns the process dictionary as a list of  $\{Key, Value\}$  tuples.

```
> put(key1, merry), put(key2, lambs),
 put(key3, \{are, playing\}), get().
[{key1, merry}, {key2, lambs}, {key3, fare, playing}]
```
# get(Key)

Returns the value associated with Key in the process dictionary, and undefined if no value is associated with Key. Key can be any Erlang term.

<sup>&</sup>gt; put(key1, merry), put(key2, lambs), put( $\{any, [valid, term]\}, \{are, playing\}$ ),  $get({any, [valid, term]})$ .  $\{$ are, playing $\}$ 

#### erlang:get cookie()

Returns the "magic cookie" of the current node, if the node is alive; otherwise the atom nocookie.

get keys(Value)

Returns a list of keys which corresponds to Value in the process dictionary.

```
> put(mary, {1, 2}), put(had, {1, 2}), put(a, {1, 2}),
 put(little, \{1, 2\}), put(dog, \{1, 3\}), put(lamb, \{1, 2\}),
 get keys({1, 2}).
[mary, had, a, little, lamb]
```
group leader()

Every process is a member of some process group and all groups have a leader.

This BIF returns the process identifier Pid of the group leader for the process which evaluates the BIF. When a process is spawned, the group leader of the spawned process is the same as that of the process which spawned it. Initially, at system start-up, init is both its own group leader and the group leader of all processes.

group leader(Leader, Pid)

Sets the group leader of Pid to Leader. Typically, this is used when a processes started from a certain shell should have another group leader than init. The process Leader is normally a process with an I/O protocol. All I/O from this group of processes are thus channeled to the same place.

## halt()

Halts the Erlang runtime system and indicates normal exit to the calling environment. Has no return value.

 $>$  halt $()$ . unix prompt%

halt(Status)

Status must be a non-negative integer, or a string. Halts the Erlang runtime system. Has no return value. If Status is an integer, it is returned as an exit status of Erlang to the calling environment. If Status is a string, produces an Erlang crash dump with String as slogan, and then exits with a non-zero status code.

Note that on many platforms, only the status codes 0-255 are supported by the operating system.

erlang:hash(Term, Range)

Returns a hash value for Term within the range 1..Range. The allowed range is  $1..2^227-1.$ 

# **Warning:**

This BIF is deprecated as the hash value may differ on different architectures. Also the hash values for integer terms larger than 2^27 as well as large binaries are very poor. The BIF is retained for backward compatibility reasons (it may have been used to hash records into a file), but all new code should use the BIF  $erlang:phash/2$ instead.

# hd(List)

Returns the first item of List.

 $> \text{hd}([1,2,3,4,5])$ .

1

Allowed in guard tests.

Failure: badarg if List is the empty list [], or is not a list.

# erlang:info(What)

This BIF is now equvivalent to erlang:system info/1 [page 99].

# integer to list(Integer)

Returns a list of integers (ASCII codes) which correspond to Integer.

 $>$  integer\_to\_list(77). "77"

Failure: badarg if the argument is not an integer.

#### is alive()

Returns the atom true if the current node is alive; i.e., if the node can be part of a distributed system. Otherwise, it returns the atom false.

# erlang:is builtin(Module, Function, Arity)

Returns true if Module:Function/Arity is a BIF implemented in C; otherwise returns false. This BIF is useful for builders of cross reference tools.

#### is process alive(Pid)

Pid must refer to a process on the current node. Returns the atom true if the process is alive, i.e., has not exited. Otherwise, it returns the atom false. This is the preferred way to check whether a process exists. Unlike process info/[1,2], is process alive/1 does not report zombie processes as alive.

#### length(List)

Returns the length of List.

 $>$  length([1,2,3,4,5,6,7,8,9]).

9

Allowed in guard tests.

Failure: badarg if the argument is not a proper list.

# link(Pid)

Creates a link to the process (or port) Pid, if there is not such a link already. If a process attempts to create a link to itself, nothing is done. Returns true.

Failure: badarg if the argument is not a Pid or port. Sends the EXIT signal noproc to the process which evaluates link if the argument is the Pid of a process which does not exist.

#### list to atom(CharIntegerList)

Returns an atom whose text representation is the integers (Latin-1 codes) in CharIntegerList.

 $>$  list\_to\_atom([69, 114, 108, 97, 110, 103]). 'Erlang'

Failure: badarg if the argument is not a list of integers, or if any integer in the list is not an integer in the range [0, 255].

#### list to binary(List)

Returns a binary which is made from the integers and binaries in List. List may be deep and may contain any combination of integers and binaries.

Example: list to binary([Bin1,1,[2,3,Bin2],4|Bin3])

Failure: badarg if the argument is not a list, or if the list or any sublist contains anything else than binaries or integers in the range [0, 255].

#### list to float(AsciiIntegerList)

Returns a float whose text representation is the integers (ASCII-values) in AsciiIntegerList.

 $>$  list\_to\_float([50,46,50,48,49,55,55,54,52,101,43,48]). 2.20178

Failure: badarg if the argument is not a list of integers, or if AsciiIntegerList contains a bad representation of a float.

#### list to integer(AsciiIntegerList)

Returns an integer whose text representation is the integers (ASCII-values) in AsciiIntegerList.

 $>$  list\_to\_integer( $[49, 50, 51]$ ).

123

Failure: badarg if the argument is not a list of integers, or if AsciiIntegerList contains a bad representation of an integer.

#### list to pid(AsciiIntegerList)

Returns a Pid whose text representation is the integers (ASCII-values) in AsciiIntegerList. This BIF is intended for debugging, and in the Erlang operating system. *It should not be used in application programs*.

```
> list_to_pid("<0.4.1>").
< 0.4.1
```
Failure: badarg if the argument is not a list of integers, or AsciiIntegerList contains a bad representation of a Pid.

#### list to tuple(List)

Returns a tuple which corresponds to List. List can contain any Erlang terms.

 $>$  list\_to\_tuple([mary, had, a, little, {dog, cat, lamb}]).  $\{many, had, a, little, \{dog, cat, lamb\}\}\$ 

Failure: badarg if List is not a proper list.

#### erlang:load module(Module, Binary)

If Binary contains the object code for the module Module, this BIF loads that object code. Also, if the code for the module Module already exists, all export references are replaced so they point to the newly loaded code. The previously loaded code is kept in the system as 'old code', as there may still be processes which are executing that code. It returns either {module, Module}, where Module is the name of the module which has been loaded, or  $\{error, Reason\}$  if load fails. Reason is one of the following:

badfile If the object code in Binary has an incorrect format.

not purged If Binary contains a module which cannot be loaded because old code for this module already exists (see the BIFs purge module and delete module).

badfile If the object code contains code for another module than Module

# **Warning:**

Code handling - which includes loading, deleting, and replacing of modules - is done by the module code in normal Erlang implementations. This BIF is intended for the implementation of the module named code and should not be used elsewhere.

This is an optional BIF.

Failure: badarg if the first argument is not an atom, or the second argument is not a binary.

erlang:loaded()

Returns a list of all loaded Erlang modules, including preloaded modules. A module will be included in the list if it has either current code or old code or both loaded.

erlang:localtime()

Returns the current local date and time  $\{$ {Year, Month, Day},  $\{$ Hour, Minute,  $Second$  $\}.$ 

The time zone and daylight saving time correction depend on the underlying OS.

<sup>&</sup>gt; erlang:localtime().  $\{\{1996, 11, 6\}, \{14, 45, 17\}\}\$ 

erlang:localtime to universaltime(DateTime)

Converts local date and time in DateTime to Universal Time Coordinated (UTC), if this is supported by the underlying OS. Otherwise, no conversion is done and DateTime is returned. The return value is of the form  $\{\{\text{Year}, \text{Month}, \text{Day}\}, \{\text{Hour}, \text{Minute}, \text{Input}\}$  $Second$  $\}.$ 

Failure: badarg if the argument is not a valid date and time tuple  $\{$ {Year, Month, Day},  ${How, Minute, Second}.$ 

 $>$  erlang:localtime\_to\_universaltime({{1996,11,6},{14,45,17}}).  $\{\{1996, 11, 6\}, \{13, 45, 17\}\}\$ 

make ref()

Returns an almost unique reference.

The returned reference will reoccur after approximately  $2^{\circ}82$  calls; therefore it is unique enough for most practical purposes.

```
> make ref().
#Ref<0.0.0.135>
```

```
make tuple(Arity, InitialValue)
```
Returns a new tuple of the given Arity, where all elements are InitialValue.

 $>$  erlang: make\_tuple(4,  $[]$ ).  $\{[] , [] , [] , [] \}$ 

erlang:md5(Data) -> Digest

Types:

- Data = iolist $()$  | binary $()$
- Digest =  $\text{binary}()$

Computes an MD5 message digest from Data, where the length of the digest is 128 bits (16 bytes). Data is a binary or a list of small integers and binaries.

See The MD5 Message Digest Algorithm (RFC 1321) for more information about MD5.

Failure: badarg if the Data argument is not a list, or if the list or any sublist contains anything else than binaries or integers in the range [0, 255].

erlang:md5\_init() -> Context

Types:

```
• Context = binary()
```
Creates an MD5 context, to be used in subsequent calls to md5 update/2.

erlang:md5\_update(Context, Data) -> NewContext

Types:

- Data = iolist $()$  | binary $()$
- Context =  $NewContext = binary()$

Updates an MD5 Context with Data, and returns a NewContext.

erlang:md5\_final(Context) -> Digest

Types:

• Context =  $\text{Digest} = \text{binary}()$ 

Finishes the update of an MD5 Context and returns the computed MD5 message digest.

erlang:module loaded(Module)

Returns the atom true if the module contained in atom Module is loaded, otherwise it returns the atom false. It does not attempt to load the module.

# **Warning:**

This BIF is intended for the implementation of the module named code and should not be used anywhere else. Use code:is loaded/1 instead.

<sup>&</sup>gt; erlang:module loaded(lists). true

This is an optional BIF.

Failure: badarg if the argument is not an atom.

erlang:monitor(Type, Item)

The current process starts monitoring Item, and will be notified when Item dies, with a message {'DOWN', Ref, Type, Object, Info}, where Ref is the value returned by the call to erlang:monitor/2, and Info gives additional information. The message is also sent if Item is already dead. Object refers to the same entity as Item, but sometimes with a different format e.g when Item is a process name Object may be the pid. The value returned can be used for disabling the monitor (see erlang:demonitor/1).

The currently allowed value for Type is the atom process. Item may then be a pid, an atom Name or a tuple {Name, Node} where Node also is an atom; Info in the message is the exit reason of the process (or noproc or noconnection, when the process does not exist or the remote node goes down, respectively, in analogy with link/1). Object in the message is the pid that Item refers to, but if Name is not registered on the referred node or if Node is not alive then Object is equal to Name, If an attempt is made to monitor a process on an older node (where remote process monitoring is not implemented (or one where remote process monitoring by registered name is not implemented)), the call fails with badarg.

Making several calls to erlang: monitor/2 for the same item is not an error; it results in several completely independent monitorings.

monitor node(Node, Flag)

Monitors the status of the node Node. If Flag is true, monitoring is turned on; if Flag is false, monitoring is turned off. Calls to the BIF are accumulated. This is shown in the following example, where a process is already monitoring the node Node and a library function is called:

```
monitor node(Node, true),
   ... some operations
monitor node(Node, false),
```
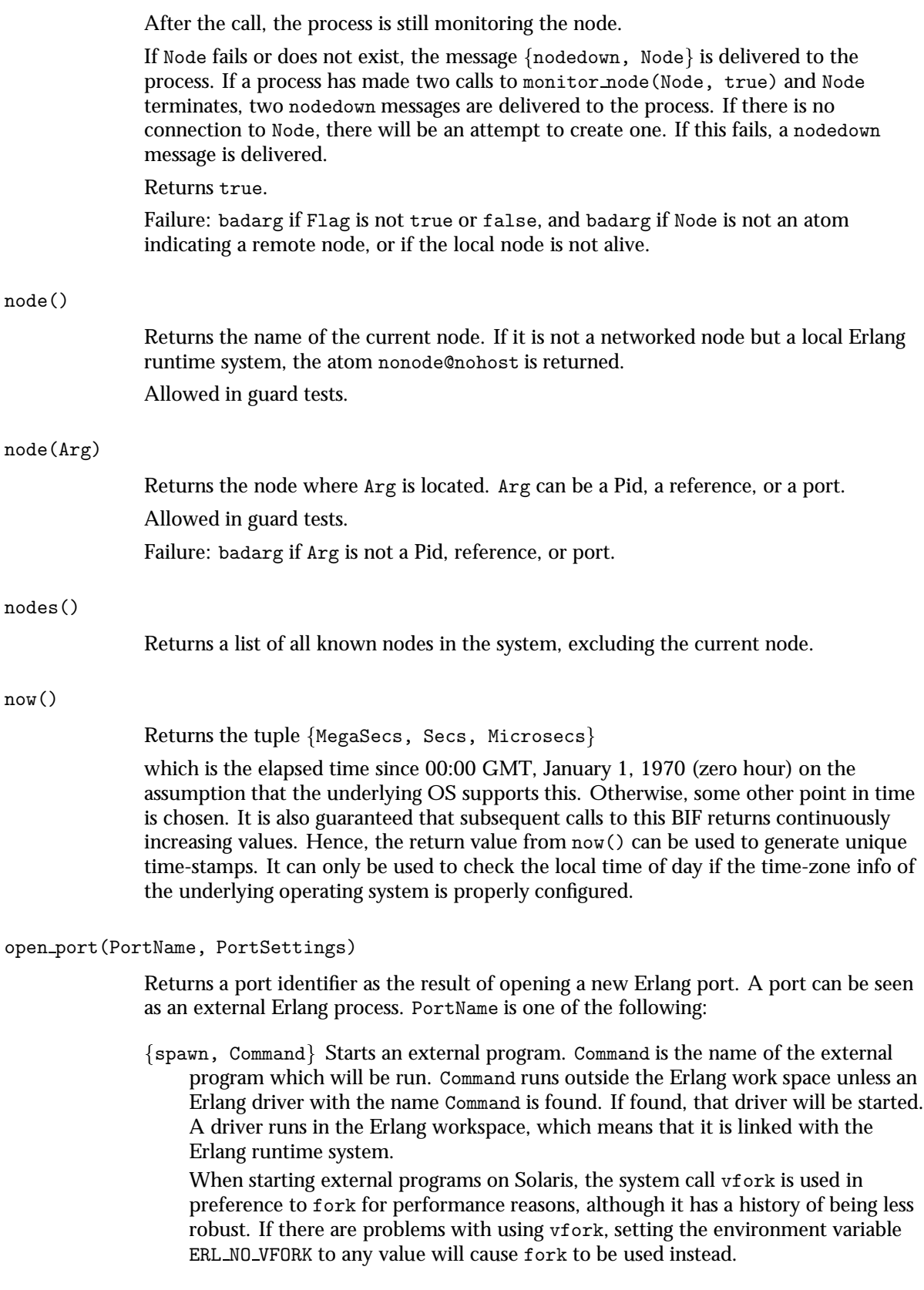

- Atom *This use of open port() is obsolete and will be removed in a future version of Erlang. Use the* file *module instead.* The atom is assumed to be the name of an external resource. A transparent connection is established between Erlang and the resource named by the atom Atom. The characteristics of the port depend on the type of resource. If Atom represents a normal file, the entire contents of the file is sent to the Erlang process as one or more messages. When messages are sent to the port, it causes data to be written to the file.
- ${fd, In, Out}$  Allows an Erlang process to access any currently opened file descriptors used by Erlang. The file descriptor In can be used for standard input, and the file descriptor Out for standard output. It is only used for various servers in the Erlang operating system (shell and user). Hence, its use is very limited.
- PortSettings is a list of settings for the port. Valid values are:
- ${packet, N}$  Messages are preceded by their length, sent in N bytes, with the most significant byte first. Valid values for N are 1, 2, or 4.
- stream Output messages are sent without packet lengths. A user-defined protocol must be used between the Erlang process and the external object.
- $\{line, N\}$  Messages are delivered on a per line basis. Each line (delimited by the OS-dependent newline sequence) is delivered in one single message. The message data format is {Flag, Line}, where Flag is either eol or noeol and Line is the actual data delivered (without the newline sequence).

N specifies the maximum line length in bytes. Lines longer than this will be delivered in more than one message, with the Flag set to noeol for all but the last message. If end of file is encountered anywere else than immediately following a newline sequence, the last line will also be delivered with the Flag set to noeol. In all other cases, lines are delivered with Flag set to eol.

The  ${packet, N}$  and  ${line, N}$  settings are mutually exclusive.

- $\{cd, Dir\}$  This is only valid for  $\{spam, Command\}$ . The external program starts using Dir as its working directory. Dir must be a string. Not available on VxWorks.
- $\{env, Environment\}$  This is only valid for  $\{spam, Command\}$ . The environment of the started process is extended using the environment specifications in Environment. Environment should be a list of tuples  $\{Name, Value\}$ , where Name is the name of an environment variable, and Value is the value it is to have in the spawned port process. Both Name and Value must be strings. The one exception is Value being the atom false (in analogy with os:getenv/1), which removes the environment variable. Not available on VxWorks.
- exit\_status This is only valid for  $\{spam, Command\}$  where Command refers to an external program. When the external process connected to the port exits, a message of the form {Port, {exit\_status, Status}} is sent to the connected process, where Status is the exit status of the external process. If the program aborts, on Unix the same convention is used as the shells do (i.e. 128+signal). If the eof option has been given as well, the eof message and the exit\_status message appear in an unspecified order. If the port program closes its stdout without exiting, the exit status option will not work.
- use\_stdio This is only valid for  ${spawn}$ , Command}. It allows the standard input and output (file descriptors 0 and 1) of the spawned (UNIX) process for communication with Erlang.
- nouse stdio The opposite of the above. Uses file descriptors 3 and 4 for communication with Erlang.
- stderr to stdout Affects ports to external programs. The executed program gets its standard error file redirected to its standard output file. stderr\_to\_stdout and nouse stdio are mutually exclusive.
- in The port can only be used for input.
- out The port can only be used for output.
- binary All I/O from the port are binary data objects as opposed to lists of bytes.
- eof The port will not be closed at the end of the file and produce an EXIT signal. Instead, it will remain open and a  $\{Port, eof\}$  message will be sent to the process holding the port.

The default is stream for all types of port and use stdio for spawned ports.

Failure: badarg if the format of PortName or PortSettings is incorrect. If the port cannot be opened, the exit reason is the Posix error code which most closely describes the error, or einval if no Posix code is appropriate. The following Posix error codes may appear:

enomem There was not enough memory to create the port.

eagain There are no more available operating system processes.

enametoolong The external command given was too long.

emfile There are no more available file descriptors.

enfile A file or port table is full.

During use of a port opened using  $\{$  spawn, Name $\}$ , errors arising when sending messages to it are reported to the owning process using exit signals of the form  $\{$  'EXIT', Port, PosixCode}. Posix codes are listed in the documentation for the file module.

The maximum number of ports that can be open at the same time is 1024 by default, but can be configured by the environment variable ERL MAX PORTS.

erlang:phash(Term, Range)

Portable hash function that will give the same hash for the same erlang term regardless of machine architecture and ERTS version (The BIF was introduced in ERTS 4.9.1.1). Range can be between 1 and  $2^{\degree}32$ , the function returns a hash value for Term within the range 1. . Range.

This BIF should always be used instead of the old deprecated erlang:hash/2 BIF, as it calculates better hashes for all datatypes.

#### pid to list(Pid)

Returns a list which corresponds to the process Pid.

#### **Warning:**

This BIF is intended for debugging and for use in the Erlang operating system. It should not be used in application programs.

```
> pid to list(whereis(init)).
" < 0.0.0
```
Failure: badarg if the argument is not a Pid.

port close(Port, Data)

Closes an open port. Roughly the same as Port  $\{self(), close\}$  except for the error behaviour (see below), and that the port does *not* reply with {Port, closed}. Any process may close a port with port\_close/1, not only the port owner (the connected process).

Returns: true.

Failure: badarg if Port is not an open port.

For comparision: Port !  $\{self(), close\}$  fails with badarg if Port cannot be sent to (i.e. Port refers neither to a port nor to a process). If Port is a closed port nothing happens. If Port is an open port and the current process is the port owner the port replies with  ${Port, closed}$  when all buffers have been flushed and the port really closes, but if the current process is not the port owner the *port owner* fails with badsig.

Note that any process can close a port using Port  $!$  {PortOwner, close} just as if it itself was the port owner, but the reply always goes to the port owner.

In short: port close(Port) has a cleaner and more logical behaviour than Port !  $\{self(), close\}.$ 

port command(Port, Data)

Sends data to a port. Same as Port !  $\{self(), \{command, Data\}\}$  except for the error behaviour (see below). Any process may send data to a port with port\_command/2, not only the port owner (the connected process).

Returns: true.

Failure: badarg if Port is not an open port or if Data is not an I/O list. An I/O list is a binary or a (possibly) deep list of binaries or integers in the range 0 through 255.

For comparision: Port !  $\{self() \, , \, \{command, Data\} \}$  fails with badarg if Port cannot be sent to (i.e. Port refers neither to a port nor to a process). If Port is a closed port the data message disappears without a sound. If Port is open and the current process is not the port owner, the *port owner* fails with badsig. The port owner fails withbadsig also if Data is not a legal I/O list.

Note that any process can send to a port using Port ! {PortOwner, {command,  $Data\}$  just as if it itself was the port owner.

In short: port command(Port, Data) has a cleaner and more logical behaviour than Port !  $\{self(), \{command, Data\}\}.$ 

#### port connect(Port, Pid)

Sets the port owner (the connected port) to Pid. Roughly the same as Port !  $\{self(), \{connect, Pid\} \}$  except for the following:

- The error behavior differs, see below.
- The port does *not* reply with {Port, connected}.
- The new port owner gets linked to the port.

The old port owner stays linked to the port and have to call unlink(Port) if this is not desired. Any process may set the port owner to be any process with port\_connect/2.

Returns: true.

Failure: badarg if Port is not an open port or if Pid is not a valid local pid.

For comparision: Port !  $\{self(), \{connect, Pid\}\}$  fails with badarg if Port cannot be sent to (i.e. Port refers neither to a port nor to a process). If Port is a closed port nothing happens. If Port is an open port and the current process is the port owner the port replies with  $\{Port, connected\}$  to the old port owner. Note that the old port owner is still linked to the port, and that the new is not. If Port is an open port and the current process is not the port owner the *port owner* fails with badsig. The port owner fails with badsig also if Pid is not a valid local pid.

Note that any process can set the port owner using Port  $!$  {PortOwner, {connect, Pid} just as if it itself was the port owner, but the reply always goes to the port owner.

In short: port\_connect(Port, Pid) has a cleaner and more logical behaviour than Port !  $\{self(), \{connect, Pid\}.$ 

port\_control(Port, Operation, Data)

Performs a synchronous control operation on a port. The meaning of Operation and Data depends on the port, i.e. on the port driver. Not all port drivers support this control feature.

Returns: a list of integers in the range 0 through 255, or a binary, depending on the port driver. The meaning of the returned data also depends on the port driver.

Failure: badarg if Port is not an open port, if Operation cannot fit in a 32-bit integer, if the port driver does not support synchronous control operations, if Data is not a valid I/O list (see port command/2), or if the port driver so decides for any reason (probably something wrong with Operation or Data).

#### erlang:port info(Port, Item)

Returns information about the port Port as specified by Item, which can be any one of the atoms id, connected, links, name, input, or output.

 $\{id, Index\}$  Index is the internal index of the port. This index may be used to separate ports.

{connected, Pid} Pid is the process connected to the port.

 $\{links, ListOfPids\} ListOfPids is a list of Pids with processes to which the port has$ a link.

 ${\{name, String\}}$  String is the command name set by open port.

{input, Bytes} Bytes is the total number of bytes read from the port.

{output, Bytes} Bytes is the total number of bytes written to the port.

All implementations may not support all of the above Items. Returns undefined if the port does not exist.

Failure: badarg if Port is not a process identifier, or if Port is a port identifier of a remote process.

erlang:ports()

Returns a list of all ports on the current node.

# erlang:port\_to\_list(Port)

Returns a list which corresponds to the port identifier Port.

# **Warning:**

This BIF is intended for debugging and for use in the Erlang operating system. It should not be used in application programs.

 $>$  erlang:port\_to\_list(open\_port({spawn,ls}, [])). "#Port<0.15>"

Failure: badarg if the argument is not a port.

### erlang:pre\_loaded()

Returns a list of Erlang modules which are pre-loaded in the system. As all loading of code is done through the file system, the file system must have been loaded previously. Hence, at least the module init must be pre-loaded.

# erlang:process display(Pid, Type)

Writes information about the local process Pid on standard error. The currently allowed value for the atom Type is backtrace, which shows the contents of the stack, including information about the call chain, with the most recent data printed last. The format of the output is not further defined. Pid may be a zombie process.

#### process flag(Flag, Option)

Sets certain flags for the process which calls this function. Returns the old value of the flag.

- process flag(trap exit, Boolean) When trap exit is set to true, EXIT signals arriving to a process are converted to  $\{$  'EXIT', From, Reason messages, which can be received as ordinary messages. If trap exit is set to false, the process exits if it receives an EXIT signal other than normal and the EXIT signal is propagated to its linked processes. Application processes should normally not trap exits.
- process flag(error handler, Module) This is used by a process to redefine the error handler for undefined function calls and undefined registered processes. Inexperienced users should not use this flag since code autoloading is dependent on the correct operation of the error handling module.
- process flag(priority, Level) This sets the process priority. Level is an atom. All implementations support three priority levels, low, normal, and high. The default is normal.

process flag(save calls, N) N must be an integer in the interval [0, 10000]. If  $N >$ 0, call saving is made active for the process, which means that information about the N most recent global function calls, BIF calls, sends and receives made by the process are saved in a list, which can be retrieved with process info(Pid, last calls). A global function call is one in which the module of the function is explicitly mentioned. Only a fixed amount of information is saved: a tuple {Module, Function, Arity} for function calls, and the mere atoms send, 'receive' and timeout for sends and receives ('receive' when a message is received and timeout when a receive times out). If  $N = 0$ , call saving is disabled for the process. Whenever the size of the call saving list is set, its contents are reset.

Failure: badarg if Flag is not an atom, or is not a recognized flag value, or if Option is not a recognized term for Flag.

#### process flag(Pid, Flag, Option)

Sets certain flags for the process Pid, in the same manner as process flag/2. Returns the old value of the flag. The allowed values for Flag are only a subset of those allowed in process flag/2, namely: save calls.

Failure: badarg if Pid is not a process on the local node, or if Flag is not an atom, or is not a recognized flag value, or if Option is not a recognized term for Flag.

#### process info(Pid)

Returns a long list which contains information about the process Pid. This BIF is only intended for debugging. It should not be used for any other purpose. The list returned contains the following tuples. The order in which these tuples are returned is not defined, nor are all the tuples mandatory.

- ${current_function, \{Module, Function, Arguments\}}$  Module, Function, Arguments is the current function call of the process.
- {dictionary, Dictionary} Dictionary is the dictionary of the process.
- {error\_handler, Module} Module is the error handler module used by the process (for undefined function calls, for example).
- $\{ \text{group\_leader}, \ \text{Group\_leader} \}$  Groupleader is group leader for the I/O of the process.
- ${heap_size, Size}$  Size is the heap size of the process in heap words.
- {initial\_call, {Module, Function, Arity}} Module, Function, Arity is the initial function call with which the process was spawned.
- flinks, ListOfPidsg ListOfPids is a list of Pids, with processes to which the process has a link.
- ${m}$ essage queue len, MessageQueueLen $}$  MessageQueueLen is the number of messages currently in the message queue of the process. This is the length of the list MessageQueue returned as the info item messages (see below).
- {messages, MessageQueue} MessageQueue is a list of the messages to the process, which have not yet been processed.
- {priority, Level} Level is the current priority level for the process. Only low and normal are always supported.
- ${reductions, Number}$  Number is the number of reductions executed by the process.
- ${registered_name}$ , Atom ${}$  Atom is the registered name of the process. If the process has no registered name, this tuple is not present in the list.
- $\{stacks{size},\text{Size}\}\$  Size is the stack size of the process in stack words.
- $\{$  status, Status $\}$  Status is the status of the process. Status is waiting (waiting for a message), running, runnable (ready to run, but another process is running), suspended (suspended on a "busy" port or by the erlang: suspend process/1 BIF), or exiting (if the process has exited, but remains as a zombie).
- $\{trap\_exit, Boolean\}$  Boolean is true if the process is trapping exits, otherwise it is false.

Failure: badarg if the argument is not a Pid, or if Pid is a Pid of a remote process.

#### process info(Pid, Item)

Returns information about the process Pid as specified by Item, in the form  ${Item}$ ,  $Info$ . Item can be any one of the atoms backtrace, current function, dictionary, error handler, exit, group leader, heap size, initial call, last calls, links, memory, message queue len, messages, monitored by, monitors, priority, reductions, registered name, stack size, status or trap exit.

Returns undefined if no information is known about the process.

process info can be used to obtain information about processes which have exited but whose data are still kept, so called zombie processes. To determine whether to keep information about dead processes, use the BIF erlang:system flag/2. Since process info does not necessarily return undefined for a dead process, use is process alive/1 to check whether a process is alive.

Item exit returns  $[]$  if the process is alive, or  $\{exit,$  Reason  $\}$  if the process has exited, where Reason is the exit reason.

Item registered name returns [] if the process has no registered name. If the process is a zombie, the registered name it had when it died is returned.

Item memory returns  ${menory, Size},$  where  $Size$  is the size of the process in bytes. This includes stack, heap and internal structures.

Item backtrace returns a binary, which contains the same information as the output from erlang:process display(Pid, backtrace). Use binary to list/1 to obtain the string of characters from the binary.

Item last calls returns false if call saving is not active for the process (see process flag/3 [page 91]). If call saving is active, a list is returned, in which the last element is the most recent.

Item links returns a list of pids to which the process is linked.

Item monitors returns a list of monitors (started by erlang:monitor/2) that are active for the process. For a local process monitor or a remote process monitor by pid, the list item is  ${process, Pid}$ , and for a remote process monitor by name the list item is  ${process, {Name, Node}}.$ 

Item monitored by returns a list of pids that are monitoring the process (with erlang:monitor/2).

Not all implementations support every one of the above Items.

Failure: badarg if Pid is not a process identifier, or if Pid is a process identifier of a remote process.

processes()

Returns a list of all processes on the current node, including zombie processes. See system flag/2 [page 99].

 $>$  processes().  $[\langle 0.0.1 \rangle, \langle 0.1.1 \rangle, \langle 0.2.1 \rangle, \langle 0.3.1 \rangle, \langle 0.4.1 \rangle, \langle 0.6.1 \rangle]$ 

erlang:purge module(Module)

Removes old code for Module. Before this BIF is used, erlang:check process code/2 should be called to check that no processes are executing old code in this module.

#### **Warning:**

In normal Erlang implementations, code handling - which is loading, deleting and replacing modules - is evaluated by the module code. This BIF is intended to be used by the implementation of the module code and should not be used in any other place.

This is an optional BIF.

Failure: badarg if Module does not exist.

```
put(Key, Value)
```
Adds a new Value to the process dictionary and associates it with Key. If a value is already associated with Key, that value is deleted and replaced by the new value Value. It returns any value previously associated with Key, or undefined if no value was associated with Key. Key and Value can be any valid Erlang terms.

# **Note:**

The values stored when put is evaluated within the scope of a catch will not be retracted if a throw is evaluated, or if an error occurs.

```
> X = put(name, waltus), Y = put(name, carpenter),Z = get(name),
 \{X, Y, Z\}.{underined, waltus, carpenter}
```
erlang:read timer(Ref)

returns\_timer(Ref) returns the number of milliseconds remaining for a timer, where Ref was returned by either send after/3 or start\_timer/3. If the timer was active, read timer/1 returns the time in milliseconds left until the timer will expire, otherwise false (which may mean that Ref was never a timer, or that it has been cancelled, or that it has already delivered its message).

Failure: badarg if Ref is not a reference.

erlang:ref\_to\_list(Ref)

Returns a list which corresponds to the reference Ref.

# **Warning:**

This BIF is intended for debugging and for use in the Erlang operating system. It should not be used in application programs.

 $>$  erlang: ref to list (make ref()). "#Ref<0.0.0.134>"

Failure: badarg if the argument is not a reference.

```
register(Name, Pid)
```
Associates the name Name with the process identity Pid. Name, which must be an atom, can be used instead of a pid in the send operator (Name ! Message).

Returns true.

Failure: badarg if Pid is not an active process, or if Pid is a process on another node, or if the name Name is already in use, or if the process is already registered (it already has a name), or if the name Name is not an atom, or if Name is the atom undefined.

#### registered()

Returns a list of names which have been registered using register/2.

```
> registered().
[code_server, file_server, init, user, my_db]
```
#### erlang:resume process(Pid)

Resume a suspended process. This should be used for debugging purposes only, not in production code.

# round(Number)

Returns an integer by rounding the number Number. Allowed in guard tests.

```
> round(5.5).
6
```
Failure: badarg if the argument is not a float (or an integer).

## self()

Returns the process identity of the calling process. Allowed in guard tests.

 $>$  self().  $<$ 0.16.1 $>$ 

```
erlang:send after(Time, Pid, Msg)
```
Time is a non-negative integer, Pid is either a pid or an atom, and Msg is any Erlang term. The function returns a reference.

After Time ms, send after/3 sends Msg to Pid.

If Pid is an atom, it is supposed to be the name of a registered process. The process referred to by the name is looked up at the time of delivery. No error is given if the name does not refer to a process. See also start\_timer/3 and cancel\_timer/1.

Limitations: Pid must be a process on the local node. The timeout value must fit in 32 bits.

Failure: badarg if any arguments are of the wrong type, or do not obey the limitations noted above.

```
erlang:set cookie(Node, Cookie)
```
Sets the "magic cookie" of Node to the atom Cookie. If Node is the current node, the BIF also sets the cookie of all other unknown nodes to Cookie (see auth(3)).

setelement(Index, Tuple, Value)

Returns a tuple which is a copy of the argument Tuple with the element given by the integer argument Index (the first element is the element with index 1) replaced by the argument Value.

 $>$  setelement(2, {10, green, bottles}, red).  $\{10, red, bottles\}$ 

Failure: badarg if Index is not an integer, or Tuple is not a tuple, or if Index is less than 1 or greater than the size of Tuple.

# size(Item)

Returns an integer which is the size of the argument Item, where Item must be either a tuple or a binary.

 $>$  size({morni, mulle, bwange}).

3

Allowed in guard tests.

Failure: badarg if Item is not a tuple or a binary.

#### spawn(Fun)

Returns the Pid of a new process started by the application of Fun to the empty argument list []. Otherwise works like spawn/3.

spawn(Node, Fun)

Returns the Pid of a new process started by the application of Fun to the empty argument list [] on node Node. Otherwise works like spawn/4.

spawn(Module, Function, ArgumentList)

Returns the Pid of a new process started by the application of Module:Function to ArgumentList. *Note:* The new process created will be placed in the system scheduler queue and will be run some time later.

error handler:undefined function(Module, Function, ArgumentList) is evaluated by the new process if Module:Function/Arity does not exist (where Arity is the length of ArgumentList). The error handler can be redefined (see BIF process flag/2)). Arity is the length of the ArgumentList. If error handler is undefined, or the user has redefined the default error handler so its replacement is undefined, a failure with the reason undef will occur.

> spawn(speed, regulator, [high\_speed, thin\_cut]).  $< 0.13.1$ 

Failure: badarg if Module and/or Function is not an atom, or if ArgumentList is not a list.

spawn(Node, Module, Function, ArgumentList)

Works like spawn/3, with the exception that the process is spawned at Node. If Node does not exist, a useless Pid is returned.

Failure: badarg if Node, Module, or Function are not atoms, or ArgumentList is not a list.

#### spawn\_link(Fun)

Works like spawn/1 except that a link is made from the current process to the newly created one, atomically.

#### spawn link(Node, Fun)

Works like spawn/2 except that a link is made from the current process to the newly created one, atomically.

#### spawn link(Module, Function, ArgumentList)

This BIF is identical to the following code being evaluated in an atomic operation:

<sup>&</sup>gt; Pid = spawn(Module, Function, ArgumentList), link(Pid), Pid.

This BIF is necessary since the process created might run immediately and fail before link/1 is called.

Failure: See spawn/3.

#### spawn link(Node, Module, Function, ArgumentList)

Works like spawn link/3, except that the process is spawned at Node. If an attempt is made to spawn a process on a node which does not exist, a useless Pid is returned, and an EXIT signal will be received.

spawn opt(Module, Function, ArgumentList, Options)

Works exactly like spawn/3, except that an extra option list can be given when creating the process.

# **Warning:**

This BIF is only useful for performance tuning. Random tweaking of the parameters without measuring execution times and memory consumption may actually make things worse. Furthermore, most of the options are inherently implementation-dependent, and they can be changed or removed in future versions of OTP.

link Sets a link to the parent process (like spawn link/3 does).

- $\{$  priority, Level  $\}$  Sets the priority of the new process. Equivalent to executing process flag(priority, Level) in the start function of the new process, except that the priority will be set before the process is scheduled in the first time.
- ${full sweep\_after}$ , Number The Erlang runtime system uses a generational garbage collection scheme, using an "old heap" for data that has survived at least one garbage collection. When there is no more room on the old heap, a fullsweep garbage collection will be done.

Using the fullsweep after option, you can specify the maximum number of generational collections before forcing a fullsweep even if there is still room on the old heap. Setting the number to zero effectively disables the general collection algorithm, meaning that all live data is copied at every garbage collection.

Here are a few cases when it could be useful to change fullsweep after. Firstly, if you want binaries that are no longer used to be thrown away as soon as possible. (Set Number to zero.) Secondly, a process that mostly have short-lived data will be fullsweeped seldom or never, meaning that the old heap will contain mostly garbage. To ensure a fullsweep once in a while, set Number to a suitable value such as 10 or 20. Thirdly, in embedded systems with limited amount of RAM and no virtual memory, you might want to preserve memory by setting Number to zero. (You probably want to the set the value globally. See system flag/2 [page 99].)

 $\{\min\_{\text{heap\_size}}, \text{Size}\}$  Gives a minimum heap size in words. Setting this value higher than the system default might speed up some processes because less garbage collection is done. Setting too high value, however, might waste memory and slow down the system due to worse data locality. Therefore, it is recommended to use this option only for fine-tuning an application and to measure the execution time with various Size values.

#### split binary(Binary, Pos)

Returns a tuple which contains two binaries which are the result of splitting Binary into two parts at position Pos. This is not a destructive operation. After this operation, there are three binaries altogether. Returns a tuple consisting of the two new binaries. For example:

```
1 > B = list_toوN( "0123456789").#Bin
2 > size(B).
1<sub>0</sub>3 > {B1, B2} = split binary(B,3).{#Bin, #Bin}
```

```
4 size(B1).
3
5 size(B2).
7
```
Failure: badarg if Binary is not a binary, or Pos is not an integer or is out of range.

erlang: start\_timer(Time, Pid, Msg)

Time is a non-negative integer, Pid is either a pid or an atom, and Msg is any Erlang term. The function returns a reference.

After Time ms, start\_timer/3 sends the tuple  $\{timeout, Ref, Msg\}$  to Pid, where Ref is the reference returned by start timer/3.

If Pid is an atom, it is supposed to be the name of a registered process. The process referred to by the name is looked up at the time of delivery. No error is given if the name does not refer to a process. See also send\_after/3 and cancel\_timer/1.

Limitations: Pid must be a process on the local node. The timeout value must fit in 32 bits.

Failure: badarg if any arguments are of the wrong type, or do not obey the limitations noted above.

statistics(Type)

Returns information about the system. Type is an atom which is one of:

- run queue Returns the length of the run queue, that is the number of processes that are ready to run.
- runtime Returns {Total\_Run\_Time, Time\_Since\_Last\_Call}.
- wall\_clock Returns {Total\_Wallclock\_Time, Wallclock\_Time\_Since\_Last\_Call}. wall clock can be used in the same manner as the atom runtime, except that real time is measured as opposed to runtime or CPU time.
- reductions Returns {Total Reductions, Reductions Since Last Call}.
- garbage collection Returns {Number of GCs, Words Reclaimed,  $0$ }. This information may not be valid for all implementations.

All times are in milliseconds.

```
> statistics(runtime).
\{1690, 1620\}> statistics(reductions).
\{2046, 11\}> statistics(garbage collection).
{85, 23961, 0}
```
Failure: badarg if Type is not one of the atoms shown above.

erlang:suspend process(Pid)

Suspend a process. This should be used for debugging purposes only, not in production code.

erlang:system flag(Flag, Value)

This BIF sets various system properties of the Erlang node. If Flag is a valid name of a system flag, its value is set to Value, and the old value is returned.

The following values for Flag are currently allowed: keep zombies, fullsweep after, and backtrace depth.

The value of the keep zombies flag is an integer which indicates how many processes to keep in memory when they exit, so that they can be inspected with process info. Originally, the number is 0. Setting it to 0 disables the keeping of zombies. A negative number -N means to keep the N latest zombies; a positive value N means to keep the N first zombies. Setting the flag always clears away any already saved zombies. The maximum number of zombies which can be saved is 100. Resources owned by a zombie process are cleared away immediately when the process dies, for example ets tables and ports, and cannot be inspected.

The value of the fullsweep after is an non-negative integer which indicates how many times generational garbages collections can be done without forcing a fullsweep collection. The value applies to new processes; processes already running are not affected.

In low-memory systems (especially without virtual memory), setting the value to zero can help to conserve memory.

An alternative way to set this value is through the (operating system) environment variable ERL FULLSWEEP AFTER.

#### erlang:system info(What)

What can be any of the atoms info, procs, loaded, dist, thread pool size or allocated areas. The BIF returns information of the different 'topics' as binary data objects (except for thread pool size and allocated areas, see below).

erlang:system info(thread pool size) Returns the number of threads used for driver calls (as an integer).

erlang:system info(allocated areas) Returns a list of tuples. Each tuple contains an atom describing the type of memory as first element and the amount of allocated memory in bytes as second element. In those cases when the system pre-allocate memory, a third element is present. This third element contains the amount of used memory in bytes.

A lot of these values are shown by the (i)nfo alternative under the BREAK menu. The BREAK menu can be reached by typing Control C in the Erlang shell. Observe that this is not a complete list of memory allocated by the system!

Failure: badarg if What is not one of the atoms shown above.

#### term to binary(Term)

This BIF returns the encoded value of any Erlang term and turns it into the Erlang external term format. It can be used for a variety of purposes, for example writing a term to a file in an efficient way, or sending an Erlang term to some type of communications channel not supported by distributed Erlang.

Returns a binary data object which corresponds to an external representation of the Erlang term Term.

term to binary(Term, Options)

This BIF returns the encoded value of any Erlang term and turns it into the Erlang external term format. If the Options list contains the atom compressed, the external term format will be compressed. The compressed format is automatically recognised by binary\_to\_term/1 in R7.

Returns a binary data object which corresponds to an external representation of the Erlang term Term.

Failure: badarg if Options is not a list or if contains something else than the supported flags (currently only the atom compressed).

#### throw(Any)

A non-local return from a function. If evaluated within a catch, catch will return the value Any.

 $>$  catch throw({hello, there}).  ${he11o, there}$ 

Failure: nocatch if not evaluated within a catch.

#### time()

Returns the tuple  ${Hour}$ , Minute, Second of the current system time. The time zone correction is implementation-dependent.

 $>$  time().  $\{9, 42, 44\}$ 

#### tl(List)

Returns List stripped of its first element.

<sup>&</sup>gt; tl([geesties, guilies, beasties]). [guilies, beasties]

Failure: badarg if List is the empty list [], or is not a list. Allowed in guard tests.

#### erlang:trace(PidSpec, How, Flaglist)

Turns on (if  $How == true$ ) or off (if  $How == false$ ) the trace flags in Flaglist for the process or processes represented by PidSpec. PidSpec is either a pid for a local process, or one of the following atoms:

existing All processes currently existing.

new All processes that will be created in the future.

all All currently existing processes and all processes that will be created in the future.

Flaglist can contain any number of the following atoms (the "message tags" refers to the list of message following below):

- send Traces the messages the process Pid sends. Message tags: send, send to non existing process.
- 'receive' Traces the messages the process Pid receives. Message tags: 'receive'.
- procs Traces process related events, for example spawn, link, exit. Message tags: spawn, exit, link, unlink, getting linked.
- call Traces function calls to functions that tracing has been enabled for. Use the erlang:trace pattern/3 [page 103] BIF to enable tracing for functions. Message tags: call, return\_from.
- return to Traces the actual return of a process from a traced function back to its caller. This return trace only works together with call trace and functions traced with the local option to erlang:trace\_pattern/3 [page 103]. The semantics is that a message is sent when a call traced function actually returns, i.e. when a chain of tail recursive calls is ended. There will be only one trace message sent per chain of tail recursive calls, why the properties of tail recursiveness for function calls are kept while tracing with this flag. Using call and return to trace together makes it possible to know exactly in which function a process executes at any time. To get trace messages containing return values from functions, use the  $\{$ return trace $\}$  match spec action instead.

Message tags: return\_to.

running Traces scheduling of processes. Message tags: in, out.

- garbage collection Traces garbage collections of processes. Message tags: gc\_start, gc end.
- timestamp Make a time stamp in all trace messages. The time stamp (Ts) is of the same form as returned by erlang:now().
- arity Instead of {Mod, Fun, Args} in call traces, there will be {Mod, Fun, Arity}.
- set on spawn Makes any process created by Pid inherit the flags of Pid, including the set on spawn flag.
- set on first spawn Makes the first process created by Pid inherit the flags of Pid That process does not inherit the set on first spawn flag.
- set on link Makes any process linked by Pid inherit the flags of Pid, including the set on link flag.
- set on first link Makes the first process linked to by Pid inherit the flags of Pid. That process does not inherit the set\_on\_first\_link flag.
- {tracer, Tracer} Tracer should be the pid for a local process or the port identifier for a local port. All trace messages will be sent to the given process or port. If this flag is not given, trace messages will be sent to the process that called erlang:trace/3.

The effect of combining set\_on\_first\_link with set\_on\_link is the same as having set on first link alone. Likewise for set on spawn and set on first spawn.

If the timestamp flag is not given, the tracing process will receive the trace messages described below. If the timestamp flag is given, the first element of the tuple will be trace ts and the timestamp will be in the last element of the tuple.

- $\{trace, Pid, 'receive', Message\}$  When the traced Pid receives something.
- $\{trace, Pid, send, Msg, To\}$  When Pid sends a message.
- $\{trace, Pid, send-to-non-existing-process, Msg, To\}$  When Pid sends a message to a non existing process.
- {trace, Pid, call,  ${M, F, A}$ } When Pid makes a function/BIF call. The return values of calls are never supplied, only the call and its arguments.
- {trace, Pid, return\_to, {M,F,A}} When Pid returns *to* function {M,F,A}. This message will be sent if both the call and the return to flags are present and the function is set to be traced on *local* function calls. The message is only sent when returning from a chain of tail recursive function calls where at least one call generated a call trace message (i.e. the functions match specification matched and  ${message, false}$  was not an action).
- {trace, Pid, return\_from, {M,F,A}, ReturnValue} When Pid returns *from* the function  $\{M, F, A\}$  This trace message is sent when the call flag has been specified, and the function has a match specification with a return\_trace action.
- {trace, Pid, spawn, Pid2} When Pid spawns a new process Pid2.
- $\{trace, Pid, exit, Reason\}$  When Pid exits with reason Reason.
- {trace, Pid, link, Pid2} When Pid links to a process Pid2.
- {trace, Pid, unlink, Pid2} When Pid removes the link from a process Pid2.
- ftrace, Pid, getting linked, Pid2g When Pid gets linked to a process Pid2.
- $\{trace, Pid, in, \{M, F, A\}\}\$  When Pid is scheduled to run. The process will run in function  ${M,F,A}$ , where A is always the arity.
- $\{trace, Pid, out, \{M, F, A\}\}\$  When Pid is scheduled out. The process was running in function  ${M,F,A}$  where A is always the arity.
- $\{ \text{trace. }\text{Pid. } \text{sc\_start. } \text{Info} \}$  Sent when garbage collection is about to be started. Info is a list of two-element tuples, where the first element is a key, and the second is the value. You should not depend on the tuples have any defined order Currently, the following keys are defined.

heap size The size of the used part of the heap. old heap size The size of the used part of the old heap. stack size The actual size of the stack. recent size The size of the data that survived the previous garbage collection. mbuf size The combined size of message buffers associated with the process.

All sizes are in words.

{trace, Pid, gc\_end, Info} Sent when garbage collection is finished. Info contains the same kind of list as in the gc\_start message, but the sizes reflect the new sizes after garbage collection.

If the tracing process dies, the flags will be silently removed.

Only one process can trace a particular process. For this reason, attempts to trace an already traced process will fail.

Returns: A number indicating the number of processes that matched PidSpec. If PidSped is a pid, the return value will be 1. If PidSpec is all or existing the return value will be the number of processes running, excluding tracer processes. If PidSpec is new, the return value will be 0.

Failure: badarg if bad arguments are given.

# erlang:trace info(PidOrFunc, Item)

Returns trace information about a process or exported function.

To get information about a process, PidOrFunc should be a pid or the atom new. The atom new means that the default trace state for processes to be created will be returned. Item must have one of the following values:

flags Return a list of atoms indicating what kind of traces is enabled for the process. The list will be empty if no traces are enabled, and one or more of the followings atoms if traces are enabled: send, 'receive', set on spawn, call, return to, procs, set on first spawn, set on link, running, garbage collection, timestamp, and arity. The order is arbitrary.

tracer Return the identifier for process or port tracing this process. If this process is not being traced, the return value will be [].

To get information about an exported function, PidOrFunc should be a three-element tuple: {Module, Function, Arity} or the atom on load. No wildcards are allowed. Item must have one of the following values:

- traced Return global if this function is traced on global function calls, local if this function is traced on local function calls (i.e local and global function calls) and false if this function is not traced at all.
- match spec Return the match specification for this function, if it has one. If the function is not traced, the returned value is false and if the function is traced but has no match specification defined, the returned value is [].

The actual return value will be  ${Item, Value}$ , where Value is the requested information as described above. If a pid for a dead process was given, or the name of a non-existing function, Value will be undefined.

If PidOrFunc is the on load, the information returned refers to the default value for code that will be loaded.

#### erlang:trace pattern(MFA, MatchSpec)

The same as erlang:trace pattern(MFA, MatchSpec, []), retained for backward compatibility.

### erlang:trace pattern(MFA, MatchSpec, FlagList)

This BIF is used to enable or disable call tracing for exported functions. It must be combined with erlang:trace/3 [page 100] to set the call trace flag for one or more processes.

Conceptually, call tracing works like this: Inside the Erlang virtual machine there is a set of processes to be traced and a set of functions to be traced. Tracing will be enabled on the intersection of the set. That is, if a process included in the traced process set calls a function included in the traced function set, the trace action will be taken. Otherwise, nothing will happen.

Use erlang:trace/3 [page 100] to add or remove one or more processes to the set of traced processes. Use erlang: trace\_pattern/2 to add or remove exported functions to the set of traced functions.

The erlang:trace pattern/3 BIF can also add match specifications to an exported function. A match spefication comprises a pattern that the arguments to the function must match, a guard expression which must evaluate to true and action to be performed. The default action is to send a trace message. If the pattern does not match or the guard fails, the action will not be executed.

The MFA argument should be a tuple like  ${$  Module, Function, Arity $}$  or the atom on load (described below). It can be the module, function, and arity for an exported function (or a BIF in any module). The  $\cdot$  - atom can be used to mean any of that kind. Wildcards can be used in any of the following ways:

 ${Mod,Func, ''}$  All exported functions of any arity named Func in module Mod.

 ${Mod, ''}'.'.'$  All exported functions in module Mod.

 $\{2, 2, 3, 4, 7\}$  All exported functions in all loaded modules.
- Other combinations, such as  ${Mod, ''}$ , Arity}, are not allowed. Local functions will match wildcards only if the local option is in the FlagList.
- If the MFA argument is the atom on  $\perp$  oad, the match specification and flag list will be used on all modules that are newly loaded.
- The MatchSpec argument can take any of the following forms:
- false Disable tracing for the matching function(s). Any match specification will be removed.
- true Enable tracing for the matching function(s).
- MatchSpecList A list of match specifications. An empty list is equvivalent to true. See the ERTS User's Guide for a description of match specifications.
- The FlagList parameter is a list of options. The following options are allowed:
- global Turn on or off call tracing for global function calls (i.e. calls specifying the module explicitly). Only exported functions will match and only global calls will generate trace messages. This is the default.
- local Turn on of off call tracing for all types of function calls. Trace messages will be sent whenever any of the specified functions are called, regardless of how it is called. If the return to flag is set for the process, a return to message will also be sent when this function returns to its caller.

The options are mutually exclusive and global is the default (if no options are specified). A function can be *either* globally or locally traced. If global trace is specified for a specified set of functions, local trace for the matching set of local functions will be disabled, and vice versa.

When disabling trace, the option must match the type of trace that is set on the function, so that local tracing must be disabled with the local option and global tracing with the global option (or no option at all).

There is no way to directly change part of a match specification list. If a function has a match specification, you can replace it with a completely new one. If you need to change an existing match specification, use the erlang:trace info/2 [page 102] BIF to retrieve the existing match specification.

Returns the number of exported functions that matched the MFA argument. This will be zero if none matched at all.

Failure: badarg for invalid MFA or MatchSpec.

#### trunc(Number)

Returns an integer by the truncation of Number. Allowed in guard tests.

```
> trunc(5.5).
5
```
Failure: badarg if the argument is not a float, or an integer.

#### tuple to list(Tuple)

Returns a list which corresponds to Tuple. Tuple may contain any valid Erlang terms.

```
> tuple_to_list({share, {'Ericsson B', 163}}).
[share, {^{\prime}Ericsson B', 163}]
```
Failure: badarg if the argument is not a tuple.

#### erlang:universaltime()

Returns the current date and time according to Universal Time Coordinated (UTC), also called GMT, in the form  $\{ \{ \text{Year}, \text{Month}, \text{Day} \}, \{ \text{Hour}, \text{Number}, \text{Second} \} \}$  if supported by the underlying operating system. If not, erlang:universaltime() is equivalent to erlang:localtime().

```
> erlang:universaltime().
\{\{1996, 11, 6\}, \{14, 18, 43\}\}\
```
erlang:universaltime to localtime(DateTime)

Converts UTC date and time in DateTime to local date and time if supported by the underlying operating system. Otherwise, no conversion is done, and DateTime is returned. The return value is of the form  $\{\{\text{Year}, \text{Month}, \text{Day}\}, \{\text{Hour}, \text{ Minute}, \text{Input}\}$  $Second$  $\}.$ 

Failure: badarg if the argument is not a valid date and time tuple  $\{$ {Year, Month, Day  $\{$ ,  $\{$ Hour, Minute, Second $\}$ .

```
> erlang: universaltime to localtime (\{\{1996, 11, 6\}, \{14, 18, 43\}\}\.
\{\{1996, 11, 7\}, \{15, 18, 43\}\}\
```

```
unlink(Pid)
```
Removes a link, if there is one, from the calling process to another process given by the argument Pid.

Returns true. Will not fail if not linked to Pid, or if Pid does not exist.

Failure: badarg if the argument is not a valid Pid.

#### unregister(Name)

Removes the registered name for a process, given by the atom argument Name. Returns the atom true.

<sup>&</sup>gt; unregister(db).

true

Failure: badarg if Name is not the name of a registered process.

Users are advised not to unregister system processes.

#### whereis(Name)

Returns the Pid for the process registered under Name (see register/2). Returns undefined if no such process is registered.

<sup>&</sup>gt; whereis(user).  $< 0.3.1$ 

Failure: badarg if the argument is not an atom.

#### yield()

Voluntarily let other processes (if any) get a chance to execute. Using yield() is similar to receive after  $1 \rightarrow \infty$  end, except that yield() is faster.

# error handler (Module)

The error handler module defines what happens when certain types of errors occur.

## **Exports**

```
undefined_function(Module, Func, ArgList) \rightarrow term()
```
Types:

- $\bullet$  Module = Func = atom()
- ArgList =  $[term()]$

This function is evaluated if a call is made to Module:Func(ArgList) which is undefined. This function is evaluated inside the process making the original call.

If Module is interpreted, the interpreter is invoked and the return value of the interpreted Func(ArgList) call is returned.

Otherwise, it returns, if possible, the value of apply(Module, Func, ArgList) after an attempt has been made to autoload Module. If this is not possible, the function calling Module:Func(ArgList) is exited.

undefined\_lambda(Module, Fun, ArgList) -> term()

Types:

- $\bullet$  Module = Func = atom()
- ArgList =  $[term()]$

This function is evaluated if a call is made to Fun(ArgList) when the module defining the fun is not loaded. This function is evaluated inside the process making the original call.

If Module is interpreted, the interpreter is invoked and the return value of the interpreted Fun(ArgList) call is returned.

Otherwise, it returns, if possible, the value of apply(Fun, ArgList) after an attempt has been made to autoload Module. If this is not possible, the process calling the fun is exited.

## **Notes**

The code in error handler is complex and should not be changed without fully understanding the interaction between the error handler, the init process of the code server, and the I/O mechanism of the code.

Changes in the code which may seem small can cause a deadlock as unforeseen consequences may occur. The use of input is dangerous in this type of code.

# error logger (Module)

The error logger is an event manager behaviour which runs with the registered name error logger (see more about event managers/handlers in the Design Principles chapter and in gen event  $(3)$ ). All error messages from the Erlang runtime system are sent to this process as messages with the format  $\{$  emulator, Gleader, Str $\}$ , where Str is a string which describes the error in plain English. The Gleader argument is the group leader process of the process causing the error. This is useful in a distributed setting as all error messages can be returned to the error logger process on the originating node.

All errors detected by the standard libraries are reported with the error\_logger functions. Errors detected in application modules should also be reported through the error logger in order to get uniform reports.

Associated event handlers can be used to add private types of reports to the error logger. An event handler which recognizes the specialized report type is first added to the error logger (add report handler/1,2)

The standard configuration of the error logger supports the logging of errors to the tty, or to a specified file. There is also a multi-file logger which logs all events, not only the standard error events, to several files. (see  $log\_mf_h(3)$ ).

All error events are tagged with the group leader Gleader in order to send the error to the originating node.

## **Exports**

```
start() \rightarrow {ok, Pid} | {error, What}
start_link() -> {ok, Pid} | {error, What}
```
Types:

- Pid =  $pid()$
- What = {already\_started, Pid} | term $()$

Starts the error logger. The start link function should be used when the error logger is supervised

error\_report(Report) -> ok

Types:

- Report =  $[\text{Tag, Data}] \mid \text{term()} \mid \text{string()} \mid \text{term()}$
- Tag = term $()$
- Data = term $()$

Sends a standard error report event to the error logger. This report event is handled by the standard event handler. The report is formatted as follows:

Tag1: Data1<br>Tag2: Data2  $Tag2:$ Term1 Term2

If Report is a string(), the string is written.

The report is written with an error heading.

#### error report(Type, Report) -> ok

Types:

- Type = term $()$
- Report =  $[\text{Tag, Data}] \mid \text{term()} \mid \text{string()} \mid \text{term()}$
- Tag = term $()$
- Data = term $()$

Sends a user defined error report type event to the error logger. If specialized error handling is required, an event handler recognizing this Type of report must first be added to the error logger.

It is recommended that the Report follows the same structure as error report/1 above.

info report(Report) -<sup>&</sup>gt; ok

Types:

- Report =  $[\text{Tag, Data}] \mid \text{term()} \mid \text{string()} \mid \text{term()}$
- Tag = term $()$
- Data = term $()$

Sends an information report to the error logger. This report event is handled by the standard event handler. The report is formatted as follows:

Tag1: Data1 Tag2: Data2 Term1 Term2

If Report is a string(), the string is written.

The report is written with an information heading.

#### info report(Type,Report) -<sup>&</sup>gt; ok

Types:

- Type = term $()$
- Report =  $[\text{Tag, Data}] \mid \text{term()} \mid \text{string()} \mid \text{term()}$
- Tag = term $()$
- Data = term $()$

Sends a user defined information report type event to the error logger. If specialized error handling is required, an event handler recognizing this Type of report must first be added to the error logger.

It is recommended that the Report follows the same structure as info\_report/1 above.

error\_msg(Format) -> ok error\_msg(Format, Args) -> ok format(Format,Args) -<sup>&</sup>gt; ok

Types:

- Format = string $()$
- Args =  $[term()]$

Sends an error event to the error logger. The Format and Args arguments are the same as the arguments of io:format/2. These events are handled by the standard event handler.

info\_msg(Format)  $\rightarrow$  ok

info\_msg(Format,  $ArgS$ ) -> ok

Types:

- Format = string $()$
- Args =  $[term()]$

Sends an information event to the error logger. The Format and Args arguments are the same as the arguments of io:format/2. These events are handled by the standard event handler.

 $\text{tty}(\text{Flag}) \rightarrow \text{ok}$ 

Types:

Flag = true | false

Enables or disables error printouts to the tty. If Flag is false, all text that the error logger would have sent to the terminal is discarded. If Flag is true, error messages are sent to the terminal screen.

```
logfile(Request) -> ok | FileName | {error, What}
```
Types:

- Request =  $\{$ open, FileName $\}$  | close | filename
- FileName = atom $()$  | string $()$
- What  $=$  term $()$

This function makes it possible to append a copy of all standard error printouts to a file. It can be used in combination with the tty(false) function in to have a silent system, where all errors are logged to a file.

Request can be:

- $\bullet\,$  {open,Filename}. Opens the file Filename to store a copy of all error messages. Returns ok, or  $\{error, What\}.$
- $\bullet\,$  close. Closes the current log file. Returns ok, or  $\{ \texttt{error},\, \texttt{What}\}.$

 $\bullet\,$  filename. Returns  $\{ \texttt{error},\,$  What $\}$  or FileName, where FileName is the name of the open log file.

There can only be one active log file.

add report handler(Module) -> ok | Other add report handler(Module, Args)  $\rightarrow$  ok | Other

Types:

- $\bullet$  Module = atom $()$
- Args = term $()$
- $\bullet$  Other = term $()$

Adds a new event handler to the error logger. The event handler is initialized by a call to the Module:init/1 function. This function must return  $\{\alpha k, \beta k\}$ . If anything else (Other) is returned, the handler is not added.

The report (event) handler will be called for every error event that the error logger receives (Module:handle event/2). Errors dedicated to this handler should be handled accordingly.

delete report handler(Module)  $\rightarrow$  Return | {error, What}

Types:

- $\bullet$  Module = atom $()$
- Return = term $()$
- What =  $term()$

Deletes an error report (event) handler. The Module:terminate/2 function is called in order to finalize the event handler. The return value of the terminate/2 function is Return.

swap\_handler(ToHandler)  $\rightarrow$  ok

Types:

- ToHandler = tty  $\vert$  {logfile, File}
- File = atom $()$  | string $()$

The error\_logger event manager is initially started with a primitive event handler which buffers and prints the raw error events. However, this function does install the standard event handler to be used according to the system configuration.

### **Events**

The error logger event manager forwards the following events to all added event handlers. In the events that follow, Gleader is the group leader process identity of the error reporting process, and EPid is the process identity of the error logger. All other variables are described with the function in which they appear.

- ${error\_report, Gleader, {Epid, std\_error, Report}}$  This event is generated when the error\_report/1 function is called.
- {error\_report, Gleader, {Epid, Type, Report}} This event is generated when the error report/2 function is called.
- {info report, Gleader, {Epid, std\_info, Report}} This event is generated when the info report/1 function is called.
- $\{info\_report, Gleader, {Epid, Type, Report}\}$  This event is generated when the info report/2 function is called.
- ${error, Gleader, {EPid, Format, Args}}$  This event is generated when the error msg or format functions are called.
- $\{info\_msg, Gleader, \{EPid, Format, Args\}\}$  This event is generated when the info msg functions are called.
- {info, Gleader, {EPid, term(), []}} This structure is only used by the init process for erroneously received messages.
- ${emulator, Gleader, string()}$  This event is generated by the runtime system. If the error was not issued by a special process, Gleader is noproc. This event should be handled in the handle info/2 function of the event handler.

#### **Note:**

All events issued by a process which has the group leader Gleader process located on another node will be passed to this node by the error logger.

## **See Also**

gen event $(3)$ , log mf  $h(3)$ 

# file (Module)

The module file provides an interface to the file system.

Most functions have a name argument such as a file name or directory name, which is either an atom, a string, or a deep list of characters and atoms. A path is a list of directory names. If the functions are successful, they return ok, or  $\{\infty, \text{ Value}\}.$ 

If an error occurs, the return value has the format  $\{error, Reason\}$ . Reason is an atom which is named from the Posix error codes used in Unix, and in the runtime libraries of most C compilers. In the following descriptions of functions, the most typical error codes are listed. By matching the error code, applications can use this information for error recovery. To produce a readable error string, use format error/1.

## **Exports**

change group(Filename, Gid)

Change group of a file. See write file info/2.

change owner(Filename, Uid)

Change owner of a file. See write file info/2.

change owner(Filename, Uid, Gid)

Change owner and group of a file. See write file info/2.

change time(Filename, Mtime)

Change the modification and access times of a file. See write file info/2.

change time(Filename, Mtime, Atime)

Change the modification and access times of a file. See write file info/2.

close(IoDevice)

Closes the file referenced by IoDevice. It returns ok.

consult(Filename)

Opens file Filename and reads all the Erlang terms in it. Returns one of the following:

 $\{ok, TermList\}$  The file was successfully read.

- ${error, Atom}$  An error occurred when opening the file or reading it. The Atom is a Posix error code. See the description of open/2 for a list of typical error codes.
- ${error, {Line, Mod, Term}}$  An error occurred when interpreting the Erlang terms in the file. Use the format error/1 function to convert the three-element tuple to an English description of the error.

#### del dir(DirName)

Tries to delete the directory DirName. The directory must be empty before it can be deleted. Returns ok if successful.

Typical error reasons are:

eacces Missing search or write permissions for the parent directories of DirName.

eexist The directory is not empty.

enoent The directory does not exist.

- enotdir A component of DirName is not a directory. On some platforms, enoent is returned instead.
- einval Attempt to delete the current directory. On some platforms, eacces is returned instead.

#### delete(Filename)

Tries to delete the file Filename. Returns ok if successful.

Typical error reasons are:

enoent The file does not exist.

eacces Missing permission for the file or one of its parents.

- eperm The file is a directory and the user is not super-user.
- enotdir A component of the file name is not a directory. On some platforms, enoent is returned instead.

#### eval(Filename)

Opens the file Filename and evaluates all the expression sequences in it. It returns one of the following:

- ok The file was read and evaluated. The actual result of the evaluation is not returned; any expression sequence in the file must be there for its side effect.
- $\{error, Atom\}$  An error occurred when opening the file or reading it. The Atom is a Posix error code. See the description of open/2 for a list of typical error codes.

 $\{error, \{Line, Mod, Term\}\}$  An error occurred when interpreting the Erlang terms in the file. Use the format error/1 function to convert the three-element tuple to an English description of the error.

file info(Filename)

#### **Note:**

This function is obsolete. Use read file info instead.

Retrieves information about a file. Returns  $\{\circ \mathbf{k}, \mathbf{FileInfo}\}\$  if successful, otherwise {error, Reason}. FileInfo is a tuple with the following fields:

{Size,Type,Access,AccessTime,ModifyTime,UnUsed1,UnUsed2}

Size The size of the file in bytes.

Type The type of file which is device, directory, regular, or other.

- Access The current system access to the file, which is one of the atoms read, write, read write, or none.
- AccessTime The last time the file was read, shown in the format  ${Year, Month, Day,}$ Hour, Minute, Second}.
- ModifyTime The last time the file was written, shown in the format {Year, Month, Day, Hour, Minute, Second).
- UnUsed1, UnUsed2 These fields are not used, but reserved for future expansion. They probably contain unused.

Typical error reasons: Same as for read file info/1.

#### format error(ErrorDescriptor)

Given the error reason returned by any function in this module, it returns a descriptive string of the error in English.

 $get_cwd()$ 

Returns  $\{\circ k, \text{ CurDir}\}$ , where  $\text{CurDir}$  (a string) is the current working directory of the file server.

#### **Note:**

In rare circumstances, this function can fail on Unix. It may happen if read permission does not exist for the parent directories of the current directory.

Typical error reasons are:

eacces Missing read permission for one of the parents of the current directory.

#### get cwd(Drive)

Drive should be of the form "Letter:", for example "c:". Returns  $\{ \circ k, \text{ CurDir} \}$  or  ${error, Reason}, where CurDir (a string) is the current working directory of the drive$ specified.

This function returns  $\{error, enotsup\}$  on platforms which have no concept of current drive (Unix, for example).

Typical error reasons are:

enotsup The operating system have no concept of drives. eacces The drive does not exist. einval The format of Drive is invalid.

#### list dir(DirName)

Lists all the files in a directory. Returns  $\{ok, FilenameList\}$  if successful. Otherwise, it returns  $\{error, Reason\}$ . FilenameList is a list of the names of all the files in the directory. Each name is a string. The names are not sorted.

Typical error reasons are:

eacces Missing search or write permissions for DirName or one of its parent directories. enoent The directory does not exist.

#### make dir(DirName)

Tries to create the directory DirName. Missing parent directories are NOT created. Returns ok if successful.

Typical error reasons are:

- eacces Missing search or write permissions for the parent directories of DirName.
- eexist There is already a file or directory named DirName.

enoent A component of DirName does not exist.

enospc There is a no space left on the device.

enotdir A component of DirName is not a directory. On some platforms, enoent is returned instead.

#### make link(Existing, New)

Makes a hard link from Existing to New, on platforms that support links (Unix). This function returns ok if the link was successfully created, or  $\{error, Reason\}$ . On platforms that do not support links,  $\{error, enotsup\}$  will be returned.

Typical error reasons:

eacces Missing read or write permissions for the parent directories of Existing or New. eexist new already exists.

enotsup Hard links are not supported on this platform.

#### make\_symlink(Name1, Name2)

This function creates a symbolic link Name2 to the file or directory Name1, on platforms that support symbolic links (most Unix systems). Name1 need not exist. This function returns ok if the link was successfully created, or  $\{error, Reason\}$ . On platforms that do not support symbolic links,  $\{error, enotsup\}$  will be returned.

Typical error reasons:

eacces Missing read or write permissions for the parent directories of Existing or New. eexist new already exists.

enotsup Symbolic links are not supported on this platform.

open(Filename, ModeList)

Opens the file Filename in the mode determined by ModeList. ModeList may contain one or more of the following items:

read The file, which must exist, is opened for reading.

- write The file is opened for writing. It is created if it does not exist. Otherwise, it is truncated (unless combined with read).
- append The file will be opened for writing, and it will be created it does not exist. Every write operation to a file openeded with append will take place at the end of the file.
- raw The raw option allows faster access to a file, because no Erlang process is needed to handle the file. However, a file opened in this way has the following limitations:
	- The functions in the io module cannot be used, because they can only talk to an Erlang process. Instead, use the read/2 and write/2 functions.
	- Only the Erlang process which opened the file can use it.
	- A remote Erlang file server cannot be used; the computer on which the Erlang node is running must have access to the file system (directly or through NFS).
- binary This option can only be used if the raw option is specified as well. When specified, read operations on the file using the read/2 function will return binaries rather than lists.

If both read and write are specified, the file is created if it does not exists. It is not truncated if it exists.

Returns:

- {ok, IoDevice} The file has been opened in the requested mode. IoDevice is a reference to the file.
- $\{error, Reason\}$  The file could not be opened.

A file descriptor is the Pid of the process which handles the file. The file process is linked to the process which originally opened the file. If any process to which the file process is linked terminates, the file will be closed by the file process and the process itself will be terminated. The file descriptor returned from this call can be used as an argument to the I/O functions (see io).

#### **Note:**

In previous versions of file, modes were given as on of the atoms read, write, or read write instead of a list. This is still allowed for reasons of backwards compatibility, but should not be used for new code. Also note that read write is not allowed in a mode list.

Typical error reasons:

enoent The file does not exist.

eacces Missing permission for reading the file or searching one of the parent directories. eisdir The named file is a directory.

- enotdir A component of the file name is not a directory. On some platforms, enoent is returned instead.
- enospc There is a no space left on the device (if write access was specified).

#### path consult(Path, Filename)

Searches the path Path (a list of directory names) until the file Filename is found. If Filename is an absolute file name, Path is ignored. The file is opened and all the terms in it are read. The function returns one of the following:

- $\{\infty, \text{TermList}, \text{FullName}\}\)$  The file was successfully read. FullName is the full name of the file which was opened and read.
- ${error, enoent}$  The file could not be found in any of the directories in Path.
- $\{error, Atom\}$  An error occurred when opening the file or reading it. The Atom is a Posix error code. See the description of open/2 for a list of typical error codes.
- $\{error, \{Line, Mod, Term\}\}$  An error occurred when interpreting the Erlang terms in the file. Use the format error/1 function to convert the three-element tuple to an English description of the error.

#### path eval(Path, Filename)

Searches the path Path (a list of directory names) until the file Filename is found. If Filename is an absolute file name, Path is ignored. The file is opened and all the expression sequences in it are evaluated. The function returns one of the following:

- $\{\circ\mathbf{k}, \mathbf{F}$ ullName} The file was read. FullName is the full name of the file which was opened and evaluated.
- {error, enoent} The file could not be found in any of the directories in Path.
- $\{error, Atom\}$  An error occurred when opening the file or reading it. The Atom is a Posix error code. See the description of open/2 for a list of typical error codes.
- ${error, {Line, Mod, Term}}$  An error occurred when interpreting the Erlang terms in the file. Use the format error/1 function to convert the three-element tuple to an English description of the error.

#### path open(Path, Filename, Mode)

Searches the path Path (a list of directory names) until the file Filename is found. If Filename is an absolute file name, Path is ignored. The function returns one of the following:

- $\{ok, IoDevice, FullName\}$  The file was opened in the requested mode. IoDevice is a reference to the file and FullName is the full name of the file which was opened.
- $\{error, enoent\}$  Filename was not found in the path.
- $\{error, Reason\}$  There was an error opening Filename.

#### position(IoDevice, Location)

Sets the position of the file referenced by IoDevice to Location. Returns {ok, NewPosition} (as absolute offset) if successful, otherwise  $\{error, Reason\}$ . Location is one of the following:

 $\{bot, 0ffset\}$  Absolute offset

- $\{cur, 0$ ffset $\}$  Offset from the current position
- ${eof, 0ffset}$  Offset from the end of file
- Integer The same as  $\{ \text{hof}, \text{Integer} \}$
- bof || cur || eof The same as above with Offset 0.

Typical error reasons are:

einval Either the Location was illegal, or it evaluated to a negative offset in the file. Note that if the resulting position is a negative value you will get an error but after the call it is undefined where the file position will be.

pread(IoDevice, Location, Number)

Combines position/2 and read/2 in one operation, which is more efficient than calling them one at a time. If IoDevice has been opened in raw mode, some restrictions apply: Location is only allowed to be an integer; and the current position of the file is undefined after the operation.

pwrite(IoDevice, Location, Bytes)

Combines position/2 and write/2 in one operation, which is more efficient than calling them one at a time. If IoDevice has been opened in raw mode, some restrictions apply: Location is only allowed to be an integer; and the current position of the file is undefined after the operation.

read(IoDevice, Number)

Reads Number bytes from the file described by IoDevice. This function is the only way to read from a file opened in raw mode (although it works for normally opened files, too). Returns:

- {ok, ListOrBinary} If the file was opened in binary mode, the read bytes are returned in a binary, otherwise in a list. The list or binary will be shorter than the the number of bytes requested if the end of the file is reached.
- eof eof is returned if the Number was greater than zero and end of file was reached before anything at all could be read.
- {error, Reason} A Posix error code will be returned if an error occurred.

Typical error reasons:

ebadf The file is not opened for reading.

#### read file(Filename)

Returns  $\{\circ k, \text{Binary}\}$ , where Binary is a binary data object that contains the contents of Filename, or  $\{error, Reason\}$  if an error occurs.

Typical error reasons:

enoent The file does not exist.

eacces Missing permission for reading the file, or for searching one of the parent directories.

eisdir The named file is a directory.

enotdir A component of the file name is not a directory. On some platforms, enoent is returned instead.

enomem There is not enough memory for the contents of the file.

#### read file info(Filename)

Retrieves information about a file. Returns  $\{\infty,$  FileInfo} if successful, otherwise {error, Reason}. FileInfo is a record. Its definition can be found by including file.hrl from the kernel application:

-include\_lib("kernel/include/file.hrl").

The record contains the following fields.

- size Size of file in bytes.
- type The type of the file which can be device, directory, regular, or other.
- access The current system access to the file, which is one of the atoms read, write, read write, or none.
- atime The last (local) time the file was read, in the format  $\{$ {Year, Month, Day},  ${How, Minute, Second}.$
- mtime The last (local) time the file was written, in the format  $\{\text{Year}, \text{Month}, \text{Day}\},$  $\{Hour, Minute, Second\}.$
- ctime The interpreation of this time field depends on the operating system. On Unix, it is the last time the file or or the inode was changed. In Windows, it is the create time. The format is  $\{$ {Year, Month, Day},  $\{$ Hour, Minute, Second}}.

mode An integer which gives the file permissions as a sum of the following bit values:

- **8#00400** read permission: owner
- **8#00200** write permission: owner
- **8#00100** execute permission: owner
- **8#00040** read permission: group
- **8#00020** write permission: group
- **8#00010** execute permission: group
- **8#00004** read permission: other
- **8#00002** write permission: other
- **8#00001** execute permission: other
- **16#800** set user id on execution
- **16#400** set group id on execution

On Unix platforms, other bits than those listed above may be set.

- links Number of links to the file (this will always be 1 for file systems which have no concept of links).
- major device An integer which identifies the file system where the file is located. In Windows, the number indicates a drive as follows: 0 means A:, 1 means B:, and so on.
- minor device Only valid for character devices on Unix. In all other cases, this field is zero.
- inode An integer which gives the inode number. On non-Unix file systems, this field will be zero.
- uid An integer which indicates the owner of the file. Will be zero for non-Unix file systems.
- gid An integer which gives the group that the owner of the file belongs to. Will be zero for non-Unix file systems.

Typical error reasons:

eacces Missing search permission for one of the parent directories of the file.

enoent The file does not exist.

enotdir A component of the file name is not a directory. On some platforms, enoent is returned instead.

#### read link(Linkname)

This function returns  $\{\circ\mathbf{k},\mathbf{Filename}\}$  if Linkname refers to a symbolic link or  $\{error, Reason\}$  otherwise. On platforms that do not support symbolic links, the return value will be  $\{error, enotsup\}.$ 

Typical error reasons:

einval Linkname does not refer to a symbolic link.

enoent The file does not exist.

enotsup Symbolic links are not supported on this platform.

#### read link info(Filename)

This function works like read file info/1, except that if Filename is a symbolic link, information about the link will be returned in the file info record and the type field of the record will be set to symlink. If Filename is not a symbolic link, this function returns exactly the same result as read file info/1. On platforms that do not support symbolic link, this function is always equvivalent to read file info/1.

#### rename(Source, Destination)

Tries to rename the file Source to Destination. It can be used to move files (and directories) between directories, but it is not sufficient to specify the destination only. The destination file name must also be specified. For example, if bar is a normal file and foo and baz are directories, rename("foo/bar", "baz") returns an error, but rename("foo/bar", "baz/bar") succeeds. Returns ok if it is successful.

#### **Note:**

Renaming of open files is not allowed on most platforms (see eacces below).

Typical error reasons:

- eacces Missing read or write permissions for the parent directories of Source or Destination. On some platforms, this error is given if either Source or Destination is open.
- eexist Destination is not an empty directory. On some platforms, also given when Source and Destination are not of the same type.

einval Source is a root directory, or Destination is a sub-directory of Source.

eisdir Destination is a directory, but Source is not.

enoent Source does not exist.

enotdir Source is a directory, but Destination is not.

exdev Source and Destination are on different file systems.

#### set cwd(DirName)

Sets the current working directory of the file server to DirName. Returns ok if successful. Typical error reasons are:

enoent The directory does not exist.

enotdir A component of DirName is not a directory. On some platforms, enoent is returned.

eacces Missing permission for the directory or one of its parents.

#### sync(IoDevice)

Makes sure that any buffers kept by the operating system (not by the Erlang runtime system) are written to disk. On some platforms, this function might have no effect .

#### truncate(IoDevice)

Truncates the file referenced by IoDevice at the current position. Returns ok if successful, otherwise  $\{error, Reason\}$ .

#### write(IoDevice, Bytes)

Writes Bytes (possibly a deep list of characters, or a binary) to the file described by IoDevice. This function is the only way to write to a file opened in raw mode (although it works for normally opened files, too).

This function returns ok if successful, and  $\{error, Reason\}$  otherwise.

Typical error reasons are:

ebadf The file is not opened for writing.

enospc There is a no space left on the device.

#### write file(Filename, Binary)

Writes the contents of the binary data object Binary to the file Filename. The file is created if it does not exist already. If it exists, the previous contents are overwritten. Returns ok, or  $\{error, Reason\}$ .

Typical error reasons are:

enoent A component of the file name does not exist.

- enotdir A component of the file name is not a directory. On some platforms, enoent is returned instead.
- enospc There is a no space left on the device.

eacces Missing permission for writing the file or searching one of the parent directories.

eisdir The named file is a directory.

#### write file info(Filename, FileInfo)

Change file information. Returns ok if successful, otherwise  $\{error, Reason\}$ . FileInfo is a record. Its definition can be found by including file.hrl from the kernel application:

-include\_lib("kernel/include/file.hrl").

The following fields are used from the record if they are given.

- atime The last (local) time the file was read, in the format  $\{$ {Year, Month, Day},  ${How, Minute, Second}.$
- mtime The last (local) time the file was written, in the format  $\{$ {Year, Month, Day},  ${How, Minute, Second}.$
- ctime On Unix, any value give for this field will be ignored (the "ctime" for the file will be set to the current time). On Windows, this field is the new creation time to set for the file. The format is  $\{ \{ \text{Year}, \text{Month}, \text{Day} \}, \{ \text{Hour}, \text{Minute}, \text{Second} \} \}.$
- mode An integer which gives the file permissions as a sum of the following bit values:
	- **8#00400** read permission: owner **8#00200** write permission: owner **8#00100** execute permission: owner **8#00040** read permission: group **8#00020** write permission: group **8#00010** execute permission: group **8#00004** read permission: other **8#00002** write permission: other **8#00001** execute permission: other **16#800** set user id on execution **16#400** set group id on execution On Unix platforms, other bits than those listed above may be set.
- uid An integer which indicates the owner of the file. Ignored for non-Unix file systems.
- gid An integer which gives the group that the owner of the file belongs to. Ignored non-Unix file systems.

Typical error reasons:

- eacces Missing search permission for one of the parent directories of the file.
- enoent The file does not exist.
- enotdir A component of the file name is not a directory. On some platforms, enoent is returned instead.

### **POSIX Error Codes**

**eacces** permission denied **eagain** resource temporarily unavailable **ebadf** bad file number **ebusy** file busy **edquot** disk quota exceeded **eexist** file already exists **efault** bad address in system call argument **efbig** file too large **eintr** interrupted system call **einval** invalid argument **eio** I/O error **eisdir** illegal operation on a directory **eloop** too many levels of symbolic links **emfile** too many open files **emlink** too many links **enametoolong** file name too long **enfile** file table overflow **enodev** no such device **enoent** no such file or directory **enomem** not enough memory **enospc** no space left on device **enotblk** block device required **enotdir** not a directory **enotsup** operation not supported **enxio** no such device or address **eperm** not owner **epipe** broken pipe **erofs** read-only file system **espipe** invalid seek **esrch** no such process **estale** stale remote file handle **exdev** cross-domain link

## **Warnings**

If an error occurs when accessing an open file with the io module, the process which handles the file will exit. The dead file process might hang if a process tries to access it later. This will be fixed in a future release.

## **See Also**

filename(3)

# gen\_tcp (Module)

The gen\_tcp module provides functions for communicating with sockets using the TCP/IP protocol.

The available options are described in the setopts/2 [page 144] function in the inet manual page.

The possible  $\{error, Reason\}$  results are described in the inet [page 145] manual page.

The following code fragment provides a simple example of a client connecting to a server at port 5678, transferring a binary and closing the connection.

```
client() ->
   SomeHostInNet = "localhost" % to make it runnable on one machine
    \{ok, Sock\} = gen_tcp:connect(SomeHostInNet, 5678,
                                  [binary, \{packet, 0\}]),
   ok = gen tcp:send(Sock, "Some Data"),
   ok = gen_tcp: close(Sock).
```
At the other end a server is listening on port 5678, accepts the connection and receives the binary.

```
server() ->
    \{ok, LSock\} = gen_tcp:listen(5678, [binary, \{packet, 0\},
                                           \{active, false\}),
    \{ok, Sock\} = gen_tcp:accept(LSock),
    \{ok, Bin\} = do\_recv(Sock, []),ok = gen tcp:close(Sock),
    Bin.
do recv(Sock, Bs) ->
    case gen_tcp:recv(Sock, 0) of
        \{ok, B\} ->
            do recv(Sock, [Bs, B]);
        \{error, closed\} ->
             \{ok, list_to_binary(Bs)\}\end.
```
### **Exports**

 $accept(ListenSocket) \rightarrow \{ok, Socket\} \mid \{error, Reason\}$  $accept(ListenSocket, Timeout)$  ->  $\{ok, Sockets\}$  |  $\{error, Reason\}$ 

Types:

- ListenSocket =  $socket()$
- Socket = socket()
- Timeout  $=$  integer $()$
- Reason =  $atom()$

Accepts an incoming connection request on a listen socket. Socket must be a socket returned from listen/1. If no Timeout argument is specified, or it is infinity, the accept function will not return until a connection has been established or the ListenSocket has been closed. If accept returns because the ListenSocket has been closed  $\{error, closed\}$  is returned. If Timeout is specified and no connection is accepted within the given time, accept will return  $\{error, timeout\}.$ 

Packets can be sent to the returned socket using the send/2 function. Packets sent from the peer will be delivered as messages

{tcp, Socket, Data}

unless  $\{active, false\}$  was specified in the option list for the listen socket, in which case packets should be retrieved by calling recv/2.

```
close(Socket) \rightarrow ok | {error, Reason}
```
Types:

- $\bullet$  Socket = socket()
- Reason =  $atom()$

Closes an TCP socket.

```
connect(Address, Port, Options) \rightarrow {ok, Socket} | {error, Reason}
connect(Address, Port, Options, Timeout) \rightarrow {ok, Socket} | {error, Reason}
```
Types:

- Address = string $()$  | atom $()$  | ip\_address $()$
- Port = Timeout =  $integer()$
- Options =  $list()$
- $\bullet$  Socket = socket()
- Reason =  $atom()$

Connects to a server on TCP port Port on the host with IP address Address. The Address argument can be either a hostname, or an IP address.

The available options are:

list Received Packet is delivered as a list.

binary Received Packet is delivered as a binary.

**common** inet **options** The common inet options available are described in the setopts/2 [page 144] function in the inet manual page.

Packets can be sent to the returned socket using the send/2 function. Packets sent from the peer will be delivered as messages

{tcp, Socket, Data}

If the socket was closed the following message is delivered:

 ${tcp\_closed, Socket}$ 

If an error occurred on the socket the following message is delivered:

 $\{ \text{top-error}, \text{Socket}, \text{Reason} \}$ 

unless the socket is in passive mode, in which case packets are retrieved by calling recv/2.

The optional Timeout parameter specifies a timeout in milliseconds. The default value is infinity.

controlling process(Socket, NewOwner)  $\rightarrow$  ok | {error, eperm}

Types:

- Socket =  $socket()$
- NewOwner =  $pid()$

Assigns a new controlling process to Socket. The controlling process is the process which will receive messages from the socket. If called by any other process than the current owner  $\{error,  $represent\}$  will be returned.$ 

listen(Port, Options)  $\rightarrow$  {ok, Socket} | {error, Reason}

Types:

- Port = integer $()$
- Options =  $list()$
- Socket =  $socket()$
- Reason =  $atom()$

Sets up socket to listen on the port Port on the local host.

If the port number is zero, the listen function picks an available port number (use inet:port/1 to retrieve it); otherwise, the specified port number is used.

The available options are described in the setopts/2 [page 144] function in the inet manual page. Additionally, the option  $\{backlog, B\}$  can be given, where B is an integer  $>= 0$ . The backlog value defaults to 5. The backlog value defines the maximum length the queue of pending connections may grow to.

The returned socket can only be used in calls to accept.

```
recv(Socket, Length) \rightarrow {ok, Packet} | {error, Reason}
recv(Socket, Length, Timeout)
```
Types:

- Socket =  $socket()$
- Length = integer $()$
- Packet =  $list()$  | binary $()$
- Timeout =  $integer()$
- Reason =  $atom()$

This function receives a packet from a socket in passive mode. A closed socket is indicated by a return value of  $\{error, closed\}$ .

The Length argument is only meaningful when the socket is in raw mode and denotes number of bytes to read. If Length = 0 all available bytes are returned.

The optional Timeout parameter specifies a timeout in milliseconds. The default value is infinity.

```
send(Socket, Packet) \rightarrow ok | {error, Reason}
```
Types:

- $\bullet$  Socket = socket()
- Packet =  $list()$  | binary $()$
- Reason =  $atom()$

Sends a packet on a socket.

# gen udp (Module)

The gen udp module is an interface to User Datagram Protocol (UDP). The possible  $\{error, Reason\}$  results are described in the inet [page 145] manual page.

## **Exports**

```
close(Socket) \rightarrow ok | {error, Reason}
```
Types:

 $\bullet$  Socket = Reason = term $()$ 

Removes the Socket created with open/1 or open/2.

#### controlling\_process(Socket,NewOwner) ->

Types:

- $\bullet$  Socket = term $()$
- NewOwner =  $pid()$

The process associated with a Socket is changed to NewOwner. The NewOwner will receive all subsequent data.

```
open(Port) \rightarrow {ok, Socket } | { error, Reason }
open(Port, Options) \rightarrow {ok, Socket} | { error, Reason }
```
Types:

- Port = integer $(0..65535)$
- Options =  $list()$
- $\bullet$  Socket = term $()$
- Reason =  $term()$

Associates a UDP port number (Port) with the calling process. It returns  $\{\alpha k, \beta m\}$ Socket}, or {error, Reason}. The returned Socket is used to send packets from this port with the send/4 function. Options is a list of options associated with this port.

When UDP packets arrive at the opened Port they will be delivered as messages of the type {udp, Socket, IP, InPortNo, Packet}

IP and InPortNo define the address from which Packet came. Packet is a list of bytes if the option list was specified. Packet is a binary if the option binary was specified. The available options are:

list Received Packet is delivered as a list.

binary Received Packet is delivered as a binary.

**common** inet **options** The common inet options available are described in the setopts/2 [page 144] function in the inet manual page.

If you set Port to 0, the underlying Operating System assigns a free UDP port. (You can find out which port by calling inet:port(Socket).)

If any of the following functions are called with a Socket that was not opened by the calling process, they will return  $\{error, not\_owner\}$ . The ownership of a Socket can be transferred to another process with controlling process/2.

```
recv(Socket, Length) \rightarrow {ok, {Address, Port, Packet}} | {error, Reason}
recv(Socket, Length, Timeout)
```
Types:

- $\bullet$  Socket = socket()
- Address =  $\{$  integer(), integer(), integer(), integer() $\}$
- Port = integer $(0..65535)$
- Length = integer $()$
- Packet = list() | binary()
- Timeout  $=$  integer $()$
- Reason =  $atom()$

This function receives a packet from a socket in passive mode.

The optional Timeout parameter specifies a timeout in milliseconds. The default value is infinity.

```
send(S, Address, Port, Packet) \rightarrow ok | {error, Reason}
```
Types:

- Address = { integer(), integer(), integer(), integer()} | atom() | string()
- Port = integer $(0..65535)$
- Packet =  $[byte()]$  | binary $()$
- Reason = term $()$

Sends Packet to the specified address (address, port). It returns ok, or {error, Reason}. Address can be an IP address expressed as a tuple, for example {192, 0, 0, 1}. It can also be a host name expressed as an atom or a string, for example 'somehost.some.domain'. Port is an integer, and Packet is either a list of bytes or a binary.

# global (Module)

This documentation describes the Global module which consists of the following functionalities:

- *1.* Registration of global names
- *2.* Global locks
- *3.* Monitoring nodes
- *4.* Maintenance of the fully connected network

These services are controlled via the process global which exists on every node. global is started automatically when a node is started.

The ability to globally register names is a central concept in the programming of distributed Erlang systems. In this module, the equivalent of the register/2 and whereis/1 BIFs are implemented, but for a network of Erlang nodes. A registered name is an alias for a process identity Pid. The system monitors globally registered Pids. If a process terminates, the name will also be globally unregistered.

The registered names are stored in replica global name tables on every node. There is no central storage point. Thus, the translation of a name to a Pid is extremely quick because it is never a network operation. When any action in taken which results in a change to the global name table all tables on other nodes are automatically updated.

Global locks have lock identities and are set on a specific resource. For instance, the specified resource could be a Pid of a process. When a global lock is set access to the locked resource is denied for all other resources other than the lock requester.

Both the registration and lock functionalities are atomic. All nodes involved in these actions will have the same view of the information.

The server also performs the critical task of continuously monitoring changes in node configuration, if a node which runs a globally registered process goes down, the name will be globally unregistered. The server will also maintain a fully connected network. For example, if node N1 connects to node N2 (which is already connected to N3), the global server on N1 then N3 will make sure that also N1 and N3 are connected. If this is not desired, the command line flag -connect all false must be passed to init at boot time. In this case, the name registration facility cannot be used (but the lock mechanism will still work.)

## **Exports**

del lock(Id)  $del\_lock(Id, Nodes)$  ->  $void()$ 

Types:

 $\bullet$  Id = {ResourceId, LockRequesterId}

- ResourceId =  $term()$
- LockRequesterId = term $()$
- $\bullet$  Nodes =  $[node()]$

Deletes the lock Id synchronously.

notify all name(Name, Pid1, Pid2)  $\rightarrow$  none

This function can be used as a name resolving function for register name/3 and re register name/3. It unregisters both Pids, and sends the message  ${global_name conflict, Name, OtherPid}$  to both processes.

random exit name(Name, Pid1, Pid2) -<sup>&</sup>gt; Pid1 | Pid2

This function can be used as a name resolving function for register name/3 and re register name/3. It randomly chooses one of the Pids for registration and kills the other one.

random notify name(Name, Pid1, Pid2) -<sup>&</sup>gt; Pid1 | Pid2

This function can be used as a name resolving function for register name/3 and re register name/3. It randomly chooses one of the Pids for registration, and sends the message  ${global_name_{confl}}$ . Name to the other Pid.

register name(Name, Pid) register name(Name, Pid, Resolve) -<sup>&</sup>gt; yes | no

Types:

- Name =  $term()$
- Pid =  $Pid()$
- Resolve = {M, F} where M:F(Name, Pid, Pid2) -> Pid | Pid2 | none

Globally notifies all nodes of a new global name in a network of Erlang nodes.

When new nodes are added to the network, they are informed of the globally registered names that already exist. The network is also informed of any global names in newly connected nodes. If any name clashes are discovered, the Resolve function is called. Its purpose is to decide which Pid is correct. This function blocks the global name server during its execution. If the function crashes, or returns anything other than one of the Pids, the name is unregistered. This function is called once for each name clash.

There are three pre-defined resolve functions, random\_exit\_name, random\_notify\_name and notify all name. If no Resolve function is defined, random exit name is used. This means that one of the two registered processes will be selected as correct while the other is killed.

This function is completely synchronous. This means that when this function returns, the name is either registered on all nodes or none.

The function returns yes if successful, no if it fails. For example, no is returned if an attempt is made to register a process with a name that is already in use.

If a process with a registered name dies, or the node goes down, the name is unregistered on all nodes.

registered names()  $\rightarrow$  [Name]

Types:

• Name =  $term()$ 

Returns a lists of all globally registered names.

```
re register name(Name, Pid)
re\_register_name(Name, Pid, Resolve) \rightarrow void()
```
Types:

- Name =  $term()$
- Pid =  $Pid()$
- Resolve = {M, F} where M:F(Name, Pid, Pid2) -> Pid | Pid2 | none

Atomically changes the registered name Name on all nodes to refer to Pid.

The Resolve function has the same behavior as in register name.

send(Name, Msg)  $\rightarrow$  Pid

Types:

- Name =  $term()$
- $Msg = term()$
- Pid =  $Pid()$

Sends the message Msg to the globally registered process Name. If Name is not a globally registered name, the calling function will exit with reason {badarg, {Name, Msg}}.

```
set lock(Id)
set lock(Id, Nodes)
set_lock(Id, Nodes, Retries) -> boolean()
```
Types:

- $\bullet$  Id = {ResourceId, LockRequesterId}
- ResourceId =  $term()$
- LockRequesterId = term $()$
- Nodes =  $[node()]$
- Retries =  $int() > 0$  | infinity

Sets a lock on the specified nodes (or on all nodes if none are specified) on ResourceId for LockRequesterId. If a lock already exists on ResourceId for another requester than LockRequesterId, and Retries is not equal to 0, the process sleeps for a while and will try to execute the action later. When Retries attempts have been made, false is returned, otherwise true. If Retries is infinity, true is eventually returned (unless the lock is never released).

If no value for Retries is given, infinity is used.

This function is completely synchronous.

If a process which holds a lock dies, or the node goes down, the locks held by the process are deleted.

global keeps track of all processes sharing the same lock, i.e. if two processes set the same lock both processes must delete the lock.

This function does not address the problem of a deadlock. A deadlock can never occur as long as processes only lock one resource at a time. But if some processes try to lock two or more resources, a deadlock may occur. It is up to the application to detect and rectify a deadlock.

### start() start\_link() -> {ok, Pid} | {error, Reason}

This function starts the global name server. Normally, the server is started automatically.

 $stop() \rightarrow void()$ 

Stops the global name server.

 $sync()$  ->  $void()$ 

Synchronizes the global name server with all nodes known to this node. These are the nodes which are returned from erlang:nodes(). When this function returns, the global name server will receive global information from all nodes. This function can be called when new nodes are added to the network.

- trans(Id, Fun)
- trans(Id, Fun, Nodes)
- trans(Id, Fun, Nodes, Retries) -<sup>&</sup>gt; Res | aborted

Types:

- $\bullet$  Id = {ResourceId, LockRequesterId}
- ResourceId =  $term()$
- LockRequesterId = term $()$
- Fun = fun $()$  | {M, F}
- $\bullet$  Nodes =  $[node()]$
- Retries =  $\text{int}(t) > 0$  | infinity
- $Res = term()$

Sets a lock on Id (using  $set\_lock/3$ ). Evaluates Res = Fun() if successfully locked and returns Res. Returns aborted if the lock attempt failed. If Retries is set to infinity, the transaction will not abort.

infinity is the default setting and will be used if no value is given for Retries.

 $unregister_name(Name)$  -> void()

Types:

• Name =  $term()$ 

Globally removes Name from the network of Erlang nodes.

whereis name(Name)  $\rightarrow$  Pid() | undefined

Types:

• Name =  $term()$ 

Returns either an atom undefined, or a Pid which is globally associated with Name.

# global group (Module)

The global group function makes it possible to group the nodes in a system into partitions, each partition having its own global name space, refer to global(3). These partitions are called global groups.

The main advantage of dividing systems to global groups is that the background load decreases while the number of nodes to be updated is reduced when manipulating globally registered names.

The global groups-key in the .config file defines the global groups:

 ${global\_groups, [\{GroupName, [Node]\}] \}$ 

GroupName is an atom() naming a global group. Node is an atom() naming a node.

The command erl -config File starts a node with a configuration file named File.config. If the global groups-key is not defined the system will start as a whole, without any partitions. When the key is not defined, the services of this function will not give any extra value to global(3).

For the processes and nodes to run smoothly using this function the following criteria must be met:

 The global group function must have a server process, global group, running on each node.

*NOTE:* The processes are automatically started and synchronized when a node is started.

 All processes must agree with the group definition in the immediate global group. If two nodes do not agree, these nodes will not synchronize their name space and an error message will be logged in the error logger.

Example: If one node has an illegal global group definition, such a node will run isolated from the other nodes regarding the global name space; but not regarding other system functions, e.g distribution of applications, refer to chapter NOTE below.

Nodes can only belong to one global group.

When the global group definitions are to be changed in a system upgrade, the upgrade must fulfill the following steps:

- 1. First, all nodes which are to be removed from a global group must be taken down.
- 2. Nodes which are not affected by the redefinition of the global groups are to be upgraded to be aware of the new global group definitions. *NOTE:* All nodes in the system, also nodes in unchanged global groups, must be upgraded. This because e.g send must have an accurate view of the total system.
- 3. Finally, all nodes which are new to a global group can be started.

When a non partitioned system is to be upgraded to become a partitioned system, all nodes belonging to a global group will be disconnected from all nodes not belonging to its immediate global group.

## **Exports**

```
global groups() \rightarrow {OwnGroupName, [OtherGroupName]} | undefined
```
Types:

- Own $GroupName = atom()$
- OtherGroupName =  $atom()$
- Error $Msg = term()$

Returns the names of all the global groups known to the immediate global group.

```
info() -> [{state, State}, {own_group_name, atom()}, {own_group_nodes, [Node]},
              \{synced\_nodes, [Node], \{sync\_error, [Node], \{no\_contact, [Node]}\},\\{other\_groups, Other\_graphs\}, \{monitoring, [pid()]\}\}
```
Types:

- State = no conf | synced
- Other\_grps =  $[\{OtherGrpName, [Node]\}]$
- OtherGrpName =  $atom()$
- Node =  $atom()$

Returns the state of the global group process. In the following 'nodes' refers to nodes in the immediate global group. synced nodes lists the nodes this node is synchronized with at this moment. lists the nodes defining the own global group. sync\_error lists the nodes with this node could not be synchronize. no contact lists nodes with this node do not yet have established contact. other groups shows the definition of the other global groups in the system. monitoring lists the processes which have subscribed on nodeup and nodedown messages.

monitor nodes(Flag) -<sup>&</sup>gt; ok

Types:

• Flag =  $bool()$ 

The requesting process receives  $\{n\cdot\$ odeup, Node $\}$  and  $\{n\cdot\$ ode $\}$  messages about the nodes from the immediate global group. If the flag Flag is set to true the service is turned on; false turns it off.

```
own_nodes() -> [Node] | {error, ErrorMsg}
```
Types:

- Node =  $atom()$
- Error $Msg = term()$

Returns the names of all nodes from the immediate global group, despite of the status of the nodes. Use info/0 to get the information of the current status of the nodes.

```
registered names({node, Node}) -> [Name] | {error, ErrorMsg}registered names(\{group, GlobalGroupName\}) -> [Name]
```
Types:

• Name =  $term()$ 

- Node =  $atom()$
- GlobalGroupName =  $atom()$
- Error $Msg = term()$

Returns a lists of all globally registered names on the specified node or from the specified global group.

```
send(Name, Msg) \rightarrow Pid | {badarg, Msg} | {error, ErrorMsg}
send({node, Node}, Name, Msg) \rightarrow Pid | {badarg, Msg} | {error, ErrorMsg}send(\{group, GlobalGroupName\}, Name, Msg) \rightarrow Pid \mid \{badarg, Msg\} \mid \{error, ErrorMsg\}
```
Types:

- GlobalGroupName =  $atom()$
- $Msg = term()$
- Name =  $term()$
- Node =  $atom()$
- Pid =  $pid()$
- ErrorMsg = term $()$

send/2 searches for the registered Name in all global groups defined, in the order of appearance in the .config-file, until the registered name is found or all groups are searched. If Name is found, the message Msg is sent to it. If it is not found, the function exits with reason {badarg, {Name, Msg}}.

send/3 searches for the registered Name in either the specified node or the specified global group. If the registered name is found, the message Msg is sent to that process. If Name is not found, the function exits with reason {badarg, {Name, Msg}}.

 $sync()$  -> ok

sync synchronizes the global name servers on the nodes in the immediate global group. It also unregisteres the names registered in the immediate global group on known nodes outside to the immediate global group.

If it the global groups definition is unvalid, the function exits with reason  $\{error,$  ${'invalid global groups definition', NodeGrpDef}.$ 

```
whereis name(Name) \rightarrow Pid | undefined | {error, ErrorMsg}
whereis_name({node, Node}, Name) -> Pid | undefined | {error, ErrorMsg}
whereis_name({group, GlobalGroupName}, Name) -> Pid | undefined | {error, ErrorMsg}
```
Types:

- GlobalGroupName =  $atom()$
- Name =  $term()$
- Node =  $atom()$
- Pid =  $pid()$

whereis name/1 searches for the registered Name in all global groups defined, in the order of appearance in the .config-file, until the registered name is found or all groups are searched.

whereis name/2 searches for the registered Name in either the specified node or the specified global group.

Returns either the atom undefined, or the Pid which is associated with Name.

### start() start\_link() -> {ok, Pid} | {error, Reason}

This function starts the global group server. Normally, the server is started automatically.

 $stop()$  ->  $void()$ 

Stops the global group server.

## **NOTE**

In the situation where a node has lost its connections to other nodes in its global group but has connections to nodes in other global groups, a request from the other global group may produce an incorrect or misleading result. When this occurs the isolated node may not have accurate information, for example, about registered names in its global group.

Note also that the send function is not secure.

Distribution of applications is highly dependent of the global group definitions. It is not recommended that an application is distributed over several global groups of the obvious reason that the registered names may be moved to another global group at failover/takeover. There is nothing preventing doing this, but the application code must in such case handle the situation.

## **SEE ALSO**

 $erl(1)$ , global $(3)$
# heart (Module)

The heart module sends periodic heartbeats to an external port program, which is also named heart. The purpose of the heart port program is to check that the Erlang runtime system it is supervising is still running. If the port program has not received any heartbeats within HEART BEAT TIMEOUT (default is 60 seconds) from the last one, the system can be rebooted. Also, if the system is equipped with a hardware watchdog timer and is running Solaris, the watchdog can be used to supervise the entire system.

This module is started by the init module during system start-up. The -heart command line flag determines if the heart module should start .

If the system should be rebooted because of missing heart-beats, or a terminated Erlang runtime system, the environment variable HEART COMMAND has to be set before the system is started. If this variable is not set, a warning text will be printed but the system will not reboot. However, if the hardware watchdog is used, it will trigger a reboot HEART BEAT BOOT DELAY seconds later nevertheless (default is 60).

To reboot on the WINDOWS platform HEART COMMAND can be set to heart -shutdown (included in the Erlang delivery) or of course to any other suitable program which can activate a reboot.

The hardware watchdog will not be started under Solaris if the environment variable HW WD DISABLE is set.

The HEART BEAT TIMEOUT and HEART BEAT BOOT DELAY environment variables can be used to configure the heart timeouts, they can be set in the operating system shell before erl -heart is started or can be passed on the command line like this: erl -heart -env HEART\_BEAT\_TIMEOUT 30.

The value (in seconds) must be in the range  $10 < X <$  = 65535.

It should be noted that if the system clock is adjusted with more than HEART BEAT TIMEOUT seconds heart will timeout and try to reboot the system. This can happen for example if the system clock is adjusted automatically by use of NTP (Network Time Protocol).

## **Exports**

start()  $\rightarrow$  {ok, Pid} | ignore | {error, What}

Types:

- Pid =  $pid()$
- What =  $void()$

Starts the heart program. This function returns ignore if the -heart command line flag is not supplied.

 $set\_cmd(Cmd) \Rightarrow ok \mid {error, {bad\_cmd, Cmd}}$ 

Types:

• Cmd =  $string()$ 

Sets a temporary reboot command. This command is used if a HEART COMMAND other than the one specified with the environment variable should be used in order to reboot the system. The new Erlang runtime system will (if it misbehaves) use the environment variable HEART COMMAND to reboot.

The length of the Cmd command string must be less than 2047 characters.

 $clear\_cmd()$  -> ok

Clears the temporary boot command. If the system terminates, the normal HEART COMMAND is used to reboot.

# inet (Module)

Inet provides access to TCP/IP protocols.

Some functions returns a hostent record. Use this line in your module -include lib("kernel/include/inet.hrl"). to include the record definition.

h addr list List of addresses for this host h addrtype Type of address: inet or inet6 h aliases List of aliases (additional names for host) h length Length of address in bytes h name Official name for host

Addresses as inputs to functions can be either a string or a tuple. For instance, the IP address 150.236.20.73 can be passed to gethostbyaddr/1 either as the string "150.236.20.73" or as the tuple  ${150, 236, 20, 73}$ . Addresses returned by any function in the inet module will be a tuple.

Hostnames may be specified as either atoms or a strings.

Where an address family is required, valid values are inet (standard IPv4 addresses) or inet6 (IPv6).

# **Exports**

```
format error(Tag)
```
Types:

• Tag = atom $()$ 

Returns a diagnostic error string. See the section below for possible Tag values and the corresponding strings.

gethostbyaddr(Address)  $\rightarrow$  {ok, Hostent} | {error, Reason}

Types:

- $\bullet$  Address = address()
- $\bullet$  Hostent = hostent $()$

Returns a hostent record given an address.

```
gethostbyname(Name) \rightarrow {ok, Hostent} | {error, Reason}
```
Types:

- Hostname = hostname()
- $\bullet$  Hostent = hostent $()$

Returns a hostent record given a hostname.

gethostbyname(Name, Family)  $\rightarrow$  {ok, Hostent} | {error, Reason}

Types:

- Hostname = hostname()
- Family =  $family()$
- $\bullet$  Hostent = hostent $()$

Returns a hostent record given a hostname, restricted to the given address family.

```
gethostname() \rightarrow {ok, Name} | {error, Reason}
```
Types:

```
 Hostname = hostname()
```
Returns the local hostname. Will never fail.

sockname(Socket) -> {ok, {IP, Port}} | {error, Reason}

Types:

- $\bullet$  Socket = socket()
- Address = address()
- Port = integer $()$

Returns the local address and port number for a socket.

peername(Socket) -> {ok, {Address, Port}} | {error, Reason}

Types:

- $\bullet$  Socket = socket()
- $\bullet$  Address = address()
- Port = integer $()$

Returns the address and port for the other end of a connection.

```
port(Socket) \rightarrow {ok, Number}
```
Types:

- $\bullet$  Socket = socket()
- Number =  $integer()$

Returns the local port number for a socket.

```
close(Socket) -> ok
```
Types:

Socket = socket()

Closes a socket of any type.

getaddr(IP,inet)  $\rightarrow$  {ok, {A1, A2, A3, A4}} | {error, Reason}

Types:

- IP = {A1,A2,A3,A4} | string() | atom()
- $A1 = A2 = A3 = A4 = integer()$
- Reason =  $term()$

Returns the IP-address as a tuple with integers for IP which can be an IP-address a single hostname or a fully qualified hostname. At present only IPv4 adresses (the inet argument) is supported, but the function is prepared to support IPv6 (inet6) in a near future.

#### setopts(Socket, Options)  $\rightarrow$  ok | {error, Reason}

Types:

- Socket = term $()$
- Options =  $list()$

Sets one or more options for a socket. The following options are available:

- {active, Boolean} If the active option is true, which is the default, everything received from the socket will be sent as messages to the receiving process. If the active option is set to false (passive mode), the process must explicitly receive incoming data by calling gen\_tcp:recv/N or gen\_udp:recv/N (depending on the type of socket). Note: Passive mode provides flow control; the other side will not be able send faster than the receiver can read. Active mode provides no flow control; a fast sender could easily overflow the receiver with incoming messages. Use active mode only if your high-level protocol provides its own flow control (for instance, acknowledging received messages) or the amount of data exchanged is small.
- fbroadcast, Booleang Enable/disable permission to send broadcasts. (UDP)
- $\{d$ ontroute, true|false $\}$  Use  $\{d$ ontroute, true} to enable/disable routing bypass for outgoing messages.
- ${header, Size}$  This option is only meaningful if the binary option was specified when the socket was created. If the header option is specified, the first Size number bytes of data received from the socket will be elements of a list, and the rest of the data will be a binary given as the tail of the same list. If for example Size=2 the data received will match [Byte1,Byte2|Binary].
- {keepalive, Boolean} (TCP/IP sockets) Enables periodic transmission on a connected socket, when no other data is being exchanged. If the other end does not respond, the connection is considered broken and an error message will be sent to the controlling process. Default disabled.
- {nodelay, Boolean} If Boolean is true, the TCP\_NODELAY option is turned on for the socket, which means that even small amounts of data will be sent immediately. (TCP/IP sockets)
- {packet, PacketType} (TCP/IP sockets) Defines the type of packets to use for a socket. The following values are valid:

raw | 0 No packaging is done.

- 1|2|4 Packets consist of a header specifying the number of bytes in the packet, followed by that number of bytes. The length of header can be one, two, or four bytes; the order of the bytes is big-endian. Each send operation will generate the header, and the header will be stripped off on each receive operation.
- asn1 | cdr | sunrm | fcgi | tpkt | line These packet types only have effect on receiving. When sending a packet, it is the responsibility of the application to supply a correct header. On receiving, however, there will be one message sent to the controlling process for each complete packet received, and, similarily, each call to gen\_tcp:recv/N returns one complete packet. The header is *not* stripped off. The meanings of the packet types are as follows: asn1 - ASN.1 BER,

sunrm - Sun's RPC encoding,

cdr - Corba (GIOP 1.1),

fcgi - Fast CGI,

tpkt - TPKT format [RFC1006],

line - Line mode, a packet is a line terminated with newline, lines longer than the receive buffer are truncated.

 ${rectout, Integer}$  Gives the size of the receive buffer to use for the socket.

{reuseaddr, Boolean} Allows or disallows local reuse of port numbers. By default, reuse is disallowed.

 $\{ \text{sndbuf}, \text{Integer} \}$  Gives the size of the send buffer to use for the socket.

### **ERRORS**

The possible error reasons and the corresponding diagnostic strings returned by format error/1 are as follows:

e2big argument list too long eacces permission denied eaddrinuse address already in use eaddrnotavail cannot assign requested address eadv advertise error eafnosupport address family not supported by protocol family eagain resource temporarily unavailable ealign EALIGN ealready operation already in progress ebade bad exchange descriptor ebadf bad file number ebadfd file descriptor in bad state ebadmsg not a data message ebadr bad request descriptor ebadrpc RPC structure is bad

ebadrqc bad request code ebadslt invalid slot ebfont bad font file format ebusy file busy echild no children echrng channel number out of range ecomm communication error on send econnaborted software caused connection abort econnrefused connection refused econnreset connection reset by peer edeadlk resource deadlock avoided edeadlock resource deadlock avoided edestaddrreq destination address required edirty mounting a dirty fs w/o force edom math argument out of range edotdot cross mount point edquot disk quota exceeded eduppkg duplicate package name eexist file already exists efault bad address in system call argument efbig file too large ehostdown host is down ehostunreach host is unreachable eidrm identifier removed einit initialization error einprogress operation now in progress eintr interrupted system call einval invalid argument eio I/O error eisconn socket is already connected eisdir illegal operation on a directory eisnam is a named file el2hlt level 2 halted el2nsync level 2 not synchronized el3hlt level 3 halted el3rst level 3 reset elbin ELBIN elibacc cannot access a needed shared library elibbad accessing a corrupted shared library elibexec cannot exec a shared library directly elibmax attempting to link in more shared libraries than system limit elibscn .lib section in a.out corrupted elnrng link number out of range eloop too many levels of symbolic links emfile too many open files emlink too many links emsgsize message too long emultihop multihop attempted enametoolong file name too long enavail not available enet ENET enetdown network is down enetreset network dropped connection on reset enetunreach network is unreachable enfile file table overflow enoano anode table overflow enobufs no buffer space available enocsi no CSI structure available enodata no data available enodev no such device enoent no such file or directory enoexec exec format error enolck no locks available enolink link has be severed enomem not enough memory enomsg no message of desired type enonet machine is not on the network enopkg package not installed enoprotoopt bad proocol option enospc no space left on device enosr out of stream resources or not a stream device enosym unresolved symbol name enosys function not implemented enotblk block device required enotconn socket is not connected enotdir not a directory enotempty directory not empty enotnam not a named file enotsock socket operation on non-socket enotsup operation not supported enotty inappropriate device for ioctl enotuniq name not unique on network

enxio no such device or address eopnotsupp operation not supported on socket eperm not owner epfnosupport protocol family not supported epipe broken pipe eproclim too many processes eprocunavail bad procedure for program eprogmismatch program version wrong eprogunavail RPC program not available eproto protocol error eprotonosupport protocol not supported eprototype protocol wrong type for socket erange math result unrepresentable erefused EREFUSED eremchg remote address changed eremdev remote device eremote pathname hit remote file system eremoteio remote i/o error eremoterelease EREMOTERELEASE erofs read-only file system erpcmismatch RPC version is wrong erremote object is remote eshutdown cannot send after socket shutdown esocktnosupport socket type not supported espipe invalid seek esrch no such process esrmnt srmount error estale stale remote file handle esuccess Error 0 etime timer expired etimedout connection timed out etoomanyrefs too many references etxtbsy text file or pseudo-device busy euclean structure needs cleaning eunatch protocol driver not attached eusers too many users eversion version mismatch ewouldblock operation would block exdev cross-domain link exfull message tables full nxdomain the hostname or domain name could not be found

# init (Module)

init is pre-loaded into the system before the system starts and it coordinates the start-up of the system. The first function evaluated at start-up is boot(Bootargs), where Bootargs is a list of the arguments supplied to the Erlang runtime system from the local operating system. The Erlang code for the module init is always pre-loaded.

init reads a boot script which contains instructions on how to initiate the system. The default boot script (start.boot) is in the directory <sup>&</sup>lt;ERL INSTALL DIR>/bin.

init contains functions to fetch command line flags, or arguments, supplied to the Erlang runtime system.

init also contains functions to restart, reboot, and stop the system.

## **Exports**

boot(BootArgs)  $\rightarrow$  void()

Types:

 $\bullet$  BootArgs = [term()]

Erlang is started with the command  $erl < script$ -flags>  $\langle user$ -flags>.

erl is the name of the Erlang start-up script. <sup>&</sup>lt;script-flags>, described in erl(1), are read by the script.  $\langle$ user-flags $>$  are put into a list and passed as Args to boot/1.

The boot/1 function interprets the boot, mode, and s flags. These are described in COMMAND LINE FLAGS.

If the boot function finds other arguments starting with the character -, that argument is interpreted as a flag with zero or more values. It ends the previous argument. For example:

erl -run foo bar -charles peterson

This starts the Erlang runtime system, evaluates  $f \circ \text{c}$  bar(), and sets the flag -charles, which has the associated value peterson.

Other arguments which are passed to the boot function, and do not fit into the above description, are passed to the init loop as plain arguments.

The special flag -- can be used to separate plain arguments to boot.

#### get\_arguments()  $->$  Flags

Types:

- Flags =  $[\{Flag, [Value]\}]$
- Flag = atom $()$

• Value = string $()$ 

Returns all flags given to the system.

```
get argument(Flag) \rightarrow {ok, Values} | error
```
Types:

- Flag = atom $()$
- Values = [FValue]
- FValue = [Value]
- Value = string $()$

Returns all values associated with Flag. If Flag is provided several times, each FValue is returned in preserved order.

get  $args()$  ->  $[Arg]$ 

Types:

• Arg = atom $()$ 

Returns the additional plain arguments as a list of atoms (possibly empty). It is recommended that get plain arguments/1 be used instead, because of the limited length of atoms.

get\_plain\_arguments() -> [Arg]

Types:

• Arg = string()

Returns the additional plain arguments as a list of strings (possibly empty).

 $restart() \rightarrow void()$ 

The system is restarted inside the running Erlang node, which means that the emulator is not restarted. All applications are taken down smoothly, all code is unloaded, and all ports are closed before the system is booted again in the same way as initially started. The same BootArgs are used again.

To limit the shutdown time, the time init is allowed to spend taking down applications, the -shutdown time command line flag should be used.

```
reboot() -> void()
```
All applications are taken down smoothly, all code is unloaded, and all ports are closed before the Erlang node terminates. If the -heart system flag was given, the heart program will try to reboot the system. Refer to the heart module for more information.

In order to limit the shutdown time, the time init is allowed to spend taking down applications, the -shutdown time command line flag should be used.

 $stop()$  ->  $void()$ 

All applications are taken down smoothly, all code is unloaded, and all ports are closed before the system terminates. If the -heart system flag was given, the heart program is terminated before the Erlang node terminates. Refer to the heart module for more information.

In order to limit the shutdown time, the time init is allowed to spend taking down applications, the -shutdown time command line flag should be used.

get status()  $\rightarrow$  {InternalStatus, ProvidedStatus}

Types:

- InternalStatus = starting | started | stopping
- ProvidedStatus = term $()$

The current status of the init process can be inspected. During system start (initialization), InternalStatus is starting, and ProvidedStatus indicates how long the boot script has been interpreted. Each  $\{$  progress, Info} term interpreted in the boot script affects the ProvidedStatus status, i.e., ProvidedStatus gets the value of Info.

script\_id()  $\rightarrow$  Id

Types:

 $\bullet$  Id = term()

Get the identity of the boot script used to boot the system. Id can be any Erlang term. In the delivered boot scripts, Id is  ${Name, Vsn}$ . Name and Vsn are strings.

### **Command Line Flags**

The init module interprets the following flags:

*-boot File* Specifies the name of the boot script, File.boot, used to start the system. Unless File contains an absolute path, the system searches for File.boot in the current and <sup>&</sup>lt;ERL INSTALL DIR>/bin directories

If this flag is omitted, the <sup>&</sup>lt;ERL INSTALL DIR>/bin/start.boot boot script is used.

- *-boot var Var Directory [Var Directory]* If the boot script used contains another path variable than \$ROOT, that variable must have a value assigned in order to start the system. A boot variable is used if user applications are installed in a different location than underneath the <sup>&</sup>lt;ERL INSTALL DIR>/lib directory. \$Var is expanded to Directory in the boot script.
- *-mode Mode* The mode flag indicates if the system will load code automatically at runtime, or if all code should be loaded during system initialization. Mode can be either interactive (allow automatic code loading) or embedded (load all code during start-up).
- *-shutdown time Time* Specifies how long time (in ms) the init process is allowed to spend shutting down the system. If Time milliseconds has elapsed, all processes still existing are *killed*.

If -shutdown time is not specified, the default time is infinity.

*-run Module [Function [Args]]* Evaluate the function during system initialization. Function defaults to start and Args to []. If the function call ends abnormally, the Erlang runtime system stops with an error message.

The arguments after -run are used as arguments to Erlang functions. All arguments are passed as strings. For example:

```
erl -run foo -run foo bar -run foo bar baz 1 2
```
This starts the Erlang runtime system and then evaluates the following Erlang functions:

```
foo:start()
foo:bar()
foo:bar([baz, "1", "2"]).
```
The functions are executed sequentially in the initialization process, which then terminates normally and passes control to the user. This means that a -run call which does not terminate will block further processing; to avoid this, use some variant of spawn in such cases.

*-s Module [Function [Args]]* Evaluate the function during system initialization. Function defaults to start and Args to []. If the function call ends abnormally, the Erlang runtime system stops with an error message.

The arguments after -s are used as arguments to Erlang functions. All arguments are passed as atoms. For example:

```
erl -s foo -s foo bar -s foo bar baz 1 2
This starts the Erlang runtime system and then evaluates the following Erlang
functions:
```

```
foo:start()
foo:bar()
foo:bar([baz, '1', '2<sup>'</sup>]).
```
The functions are executed sequentially in the initialization process, which then terminates normally and passes control to the user. This means that a -s call which does not terminate will block further processing; to avoid this, use some variant of spawn in such cases.

Due to the 255 character limit on atoms, it is recommended that -run be used instead.

*-init debug* The init process writes some debug information while interpreting the boot script.

### **Example**

```
erl -- a b -children thomas claire -ages 7 3 -- x y
1> init:get plain arguments().
["a", "b", "x", "v"]
2> init:get argument(children).
```

```
\{ok, [\lceil"thomas", "claire"]]\}3> init:get_argument(ages).
\{{\sf ok} \, , \;\; {\sf [} \mathbb{I} "7", \; "3" \mathbb{]} \, \}4> init:get argument(silly).
error
```
## **See also**

erl prim loader(3), heart(3)

# net adm (Module)

This module contains various network utility functions.

# **Exports**

### host file()

This function reads the .hosts.erlang file. It returns the hosts in this file as a list, or it returns  $\{error, Reason\}$  if the file cannot be found.

### dns hostname(Host)

This function calls epmd for the fully qualified name (DNS) of Host. It returns  $\{\alpha k, \beta m\}$ Longhostname} if the call is successful, or  $\{error, Host\}$  if Host cannot be located by DNS.

### localhost()

This function returns the fully qualified name of the local host, if it can be found by DNS.

### names(), names(Host)

This function returns  $\{\infty k, \text{List}\}$  or  $\{\text{error}, \text{Reason}\}$ . List is a list of tuples on the form  $\{Name, Port\}$ . For example: net adm:names(elrond) ->  $\{ok, [\{ "foo", 61178\}, \{ "ts", 61160\}]\}.$ 

### ping(Node)

This function tries to set up a connection to Node. It returns pang if it fails, and pong if it is successful.

### world (), world (verbose)

This function runs epmd - names on all hosts which are specified in the Erlang host file .hosts.erlang, collects the replies and then evaluates ping on all those nodes. Accordingly, connections are created to all nodes which are running on the hosts specified in the .hosts.erlang file. An error message is printed if another user node is found when this is done.

This function can be useful when a node is started, but the names of the other nodes in the network are not initially known.

world list (Hostlist), world list (Hostlist, verbose)

These functions are the same as world/0 and world/1, but instead of reading the hostfile from .hosts.erlang the hosts are specified in Hostlist.

## **Files**

The .hosts.erlang file consists of a number of host names written as Erlang terms. It can be located in the current work directory, \$HOME/.hosts.erlang, or code:root dir()/.hosts.erlang. The format of the .hosts.erlang file must be one host name per line. The host names must be within quotes as shown in the following examples:

```
'super.eua.ericsson.se'.
'renat.eua.ericsson.se'.
'grouse.eua.ericsson.se'.
'gauffin1.eua.ericsson.se'.
^ (new line)
```
# net kernel (Module)

The net kernel is a system process which must be running for distributed Erlang to work. The purpose of this process is to implement parts of the BIFs spawn/4 and spawn\_link/4, and to provide authentication and monitoring of the network.

An Erlang runtime system can be started from the UNIX command line as follows:

% erl -name foobar

With this command line, the net\_kernel is started as  $net$ \_kernel:start( $[footar]$ ). See erl(1).

This is done by the system itself, but the start([Name]) function can also be called directly from the normal Erlang shell prompt, and a normal Erlang runtime system is then converted to a node. The kernel can be shut down with the function  $stop($ , but only if the kernel was not started by the system itself. The node is then converted into a normal Erlang runtime system. All other nodes on the network will regard this as a total node crash.

If the system is started as % erl -sname foobar, the node name of the node will be foobar@Host, where Host is the short name of the host (not the fully qualified domain name). The -name flag gives a node with the fully qualified domain name. See erl(1).

The system can be started with the flag -dist auto connect to control automatic connection of remote nodes. See connect node/1 below and erl(1).

## **Exports**

kernel apply(M, F, A)

As the net kernel runs in the 'user space', it is easy to provide another net kernel which is tailor made for a specific application. For example, the user supplied kernel can limit the set of registered processes which can be accessed from remote nodes, or it can spawn a new process for each  $\{n \cdot \text{node}\}$  message and perform some application specific user authentication, a log-in procedure for example. The kernel apply( $M$ , F, A) function is supplied for this purpose.

monitor nodes(Flag)

A process which evaluates this function receives copies of the  ${1}$ nodeup, Node ${1}$  and  ${ {nodedown, Node} }$  messages that the net kernel receives from the runtime system. The flag Flag is set to true to turn the service on, and false to turn it off.

allow(NodeList)

In a simple way, this function limits access to a node from a specific number of named nodes. A node which evaluates this function can only be accessed from nodes listed in the NodeList variable. Any access attempts made from nodes not listed in NodeList are rejected.

### connect node(Node)

Explicitly establishes a connection to the node specified by the atom Node. Returns true if succesful, false if not, and ignored if net kernel is not started.

This function is only necessary if the system is started with the flag -dist\_auto\_connect. See erl(1).

# os (Module)

The functions in this module are operating system specific. Careless use of these functions will result in programs that will only run on a specific platform. On the other hand, with careful use these functions can be of help in enabling a program to run on most platforms.

### **Exports**

```
cmd(Command) -> string()
```
Types:

• Command =  $string()$  | atom $()$ 

Executes Command in a command shell of the target OS and returns the result as a string. This function is a replacement of the previous  $\text{unix}: \text{cmd}/1$ ; on a Unix platform they are equivalent.

Examples:

```
LsOut = os:cmd("ls"), % on unix platform
DirOut = os:cmd("dir"), % on Win32 platform
```
find executable(Name) -<sup>&</sup>gt; Filename | false find executable(Name, Path) -<sup>&</sup>gt; Filename | false

Types:

- Name = string $()$
- Path = string $()$
- Filename = string $()$

These two functions look up an executable program given its name and a search path, in the same way as the underlying operating system. find executable/1 uses the current execution path (i.e., the environment variable PATH on Unix and Windows). Path, if given, should conform to the syntax of execution paths on the operating system. The absolute filename of the executable program Name is returned, or false if the program was not found.

```
getenv() -> List
```
Types:

• List = list $()$  of string

Returns a list of all environement variables. Each environment variable is a single string, containing the name of the variable, followed by =, followed by the value.

```
getenv(VarName) -> Value | false
```
Types:

- Varname = string $()$
- Value = string $()$

Returns the Value of the environment variable VarName, or false if the environment variable is undefined.

 $getpid()$  -> Value

Types:

• Value = string $()$ 

Returns the process identifier of the current Erlang emulator in the format most commonly used by the operating system environment. Value is returned as a string containing the (usually) numerical identifier for a process. On Unix, this is typically the return value of the getpid() system call. On VxWorks, Value contains the task id (decimal notation) of the Erlang task. On Windows, the process id as returned by the GetCurrentProcessId() system call is used.

putenv(VarName, Value) -<sup>&</sup>gt; true

Types:

- Varname = string $()$
- Value = string $()$

Sets a new Value for the environment variable VarName.

 $type()$  -> {Osfamily, Osname} | Osfamily

Types:

- Osfamily = atom() = win32 | unix | vxworks
- Osname =  $atom()$

Returns the Osfamily and, in some cases, Osname of the current operating system.

On Unix, Osname will be same string that uname -s returns, but in lower case. For instance, on Solaris 1 and 2, the atom sunos will be returned.

In Windows, Osname will be either nt (on Windows NT), or windows (on Windows 95). On VxWorks Osfamily alone is returned, i.e. the atom vxworks.

### **Note:**

Think twice before using this function. Use the filename module if you want to inspect or build file names in a portable way. Avoid matching on the Osname atom.

 $version()$  -> {Major, Minor, Release} | VersionString Types:

- Major = Minor =  $Release = integer()$
- VersionString  $=$  string $()$

Returns the operating system version. On most systems, this function returns a tuple, but a string will be returned instead if the system has versions which cannot be expressed as three numbers.

### **Note:**

Think twice before using this function. If you still need to use it, always call os:type() first.

# pg2 (Module)

This module implements process groups. The groups in this module differ from the groups in the module pg in several ways. In pg, each message is sent to all members in the group. In this module, each message may be sent to one, some, or all members.

A group of processes can be accessed by a common name. For example, if there is a group named foobar, there can be a set of processes (which can be located on different nodes) which are all members of the group foobar. There is no special functions for sending a message to the group. Instead, client functions should be written with the functions get members/1 and get local members/1 to find out which process are members of the group. Then the message can be sent to one or more members of the group.

If a member terminates, it is automatically removed from the group.

### **Warning:**

This module is used by the disk log module for managing distributed disk logs. The disk log names are used as group names, which means that some action may need to be taken to avoid name clashes.

# **Exports**

 $create(Name)$  ->  $void()$ 

Types:

• Name =  $term()$ 

Creates a new, empty process group. The group is globally visible on all nodes. If the group exists, nothing happens.

 $delete(Name)$  ->  $void()$ 

Types:

• Name =  $term()$ 

Deletes a process group.

get\_closest\_pid(Name) -> Pid | {error, Reason}

Types:

• Name =  $term()$ 

This is a useful dispatch function which can be used from client functions. It returns a process on the local node, if such a process exist. Otherwise, it chooses one randomly.

```
get members(Name) \rightarrow [Pid] | {error, Reason}
```
Types:

• Name =  $term()$ 

Returns all processes in the group Name. This function should be used from within a client function that accesses the group. It is then optimized for speed.

```
get local members (Name) \rightarrow [Pid] | {error, Reason}
```
Types:

• Name =  $term()$ 

Returns all processes running on the local node in the group Name. This function should to be used from within a client function that accesses the group. It is then optimized for speed.

```
join(Name, Pid) \Rightarrow ok \mid {error, Reason}
```
Types:

```
• Name = term()
```
Joins the process Pid to the group Name.

```
leave(Name, Pid) \rightarrow ok | {error, Reason}
```
Types:

```
• Name = term()
```
Makes the process Pid leave the group Name.

```
which groups () \rightarrow [Name]
```
Types: • Name =  $term()$ Returns a list of all known groups.

### start()

```
start_link() -> {ok, Pid} | {error, Reason}
```
Starts the pg2 server. Normally, the server does not need to be started explicitly, as it is started dynamically if it is needed. This is useful during development, but in a target system the server should be started explicitly. Use configuration parameters for kernel for this.

### **See Also**

 $kernel(3), pg(3)$ 

# rpc (Module)

This module contains services which are similar to remote procedure calls. It also contains broadcast facilities and parallel evaluators. A remote procedure call is a method to call a function on a remote node and collect the answer. It is used for collecting information on a remote node, or for running a function with some specific side effects on the remote node.

## **Exports**

start()

Starts the rpc server. Normally, this is not necessary because the rpc server is started automatically.

stop()

Stops the rpc server.

call(Node, Module, Function, Args)

Evaluates apply(Mod, Fun, Args) on the node Node and returns a value, or fbadrpc, Reason if the call fails.

cast(Node, Module, Function, Args)

Causes the expression apply(Mod, Fun, Args) to be evaluated on Node. No response is delivered and the process which makes the call is not suspended until the evaluation is complete, as is the case with call/4. The function immediately returns true. Example:

<sup>&</sup>gt; rpc:cast(Node, erlang, halt, [])

This function shuts down the node Node.

The following function also shuts down the node, but the call returns the tuple  ${badrpc, no connection}$ 

<sup>&</sup>gt; rpc:call(Node, erlang, halt, [])

block call(Node, Mod, Fun, Args)

The call/4 function causes the server at Node to create a new process for each request. This means that several RPCs can be active concurrently. The rpc server is not affected if a request does not return a value. This function can be used if the intention of the call is to block the rpc server from any other incoming requests until the request has been handled. The function can also be used for efficiency reasons when very small fast functions are evaluated, for example BIFs that are guaranteed not to suspend.

<sup>&</sup>gt; rpc:block call(Node, erlang, whereis, [file server]),

Returns the Pid of the file server at Node.

server\_call(Node, Name, ReplyWrapper, Msg)

This function is used when interacting with a server called Name at node Node. It is assumed that the server receives messages in the format  $\{From, Request\}$  and replies in the format From ! {ReplyWrapper, node(), Reply}. This function makes such a server call and ensures that the entire call is packed into an atomic transaction which either succeeds or fails. It never hangs, unless the server itself hangs.

The function returns  $\{error, Reason\}$ , or the answer as produced by the server Name.

abcast(Name, Mess)

Broadcasts the message Mess asynchronously to the registered process Name on all nodes, including the current node.

abcast(Nodes, Name, Mess)

The same as abcast/2, but only to the nodes Nodes.

sbcast(Name, Msg)

Broadcasts to all nodes synchronously and returns a list of the nodes which have Name as a registered server. Returns {Goodnodes, Badnodes}.

It is synchronous in the sense that it is known that all servers have received the message when we return from the call. It is not possible to know that the servers have actually processed the message.

Any further messages sent to the servers, after this function has returned, will be received by all servers after this message .

sbcast(Nodes, Name, Msg)

As sbcast/2 but only to the nodes in Nodes.

eval everywhere(Mod, Fun, Args)

Evaluates the expression apply(Mod, Fun, Args) on all nodes. No answers are collected.

eval everywhere(Nodes, Mod, Fun, Args)

Evaluates the expression apply(Mod, Fun, Args) on the nodes Nodes.

multicall(M, F, A)

In contrast to an RPC, a multicall is an RPC which is sent concurrently from one client to multiple servers. This is useful for collecting some information from a set of nodes, or for calling a function on a set of nodes to achieve some side effects. It is semantically the same as iteratively making a series of RPCs on all the nodes, but the multicall is faster as all the requests are sent at the same time and are collected one by one as they come back.

The function multicall/3 evaluates the expression apply( $M$ , F, A) on all nodes and collects the answers. It returns  ${Replies, Badnodes}, where Badnodes is a list of the$ nodes that terminated during computation and Replies is a list of the return values. This is useful when new object code is to be loaded on all nodes in the network.

%% Find object code for module Mod  ${Mod, File, Bin} = code:get\_object\_code(Mod),$ 

%% and load it on all nodes including this one  ${Replies, } = rpc:multicall(code, load binary, [Mod, File, Bin]),$ 

%% and then maybe check the Replies list.

This is an example of the side effects the RPCs may produce.

### multicall(Nodes, M, F, A)

Executes the multicall only on the nodes Nodes.

#### multi server call(Name, Msg)

The function sends Msg to Name on all nodes, and collects the answers. It returns  ${Replies, Badnodes}, where Badnodes is a list of the nodes which failed during the$ call. This function assumes that if a request sent to a server called Name, the server replies in the form {Name, node(), Reply}. Otherwise, the function will hang. It also assumes that the server receives messages in the form  $\{From, Msg\}$ , and then replies as From !  $\{Name, node(), Reply\}.$ 

If any of the nodes or servers does not exist or crashes during the call, they appear in the Badnodes list.

#### **Warning:**

If any of the nodes are of an older release of Erlang, the server cannot be monitored, and this function hangs if the server does not exist.

If all nodes are of the current release of Erlang, safe\_multi\_server\_call/2,3 is now obsolete and much more inefficient than multi server call/2,3.

The replies are not ordered in any particular way.

```
multi server call(Nodes, Name, Msg)
```
The same as above, but Msg is only sent to Nodes.

```
safe multi server call(Name, Msg)
```
The same as the multi\_server\_call/2, except that this function handles the case where the remote node exists, but no server called Name exists there, and the remote node is of an older release of Erlang. This call is also slightly slower than multi server call/2 since all request go via the rpc server at the remote sites.

### safe multi server call(Nodes, Name, Msg)

The same as above, but only on the nodes Nodes.

### async call(Node, Mod, Fun, Args)

Call streams with promises is a type of rpc which does not suspend the caller until the result is finished. They return a Key which can be used at a later stage to collect the value. The key can be viewed as a promise to deliver the answer. The expression apply(Mod, Fun, Args) is evaluated for this function on Node. Returns Key which can be used in a subsequent yield/1 (see below).

#### yield(Key)

Delivers the promised answer from a previous async call operation. If the answer is available, it is returned immediately. Otherwise, the caller of yield/1 is suspended until the answer arrives from Node.

### nb yield(Key, Timeout)

This is a non-blocking version of yield. It returns the tuple  $\{value, V\}$  when the computation has finished, or the atom timeout when Timeout elapses.

Timeout is either a non-negative integer or the atom infinity.

#### nb yield(Key)

Same as nb\_yield(Key, 0).

### parallel eval(ListOfTuples)

Evaluates the list of size 3 tuples ListOfTuples. Each tuple must be of the type {Mod, Fun, Args. Each tuple is sent for evaluation to neighboring nodes, and the replies are collected and returned as a list of individual values. The return values are presented in the same order as the original list ListOfTuples.

### $pmap({M, F},$  Extraargs, List)

Takes exactly the same arguments and has the same return value as the lists:map/3 function, except that everything is evaluated in parallel on different nodes.

#### pinfo(Pid)

Location transparent version of process info/1.

### pinfo(Pid, Item)

Location transparent version of process info/2.

# seq\_trace (Module)

Sequential tracing makes it possible to trace all messages resulting from one initial message. Sequential tracing is completely independent of the ordinary tracing in Erlang, which is controlled by the erlang: trace/3 BIF. See the chapter "What is Sequential Trace" [page 170] below for more information about what sequential tracing is and how it can be used.

seq trace provides functions which control all aspects of sequential tracing. There are functions for activation, deactivation, inspection and for collection of the trace output.

### **Note:**

The implementation of sequential tracing is in beta status. This means that the programming interface still might undergo minor adjustments (possibly incompatible) based on feedback from users.

## **Exports**

set\_token(Component, ComponentValue) -> {Component, PreviousValue}

Types:

- Component = label | serial | Flag
- Flag = send | 'receive' | print | timestamp
- ComponentValue = FlagValue | LabelValue | SerialValue
- FlagValue = bool() (for Flag)
- LabelValue = integer() (for label)
- SerialValue =  ${Previous, Current}$
- Previous =  $Current = integer()$

Sets the individual Component of the trace token to ComponentValue. Returns the previous value of the trace token Component. The valid Component, ComponentValue combinations are:

- label, integer() The label component is an integer which identifies all events belonging to the same sequential trace. If several sequential traces can be active simultaneously label is used to identify the separate traces. Default is 0.
- send, bool() A trace token flag (true | false) which enables/disables tracing on message sending. Default is false.
- 'receive', bool() A trace token flag (true | false) which enables/disables tracing on message reception. Default is false.
- print, bool() A trace token flag (true | false) which enables/disables tracing on explicit calls to seq trace:print/1. Default is false.
- timestamp, bool() A trace token flag (true | false) which enables/disables a timestamp to be generated for each traced event. Default is false.
- serial, SerialValue SerialValue = {Previous, Current}. The serial component contains counters which enables the traced messages to be sorted, should never be set explicitly by the user as these counters are updated automatically. Default is  $\{0, 0\}$ .

set\_token(Token) -> PreviousToken

Types:

 $\bullet$  Token = PreviousToken = term $() | []$ 

Sets the trace token for the current process to Token. If Token  $=$  [] then tracing is disabled, otherwise Token should be an Erlang term returned from get\_token/0 or set\_token/1. set\_token/1 can be used to temporarily exclude message passing from the trace by setting the trace token to empty like this:

```
OldToken = seq trace:set token([]), % set to empty and save
                                    % old value
% do something that should not be part of the trace
io:format("Exclude the signalling caused by this~n"),
seq trace:set token(OldToken), % activate the trace token again
...
```
Returns the previous value of the trace token.

get\_token(Component) -> {Component, ComponentValue}

Types:

- Component = label | serial | Flag
- ComponentValue = FlagValue | LabelValue | SerialValue
- Flag = send | 'receive' | print | timestamp
- FlagValue = bool() (for Flag)
- LabelValue = integer() (for label)
- SerialValue =  ${Previous, Current}$  (for serial)
- Previous =  $Current = integer()$

Returns the value of the trace token componentComponent.

get token() -<sup>&</sup>gt; TraceToken

Types:

• TraceToken = term $() | []$ 

Returns the value of the trace token for the current process. If [] is returned it means that tracing is not active. Any other value returned is the value of an active trace token. The value returned can be used as input to the set\_token/1 function.

print(TraceInfo) -<sup>&</sup>gt; void

Types:

TraceInfo = term()

Puts the Erlang term TraceInfo into the sequential trace output if the process currently is executing within a sequential trace and the print flag of the trace token is set.

```
reset_trace() \rightarrow void
```
Sets the trace token to empty for all processes in the node. The process internal counters used to create the serial of the trace token is set to 0. The trace token is set to empty for all messages in message queues. Together this will effectively stop all ongoing sequential tracing in the Erlang node.

set system\_tracer(ProcessOrPortId) -> PreviousId

Types:

• Pid = PreviousId =  $pid()$  |  $port()$  | false

Sets the system tracer. The system tracer can be either a pid or port denoted by ProcessOrPortId. Returns the previous value (which can be false if no system tracer is active). The function will generate  $\{'EXIT', \{badarg,Info\}\}\$  if Pid is not the pid of an existing local process.

```
get system_tracer() -> pid() | port() | false
```
Returns the pid or port identifier of the current system tracer or false if no system tracer is activated.

### **Trace Messages Sent To the System Tracer**

The format of the messages are:

{seq\_trace, Label, SeqTraceInfo, TimeStamp}

or

```
{seq_trace, Label, SeqTraceInfo}
```
depending on whether the timestamp flag of the trace token is set to true or false. Where :

```
Label = integer()TimeStamp = {Sections, Milliseconds, Microsoft}Seconds = Milliseconds = Microseconds = integer()
```
The SeqTraceInfo can have the following formats:

- ${send, Serial, From, To, Message}$  Used when a process From with its trace token flag print set to true has sent a message.
- {'receive', Serial, From, To, Message} Used when a process To receives a message with a trace token that has the 'receive' flag set to true.
- $\{ \text{print}, \text{Serial}, \text{From}, \text{ .}, \text{Info} \}$  Used when a process From has called seq trace:print(Label,Info) and has a trace token with print set to true and label set to Label.

```
Serial = {Previous</math>Serial, This<br>SerialPreviousSerial = ThisSerial = integer()
From = To = pid()
```
Serial is a tuple consisting of two integers where the first PreviousSerial denotes the serial counter passed in the last received message which carried a trace token. If the process is the first one in a new sequential trace the PreviousSerial is set to the value of the process internal "trace clock". The second integer ThisSerial is the serial counter that a process sets on outgoing messages and it is based on the process internal "trace clock" which is incremented by one before it is attached to the trace token in the message.

## **What is Sequential Tracing**

Sequential tracing is a way to trace a sequence of messages sent between different local or distributed processes where the sequence is initiated by one single message. In short it works like this:

Each process has a *trace token* which can be empty or not empty. When not empty the trace token can be seen as the tuple  ${Label, Flags, Serial, From}.$  The trace token is passed invisibly with each message.

In order to start a sequential trace the user must explicitly set the trace token in the process that will send the first message in a sequence.

The trace token of a process is automatically set to empty each time the process enters a receive statement but will be set to a value again if the received message carries a nonempty trace token.

On each Erlang node a process can be set as the *system tracer*. This process will receive trace messages each time a message with a trace token is sent or received (if the trace token flag send or 'receive' is set). The system tracer can then print each trace event, write it to a file or whatever suitable.

### **Note:**

The system tracer will only receive those trace events that occur locally within the Erlang node. To get the whole picture of a sequential trace that involves processes on several Erlang nodes, the output from the system tracer on each involved node must be merged (off line).

In the following sections Sequential Tracing and its most fundamental concepts are described.

### **Trace Token**

Each process has a current trace token. Initially the token is empty. When the process sends a message to another process, a copy of the current token will be sent "invisibly" along with the message. The current token of a process is set in two ways, either

- 1. explicitly by the process itself, through a call to seq\_trace:set\_token, or
- 2. when a message is received.

In both cases the current token will be set. In particular, if the token of a message received is empty, the current token of the process is set to empty.

A trace token contains a label, and a set of flags. Both the label and the flags are set in 1 and 2 above.

### **Serial**

The trace token contains a component which we call the Serial which consists of two integers Previous and Current. The purpose of Serial is uniquely identify each traced event within a trace sequence and to order the messages chronologically and in the different branches if any.

The algorithm for updating Serial can be described as follows:

Let each process have two counters prev\_cnt and curr\_cnt which both are set to 0 when a process is created. The counters are updated at the following occasions:

 *When the process is about to send a message and the trace token is not empty.* Let the Serial of the trace token be tprev and tcurr.

```
curr\_cnt := curr\_cnt + 1tprev := prev_cnt
tcurr := curr cnt
```
The trace token with tprev and tcurr is then passed along with the message.

- *When the process calls* seq trace:print(Label,Info)*the Label matches the label part of the trace token and the trace token print flag is true.* The same algorithm as for send above.
- *When a message is received and contains a nonempty trace token.* The process trace token is set to the trace token from the message. Let the Serial of the trace token be tprev and tcurr. if (curr\_cnt  $<$  tcurr ) curr cnt := tcurr  $prev\_cnt := tprev$

The curr cnt of a process is incremented each time the process is involved in a sequential trace. The counter can reach its limit (27 bits) if a process is very long-lived and is involved in much sequential tracing. If the counter overflows it will not be possible to use the Serial for ordering of the trace events. To prevent the counter from overflowing in the middle of a sequential trace the function seq trace:reset trace/0 can be called to reset the prev\_cnt and curr\_cnt of all processes in the Erlang node. This function will also set all trace tokens in processes and their message queues to empty and will thus stop all ongoing sequential tracing.

### **Performance considerations**

The performance degradation for a system which is enabled for Sequential tracing is negligible as long as no tracing is activated. When tracing is activated there will of course be an extra cost for each traced message but all other messages will be unaffected.

## **Ports**

Sequential tracing is not performed across ports.

If the user for some reason wants to pass the trace token to a port this has to be done manually in the code of the port controlling process. The port controlling processes have to check the appropriate sequential trace settings (as obtained from seq\_trace:get\_token/1 and include trace information in the message data sent to their respective ports.

Similarly, for messages received from a port, a port controller has to retrieve trace specific information, and set appropriate sequential trace flags through calls to seq trace:set token/2.

# **Distribution**

Sequential tracing between nodes is performed transparently. This applies to C-nodes built with Erl interface too. A C-node built with Erl interface only maintains one trace token which means that the C-node will appear as one process from the sequential tracing point of view.

In order to be able to perform sequential tracing between distributed Erlang nodes, the distribution protocol has been extended (in a backward compatible way). An Erlang node which supports sequential tracing can communicate with an older (OTP R3B) node but messages passed within that node can of course not be traced.

# **Example of Usage**

The example shown here will give rough idea of how the new primitives can be used and what kind of output it will produce.

Assume that we have an initiating process with  $Pid = <0.30.0>$  like this:

```
-module(seqex).
-compile(export all).
loop(Port) ->
        receive
        \{Port, Message\} ->
                 seq trace:set token(label,17),
                 seq trace:set token('receive',true),
                 seq_trace:set_token(print,true),
                 seq_trace:print(17,"**** Trace Started ****"),
                 call_server ! \{self(), the message\};\{ack, \text{ack}\} ->
                 ok
        end,
        loop(Port).
```
And a registered process 'call\_server' with Pid  $=$  <0.31.0 like this:

```
loop() ->
        receive
        {PortController, Message} ->
                 Act = {received, Message},seq_trace: print(17, "We are here now"),
                 PortController ! \{ack, \text{ack}\}end,
        loop().
```
A possible output from the system's sequential tracer (inspired by AXE-10 and MD-110) could look like:

```
17: < 0.30.0> Info \{0,1\} WITH
"**** Trace Started ****"
17: < 0.31.0 Received \{0,2\} FROM < 0.30.0 WITH
{<}0.30.0, the message}
17: < 0.31.0 > Info \{2,3\} WITH
"We are here now"
17: < 0.30.0> Received \{2,4\} FROM < 0.31.0> WITH
\{ack, \text{freeived, the message}}\}
```
The implementation of a system tracer process that produces the printout above could look like this:

```
trace() \rightarrowreceive
        {seq_trace,Label,TraceInfo} ->
           print_trace(Label,TraceInfo,false);
        {seq_trace,Label,TraceInfo,Ts} ->
           print_trace(Label,TraceInfo,Ts);
        Other -> ignore
    end,
    tracer().
print_trace(Label,TraceInfo,false) ->
      io:format("~p:",[Label]),
      print_trace(TraceInfo);
print_trace(Label,TraceInfo,Ts) ->
```

```
io:format("~p ~p:",[Label,Ts]),
      print_trace(TraceInfo).
print_trace({print,Serial,From,_,Info}) ->
      io:format("~p Info ~p WITH~n~p~n", [From, Serial, Info]);
print_trace({'receive',Serial,From,To,Message}) ->
      io:format("~p Received ~p FROM ~p WITH~n~p~n",
                [To,Serial,From,Message]);
print_trace({send,Serial,From,To,Message}) ->
      io:format("~p Sent ~p TO ~p WITH~n~p~n",
                [From,Serial,To,Message]).
```
The code that creates a process that runs the tracer function above and sets that process as the system tracer could look like this:

```
start() \rightarrowPid = spawn(?MODULE, tracer, []),
    seq_trace:set_system_tracer(Pid), % set Pid as the system tracer
    ok.
```
With a function like test/0 below the whole example can be started.

 $test() \rightarrow$ 

```
P = spawn(?MODULE, loop, [port]),
register(call_server, spawn(?MODULE, loop, [])),
start(),
P ! {port,message}.
```
# user (Module)

user is a server which responds to all the messages defined in the I/O interface. The code in user.erl can be used as a model for building alternative I/O servers.

# **Exports**

 $start() \rightarrow void()$ 

Starts the basic standard I/O server for the user interface port.
# wrap log reader (Module)

wrap log reader is a function to read internally formatted wrap disk logs, refer to disk log(3). wrap log reader does not interfere with disk log activities; there is however a known bug in this version of the wrap\_log\_reader, see chapter bugs below.

A wrap disk log file consists of several files, called index files. A log file can be opened and closed. It is also possible to open just one index file separately. If an non-existent or a non-internally formatted file is opened, an error message is returned. If the file is corrupt, no attempt to repair it will be done but an error message is returned.

If a log is configured to be distributed, there is a possibility that all items are not loggen on all nodes. wrap log reader does only read the log on the called node, it is entirely up to the user to be sure that all items are read.

## **Exports**

```
chunk(Continuation)
```

```
chunk(Continuation, N) \rightarrow {Continuation2, Terms} | {Continuation2, Terms, Badbytes} |
 {Continuation2, eof} | {error, Reason}
```
Types:

- Continuation = continuation $()$
- $N = int() > 0$  | infinity
- Continuation $2 =$ continuation $()$
- Terms= [term()]
- $\bullet$  Badbytes = integer()

This function makes it possible to efficiently read the terms which have been appended to a log. It minimises disk I/O by reading large 8K chunks from the file.

The first time chunk is called an initial continuation returned from the open/1, open/2 must be provided.

When chunk/3 is called, N controls the maximum number of terms that are read from the log in each chunk. Default is infinity, which means that all the terms contained in the 8K chunk are read. If less than N terms are returned, this does not necessarily mean that end of file is reached.

The chunk function returns a tuple {Continuation2, Terms}, where Terms is a list of terms found in the log. Continuation2 is yet another continuation which must be passed on into any subsequent calls to chunk. With a series of calls to chunk it is then possible to extract all terms from a log.

The chunk function returns a tuple {Continuation2, Terms, Badbytes} if the log is opened in read only mode and the read chunk is corrupt. Badbytes indicates the number of non-Erlang terms found in the chunk. Note also that the log is not repaired.

chunk returns {Continuation2, eof} when the end of the log is reached, and {error,  $Reason$  if an error occurs.

The returned continuation may or may not be valid in the next call to chunk. This is because the log may wrap and delete the file into which the continuation points. To make sure this does not happen, the log can be blocked during the search.

close(Continuation) -<sup>&</sup>gt; ok

Types:

• Continuation = continuation $()$ 

This function closes a log file properly.

open(Filename) -<sup>&</sup>gt; OpenRet  $open(Filename, N) \rightarrow OpenRet$ 

Types:

- File = string $()$  | atom $()$
- $\bullet$  N = integer()
- OpenRet =  $\{ok, Continuation\}$  |  $\{error, Reason\}$
- Continuation = continuation $()$

Filename specifies the name of the file which is to be read.

N specifies the index of the file which is to be read. If N is omitted the whole wrap log file will be read; if it is specified only the specified index file will be read.

The open function returns  $\{ok, Continuation\}$  if the log/index file was successfully opened. The Continuation is to be used when chunking or closing the file.

The function returns  $\{error, Reason\}$  for all errors.

### **Bugs**

This version of the wrap log reader does not detect if the disk log wraps to a new index file between a wrap\_log\_reader:open and the first wrap\_log\_reader:chunk. In this case the chuck will actually read the last logged items in the log file, because the opened index file was truncated by the disk log.

### **See Also**

disk log(3)

# app (File)

The *application resource file* specifies the resources an application uses, and how the application is started. There must always be one application resource file for each application in the system.

This file is read when an application is loaded, or by the start script generating tools (systools).

### **FILE SYNTAX**

The application resource file is called Name.app where Name is the name of the application. The file should be located in the ebin directory for the application.

The .app file contains one single Erlang term, which is called an *application specification*. The file has the following syntax:

```
{application, ApplName,
```
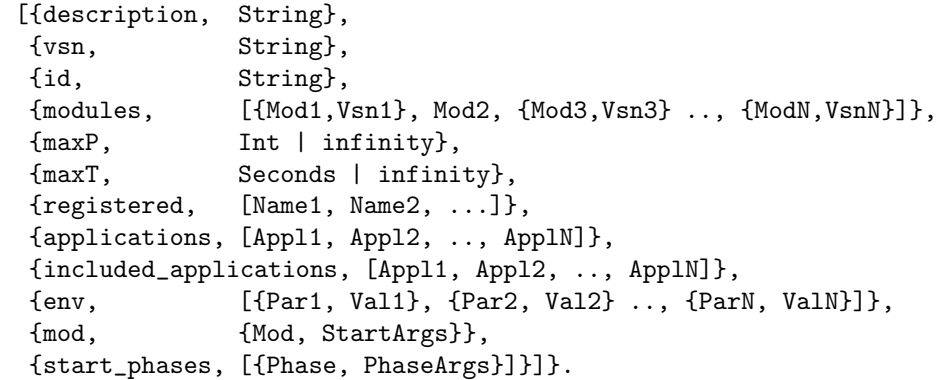

The keys have the following meanings:

- Name = atom() is the name of the application.
- Description = string() is a textual description of the application.
- Vsn = string() is the version of the application. This string must be a valid filename.
- Id = string() is the product identification of the application.
- $\bullet$  Modules = [Mod1 | {Mod1, Vsn1}] is a list of all the modules and their versions introduced by this application. A module can be listed without version, only the name of the module is stated. A module can only be defined in one application.
- MaxT =  $\text{int}()$  | infinity is the maximum time that the application can run (or the atom infinity). The key maxT is optional and defaults to infinity.
- applications = [atom()] is a list of applications which must be started before this application is started. Most applications have dependencies to the Kernel and STDLIB applications.
- $\bullet$  included applications = [atom()] is a list of applications which are included by this application. An included application is loaded, but not started, by the application controller. Processes implemented in an included application should be placed underneath a supervisor in the including application. This key is optional and defaults to [].
- $\bullet\,$  env is a list of the environment variables in the application. Each parameter <code>ParX</code> is an atom, and the associated ValX can be any term. The env key is optional and defaults to an empty list.
- mod is the application callback module of the application behaviour. The application master starts the application by evaluating the function Mod:start(Type, StartArgs). When the application has stopped, by command or because it terminates, the application master calls Mod:stop(State) to let the application clean up. If no State was returned from Mod:start/2, Mod:stop([]) is called.

The mod key should be omitted for applications which are code libraries, such as the application STDLIB. These applications have no dynamic behaviour of their own and should not have a start function.

 $\bullet$  start phases is a list of start phases and the attached start arguments for the application. The application master starts the application by evaluating the function Mod:start phase(Phase, Type, PhaseArgs) for each defined start phase. Mod is the same callback module as defined in the mod key. Each parameter Phase is an atom, and the associated PhaseArgs is a list of any terms. The key start phases is optional, and the behaviour of the system is dependent if the key is defined or not, refer to application (3).

# **SEE ALSO**

application(3), systools(3)

# config (File)

A *configuration file* contains values for configuration parameters for the applications in the system. The command erl -config Name tells the system to use data in the system configuration file Name.config to override the arguments contained in the application resource files for the set of applications used by this system.

An application should call application:get env(ApplName, Parameter) to retrieve the values for the configuration parameters.

The parameters can also be overridden from the command line:

erl -ApplName Par1 Val1 Par2 Val2 ...

#### **Note:**

Each term should be an Erlang term. However, in the Unix shell, the term must be enclosed in single quotation marks. For example: '{file, "a.log"}'.

### **FILE SYNTAX**

The configuration file is called Name.config where Name is the name of the application. The file has the following syntax:

[{AppName, [{Par, Val}]}].

There is one tuple for each application. The second element in each tuple is a list of configuration parameters and their values.

- AppName = atom() is the name of the application.
- Par = atom() is the name of a configuration parameter.
- Val = term() is the value of the configuration parameter.

### **SEE ALSO**

application(3), systools(3)

# **Index**

Modules are typed in this way. Functions are typed in this way.

abcast/2 rpc , 164 abcast/3 rpc , 164 abs/1 erlang , 72 accept/1 gen tcp , 127 accept/2 gen tcp , 127 accessible\_logs/0 disk log , 50 add\_path/1 code , 42 add\_patha/1 code , 42 add\_paths/1 code , 42 add\_pathsa/1 code , 43 add\_pathsz/1 code , 42 add\_pathz/1 code , 42 add\_report\_handler/1 error logger , 111 add\_report\_handler/2 error logger , 111 add\_slave/1 erl boot server , 63 all\_loaded/0 code , 45

```
allow/1
```
net kernel , 156 alog/2 disk log , 50 alog\_terms/2 disk\_log, 51 application get\_all\_env/0, 31 get\_all\_env/1, 31 get\_all\_key/0, 31 get\_all\_key/1, 31 get\_application/0, 32 get\_application/1, 32 get\_env/1, 32 get\_env/2, 32 get\_key/1, 32 get\_key/2, 32 load/1, 32 load/2, 32 loaded\_applications/0, 33 Module:config\_change/3, 36 Module:prep\_stop/1, 37 Module:start/2, 36 Module:start\_phase/3, 36 Module:stop/1, 37 permit/2, 33 start/1, 34 start/2, 34 start\_type/0, 34 stop/1, 34 takeover/2, 35 which\_applications/0, 35 apply/3 erlang , 72 async\_call/4 rpc , 166 atom\_to\_list/1 erlang , 72

auth cookie/0, 39 cookie/1, 40 exists/1, 39 is\_auth/1, 39 node\_cookie/2, 39, 40 open/1, 39 start/0, 39 stop/0, 39 balog/2 disk log , 50 balog\_terms/2 disk\_log, 51 binary\_to\_list/1 erlang , 73 binary\_to\_list/3 erlang , 73 binary\_to\_term/1 erlang , 73 block/1 disk log , 51 block/2 disk log , 51 block\_call/4 rpc , 163 blog/2 disk log , 57 blog\_terms/2 disk log , 57 boot/1 init , 149 breopen/3 disk\_log, 61 btruncate/2 disk\_log, 61 bump\_reductions/1 erlang , 73 call/4 rpc , 163 cast/4 rpc , 163 change\_group/2 file , 113

change\_header/2 disk log , 52 change\_notify/3 disk log , 52 change\_owner/2 file , 113 change\_owner/3 file , 113 change\_size/2 disk log , 52 change\_time/2 file , 113 change\_time/3 file , 113 chunk/1 wrap log reader , 176 chunk/2 disk log , 53 wrap log reader , 176 chunk/3 disk log , 53 chunk\_info/1 disk log , 54 chunk\_step/3 disk log , 54 clash/0 code , 47 clear\_cmd/0 heart , 141 close/1 disk log , 54 file , 113 gen tcp , 127 gen udp , 130 inet , 143 wrap log reader , 177 cmd/1 os , 158 code add\_path/1, 42 add\_patha/1, 42 add\_paths/1, 42 add\_pathsa/1, 43 add\_pathsz/1, 42

add\_pathz/1, 42

all\_loaded/0, 45 clash/0, 47 compiler\_dir/0, 46 del\_path/1, 43 delete/1, 44 delete\_interpret/1, 47 ensure\_loaded/1, 44 get\_object\_code/1, 46 get\_path/0, 42 interpret/1, 47 interpret\_binary/3, 47 interpreted/0, 48 interpreted/1, 48 is\_loaded/1, 44 lib\_dir/0, 45 lib\_dir/1, 45 load\_abs/1, 43 load\_binary/3, 45 load\_file/1, 43 objfile\_extension/0, 46 priv\_dir/1, 46 purge/1, 44 replace\_path/2, 43 root\_dir/0, 45 set\_path/1, 42 soft\_purge/1, 44 start/0, 41 start/1, 41 start\_link/0, 41 start\_link/1, 41 stick\_dir/1, 46 stop/0, 45 unstick\_dir/1, 47 which/1, 47 compiler\_dir/0 code , 46 concat\_binary/1 erlang , 74 connect/3 gen tcp , 127 connect/4 gen tcp , 127 connect\_node/1 net kernel , 157 consult/1 file , 113 controlling\_process/2 gen\_tcp,  $128$ gen udp , 130

cookie/0 auth , 39 cookie/1 auth , 40 create/1 pg2 , 161 date/0 erlang , 74 del\_dir/1 file , 114 del\_lock/1 global , 132 del\_lock/2 global , 132 del\_path/1 code , 43 delete/1 code , 44 file , 114 pg2 , 161 delete\_interpret/1 code , 47 delete\_report\_handler/1 error logger , 111 delete\_slave/1 erl boot server , 64 disk log accessible\_logs/0, 50 alog/2, 50 alog\_terms/2, 51 balog/2, 50 balog\_terms/2, 51 block/1, 51 block/2, 51 blog/2, 57 blog\_terms/2, 57 breopen/3, 61 btruncate/2, 61 change\_header/2, 52 change\_notify/3, 52 change\_size/2, 52 chunk/2, 53 chunk/3, 53 chunk\_info/1, 54 chunk\_step/3, 54 close/1, 54

format\_error/1, 55 inc\_wrap\_file/1, 55 info/1, 55 lclose/1, 56 lclose/2, 56 log/2, 57 log\_terms/2, 57 open/1, 58 reopen/2, 60 reopen/3, 61 sync/1, 61 truncate/1, 61 truncate/2, 61 unblock/1, 62 dns\_hostname/1 net adm , 154 element/2 erlang , 75 ensure\_loaded/1 code , 44 erase/0 erlang , 75 erase/1 erlang , 75 erl boot server add\_slave/1, 63 delete\_slave/1, 64 start/1, 63 start\_link/1, 63 which\_slaves/0, 64 erl ddll format\_error/1, 66 load\_driver/2, 65 loaded\_drivers/0, 66 start/0, 65 start\_link/0, 65 stop/0, 65 unload\_driver/1, 65 erl prim loader get\_file/1, 68 get\_path/0, 69 set\_path/1, 69 start/3, 68 erlang abs/1, 72  $apply/3, 72$ atom to list/1.72 binary\_to\_list/1, 73 binary\_to\_list/3, 73 binary\_to\_term/1, 73 bump\_reductions/1, 73 concat\_binary/1, 74 date/0, 74 element/2, 75 erase/0, 75 erase/1, 75 erlang:append\_element/2, 72 erlang:binary\_to\_float/1, 73 erlang:cancel\_timer/1, 73 erlang:check\_process\_code/2, 74 erlang:delete\_module/1, 74 erlang:demonitor/1, 75 erlang:disconnect\_node/1, 75 erlang:display/1, 75 erlang:float\_to\_binary/2, 77 erlang:fun\_info/1, 77 erlang:fun\_info/2, 78 erlang:fun\_to\_list/1, 78 erlang:function\_exported/3, 77 erlang:garbage\_collect/0, 78 erlang:garbage\_collect/1, 78 erlang:get\_cookie/0, 78 erlang:hash/2, 79 erlang:info/1, 80 erlang:is\_builtin/3, 80 erlang:load\_module/2, 82 erlang:loaded/0, 82 erlang:localtime/0, 82 erlang:localtime\_to\_universaltime/1, 82 erlang:md5/1, 83 erlang:md5\_final/1, 83 erlang:md5\_init/0, 83 erlang:md5\_update/2, 83 erlang:module\_loaded/1, 83 erlang:monitor/2, 84 erlang:phash/2, 87 erlang:port\_info/2, 89 erlang:port\_to\_list/1, 90 erlang:ports/0, 89 erlang:pre\_loaded/0, 90 erlang:process\_display/2, 90 erlang:purge\_module/1, 93 erlang:read\_timer/1, 93 erlang:ref\_to\_list/1, 93 erlang:resume\_process/1, 94 erlang:send\_after/3, 94 erlang:set\_cookie/2, 95 erlang:start\_timer/3, 98 erlang:suspend\_process/1, 98 erlang:system\_flag/2, 98

erlang:system\_info/1, 99 erlang:trace/3, 100 erlang:trace\_info/2, 102 erlang:trace\_pattern/2, 103 erlang:trace\_pattern/3, 103 erlang:universaltime/0, 105 erlang:universaltime\_to\_localtime/1, 105 exit/1, 75 exit/2, 76 fault/1, 76 fault/2, 76 float/1, 76 float\_to\_list/1, 77 get/0, 78 get/1, 78 get\_keys/1, 78 group\_leader/0, 79 group\_leader/2, 79 halt/0, 79 halt/1, 79 hd/1, 80 integer\_to\_list/1, 80 is\_alive/0, 80 is\_process\_alive/1, 80 length/1, 80 link/1, 80 list\_to\_atom/1, 81 list\_to\_binary/1, 81 list\_to\_float/1, 81 list\_to\_integer/1, 81 list\_to\_pid/1, 81 list\_to\_tuple/1, 81 make\_ref/0, 83 make\_tuple/2, 83 monitor\_node/2, 84 node/0, 85 node/1, 85 nodes/0, 85 now/0, 85 open\_port/2, 85 pid to list/1, 87 port\_close/2, 88 port\_command/2, 88 port\_connect/2, 88 port\_control/3, 89 process\_flag/2, 90 process\_flag/3, 91 process\_info/1, 91 process\_info/2, 92 processes/0, 93 put/2, 93 register/2, 94

registered/0, 94 round/1, 94 self/0, 94 setelement/3, 95 size/1, 95 spawn/1, 95 spawn/2, 95 spawn/3, 95 spawn/4, 96 spawn\_link/1, 96 spawn\_link/2, 96 spawn\_link/3, 96 spawn\_link/4, 96 spawn\_opt/4, 96 split\_binary/2, 97 statistics/1, 98 term\_to\_binary/1, 99 term\_to\_binary/2, 99 throw/1, 100 time/0, 100  $t1/1, 100$ trunc/1, 104 tuple\_to\_list/1, 104 unlink/1, 105 unregister/1, 105 whereis/1, 105 yield/0, 105 erlang:append\_element/2 erlang , 72 erlang:binary\_to\_float/1 erlang , 73 erlang:cancel\_timer/1 erlang , 73 erlang:check\_process\_code/2 erlang , 74 erlang:delete\_module/1 erlang , 74 erlang:demonitor/1 erlang , 75 erlang:disconnect\_node/1 erlang , 75 erlang:display/1 erlang , 75 erlang:float\_to\_binary/2 erlang , 77 erlang:fun\_info/1 erlang , 77 erlang:fun\_info/2

erlang , 78 erlang:fun\_to\_list/1 erlang , 78 erlang:function\_exported/3 erlang , 77 erlang:garbage\_collect/0 erlang , 78 erlang:garbage\_collect/1 erlang , 78 erlang:get\_cookie/0 erlang , 78 erlang:hash/2 erlang , 79 erlang:info/1 erlang , 80 erlang:is\_builtin/3 erlang , 80 erlang:load\_module/2 erlang , 82 erlang:loaded/0 erlang , 82 erlang:localtime/0 erlang , 82 erlang:localtime\_to\_universaltime/1 erlang , 82 erlang:md5/1 erlang , 83 erlang:md5\_final/1 erlang , 83 erlang:md5\_init/0 erlang , 83 erlang:md5\_update/2 erlang , 83 erlang:module\_loaded/1 erlang , 83 erlang:monitor/2 erlang , 84 erlang:phash/2 erlang , 87 erlang:port\_info/2 erlang , 89 erlang:port\_to\_list/1 erlang , 90

erlang:ports/0 erlang , 89 erlang:pre\_loaded/0 erlang , 90 erlang:process\_display/2 erlang , 90 erlang:purge\_module/1 erlang , 93 erlang:read\_timer/1 erlang , 93 erlang:ref\_to\_list/1 erlang , 93 erlang:resume\_process/1 erlang , 94 erlang:send\_after/3 erlang , 94 erlang:set\_cookie/2 erlang , 95 erlang:start\_timer/3 erlang , 98 erlang:suspend\_process/1 erlang , 98 erlang:system\_flag/2 erlang , 98 erlang:system\_info/1 erlang , 99 erlang:trace/3 erlang , 100 erlang:trace\_info/2 erlang , 102 erlang:trace\_pattern/2 erlang , 103 erlang:trace\_pattern/3 erlang , 103 erlang:universaltime/0 erlang , 105 erlang:universaltime\_to\_localtime/1 erlang , 105 error handler undefined\_function/3, 106 undefined\_lambda/3, 106 error logger add\_report\_handler/1, 111

add\_report\_handler/2, 111 delete\_report\_handler/1, 111 error\_msg/1, 110 error\_msg/2, 110 error\_report/1, 108 error\_report/2, 109 format/2, 110 info\_msg/1, 110 info\_msg/2, 110 info\_report/1, 109 info\_report/2, 109 logfile/1, 110 start/0, 108 start\_link/0, 108 swap\_handler/1, 111 tty/1, 110 error\_msg/1 error logger , 110 error\_msg/2 error logger , 110 error\_report/1 error logger , 108 error\_report/2 error logger , 109 eval/1 file , 114 eval\_everywhere/3 rpc , 164 eval\_everywhere/4 rpc , 164 exists/1 auth , 39 exit/1 erlang , 75 exit/2 erlang , 76 fault/1 erlang , 76 fault/2 erlang , 76 file change\_group/2, 113 change\_owner/2, 113 change\_owner/3, 113 change\_time/2, 113 change\_time/3, 113

close/1, 113 consult/1, 113 del\_dir/1, 114 delete/1, 114 eval/1, 114 file\_info/1, 114 format\_error/1, 115 get\_cwd/0, 115 get\_cwd/1, 115 list\_dir/1, 116 make\_dir/1, 116 make\_link/2, 116 make\_symlink/2, 116 open/2, 117 path\_consult/2, 118 path\_eval/2, 118 path\_open/3, 118 position/2, 118 pread/3, 119 pwrite/3, 119 read/2, 119 read\_file/1, 119 read\_file\_info/1, 120 read\_link/1, 121 read\_link\_info/1, 121 rename/2, 121 set\_cwd/1, 122 sync/1, 122 truncate/1, 122 write/2, 122 write\_file/2, 122 write\_file\_info/2, 123 file\_info/1 file , 114 find\_executable/1 os , 158 find\_executable/2 os , 158 float/1 erlang , 76 float\_to\_list/1 erlang , 77 format/2 error logger , 110 format\_error/1 disk log , 55 erl ddll , 66 file , 115 inet , 142

gen tcp accept/1, 127 accept/2, 127 close/1, 127 connect/3, 127 connect/4, 127 controlling\_process/2, 128 listen/2, 128 recv/2, 128 recv/3, 128 send/2, 129 gen udp close/1, 130 controlling\_process/2, 130 open/1, 130 open/2, 130 recv/2, 131 recv/3, 131 send/4, 131 get/0 erlang , 78 get/1 erlang , 78 get\_all\_env/0 application , 31 get\_all\_env/1 application , 31 get\_all\_key/0 application , 31 get\_all\_key/1 application , 31 get\_application/0 application , 32 get\_application/1 application , 32 get\_args/0 init , 150 get\_argument/1 init , 150 get\_arguments/0 init , 149 get\_closest\_pid/1 pg2 , 161 get\_cwd/0 file , 115

get\_cwd/1

file , 115 get\_env/1 application , 32 get\_env/2 application , 32 get\_file/1 erl prim loader , 68 get\_key/1 application , 32 get\_key/2 application , 32 get\_keys/1 erlang , 78 get\_local\_members/1 pg2 , 162 get\_members/1 pg2 , 162 get\_object\_code/1 code , 46 get\_path/0 code , 42 erl prim loader , 69 get\_plain\_arguments/0 init , 150 get\_status/0 init , 151 get\_system\_tracer/0 seq\_trace, 169 get\_token/0 seq\_trace, 168 get\_token/1 seq\_trace, 168 getaddr/2 inet , 144 getenv/0 os , 158 getenv/1 os , 159 gethostbyaddr/1 inet , 142 gethostbyname/1 inet , 142

gethostbyname/2

inet , 143 gethostname/0 inet , 143 getpid/0 os , 159 global del\_lock/1, 132 del\_lock/2, 132 notify\_all\_name/3, 133 random\_exit\_name/3, 133 random\_notify\_name/3, 133 re\_register\_name/2, 134 re\_register\_name/3, 134 register\_name/2, 133 register\_name/3, 133 registered\_names/0, 133 send/2, 134 set\_lock/1, 134 set\_lock/2, 134 set\_lock/3, 134 start/0, 135 start\_link/0, 135 stop/0, 135 sync/0, 135 trans/2, 135 trans/3, 135 trans/4, 135 unregister\_name/1, 135 whereis\_name/1, 135 global group global\_groups/0, 137 info/0, 137 monitor\_nodes/1, 137 own\_nodes/0, 137 registered\_names/2, 137 send/2, 138 send/4, 138 start/0, 139 start\_link/0, 139 stop/0, 139 sync/0, 138 whereis\_name/1, 138 whereis\_name/3, 138 global\_groups/0 global group , 137 group\_leader/0 erlang , 79 group\_leader/2 erlang , 79

halt/0 erlang , 79 halt/1 erlang , 79  $hd/1$ erlang , 80 heart clear\_cmd/0, 141 set\_cmd/1, 141 start/0, 140 host\_file/0 net adm , 154 inc\_wrap\_file/1 disk\_log, 55 inet close/1, 143 format\_error/1, 142 getaddr/2, 144 gethostbyaddr/1, 142 gethostbyname/1, 142 gethostbyname/2, 143 gethostname/0, 143 peername/1, 143 port/1, 143 setopts/2, 144 sockname/1, 143 info/0 global group , 137 info/1 disk log , 55 info\_msg/1 error logger , 110 info\_msg/2 error logger , 110 info\_report/1 error logger , 109 info\_report/2 error logger , 109 init boot/1, 149 get\_args/0, 150 get\_argument/1, 150 get\_arguments/0, 149 get\_plain\_arguments/0, 150 get\_status/0, 151 reboot/0, 150

restart/0, 150 script\_id/0, 151 stop/0, 150 integer\_to\_list/1 erlang , 80 interpret/1 code , 47 interpret\_binary/3 code , 47 interpreted/0 code , 48 interpreted/1 code , 48 is\_alive/0 erlang , 80 is\_auth/1 auth , 39 is\_loaded/1 code , 44 is\_process\_alive/1 erlang , 80 join/2 pg2 , 162 kernel\_apply/3 net kernel , 156 lclose/1 disk log , 56 lclose/2 disk log , 56 leave/2 pg2 , 162 length/1 erlang , 80 lib\_dir/0 code , 45 lib\_dir/1 code , 45 link/1 erlang , 80 list\_dir/1

file , 116

list\_to\_atom/1 erlang , 81 list\_to\_binary/1 erlang , 81 list\_to\_float/1 erlang , 81 list\_to\_integer/1 erlang , 81 list\_to\_pid/1 erlang , 81 list\_to\_tuple/1 erlang , 81 listen/2 gen tcp , 128 load/1 application , 32 load/2 application , 32 load\_abs/1 code , 43 load\_binary/3 code , 45 load\_driver/2 erl ddll , 65 load\_file/1 code , 43 loaded\_applications/0 application , 33 loaded\_drivers/0 erl ddll , 66 localhost/0 net adm , 154 log/2 disk log , 57 log\_terms/2 disk\_log, 57 logfile/1 error logger , 110 make\_dir/1 file , 116 make\_link/2

file , 116

make\_ref/0 erlang , 83 make\_symlink/2 file , 116 make\_tuple/2 erlang , 83 Module:config\_change/3 application , 36 Module:prep\_stop/1 application , 37 Module:start/2 application , 36 Module:start\_phase/3 application , 36 Module:stop/1 application , 37 monitor\_node/2 erlang , 84 monitor\_nodes/1 global group , 137 net kernel , 156 multi\_server\_call/2 rpc , 165 multi\_server\_call/3 rpc , 165 multicall/3 rpc , 164 multicall/4 rpc , 165 names/0 net adm , 154 nb\_yield/1 rpc , 166 nb\_yield/2 rpc , 166 net adm dns\_hostname/1, 154 host\_file/0, 154 localhost/0, 154 names/0, 154 ping/1, 154 world/0, 154 world\_list/2, 154 net kernel

allow/1, 156 connect\_node/1, 157 kernel\_apply/3, 156 monitor\_nodes/1, 156 node/0 erlang , 85 node/1 erlang , 85 node\_cookie/2 auth , 39, 40 nodes/0 erlang , 85 notify\_all\_name/3 global , 133 now/0 erlang , 85 objfile\_extension/0 code , 46 open/1 auth , 39 disk log , 58  $gen\_udp$ , 130 wrap log reader , 177 open/2 file , 117 gen udp , 130 wrap\_log\_reader, 177 open\_port/2 erlang , 85 os cmd/1, 158 find\_executable/1, 158 find\_executable/2, 158 getenv/0, 158 getenv/1, 159 getpid/0, 159 putenv/2, 159 type/0, 159 version/0, 159 own\_nodes/0 global group , 137 parallel\_eval/1 rpc , 166 path\_consult/2 file , 118

path\_eval/2 file , 118 path\_open/3 file , 118 peername/1 inet , 143 permit/2 application , 33 pg2 create/1, 161 delete/1, 161 get\_closest\_pid/1, 161 get\_local\_members/1, 162 get\_members/1, 162 join/2, 162 leave/2, 162 start/0, 162 start\_link/0, 162 which\_groups/0, 162 pid\_to\_list/1 erlang , 87 pinfo/1 rpc , 166 pinfo/2 rpc , 166 ping/1 net adm , 154 pmap/4 rpc , 166 port/1 inet , 143 port\_close/2 erlang , 88 port\_command/2 erlang , 88 port\_connect/2 erlang , 88 port\_control/3 erlang , 89 position/2 file , 118 pread/3 file , 119 print/1 seq\_trace, 168

priv\_dir/1 code , 46 process\_flag/2 erlang , 90 process\_flag/3 erlang , 91 process\_info/1 erlang , 91 process\_info/2 erlang , 92 processes/0 erlang , 93 purge/1 code , 44 put/2 erlang , 93 putenv/2 os , 159 pwrite/3 file , 119 random\_exit\_name/3 global , 133 random\_notify\_name/3 global , 133 re\_register\_name/2 global , 134 re\_register\_name/3 global , 134 read/2 file , 119 read\_file/1 file , 119 read\_file\_info/1 file , 120 read\_link/1 file , 121 read\_link\_info/1 file , 121 reboot/0 init , 150 recv/2 gen\_tcp, 128 gen udp , 131

recv/3 gen tcp , 128 gen udp , 131 register/2 erlang , 94 register\_name/2 global , 133 register\_name/3 global , 133 registered/0 erlang , 94 registered\_names/0 global , 133 registered\_names/2 global group , 137 rename/2 file , 121 reopen/2 disk log , 60 reopen/3 disk log , 61 replace\_path/2 code , 43 reset\_trace/0 seq\_trace, 169 restart/0 init , 150 root\_dir/0 code , 45 round/1 erlang , 94 rpc abcast/2, 164 abcast/3, 164 async\_call/4, 166 block\_call/4, 163 call/4, 163 cast/4, 163 eval\_everywhere/3, 164 eval\_everywhere/4, 164 multi\_server\_call/2, 165 multi\_server\_call/3, 165 multicall/3, 164 multicall/4, 165 nb\_yield/1, 166 nb\_yield/2, 166

parallel\_eval/1, 166 pinfo/1, 166 pinfo/2, 166 pmap/4, 166 safe\_multi\_server\_call/2, 165 safe\_multi\_server\_call/3, 166 sbcast/2, 164 sbcast/3, 164 server\_call/4, 164 start/0, 163 stop/0, 163 yield/1, 166 safe\_multi\_server\_call/2 rpc , 165 safe\_multi\_server\_call/3 rpc , 166 sbcast/2 rpc , 164 sbcast/3 rpc , 164 script\_id/0 init , 151 self/0 erlang , 94 send/2 gen\_tcp,  $129$ global , 134 global group , 138 send/4 gen udp , 131 global group , 138 seq\_trace get\_system\_tracer/0, 169 get\_token/0, 168 get\_token/1, 168 print/1, 168 reset\_trace/0, 169 set\_system\_tracer/1, 169 set\_token/1, 168 set\_token/2, 167 server\_call/4 rpc , 164 set\_cmd/1 heart , 141 set\_cwd/1 file , 122

set\_lock/1 global , 134 set\_lock/2 global , 134 set\_lock/3 global , 134 set\_path/1 code , 42 erl prim loader , 69 set\_system\_tracer/1 seq\_trace, 169 set\_token/1 seq\_trace, 168 set\_token/2 seq\_trace, 167 setelement/3 erlang , 95 setopts/2 inet , 144 size/1 erlang , 95 sockname/1 inet , 143 soft\_purge/1 code , 44 spawn/1 erlang , 95 spawn/2 erlang , 95 spawn/3 erlang , 95 spawn/4 erlang , 96 spawn\_link/1 erlang , 96 spawn\_link/2 erlang , 96 spawn\_link/3 erlang , 96 spawn\_link/4 erlang , 96 spawn\_opt/4

erlang , 96

split\_binary/2 erlang , 97 start/0 auth , 39 code , 41 erl ddll , 65 error logger , 108 global , 135 global group , 139 heart , 140 pg2 , 162 rpc , 163 user , 175 start/1 application , 34 code , 41 erl boot server , 63 start/2 application , 34 start/3 erl prim loader , 68 start\_link/0 code , 41 erl ddll , 65 error logger , 108 global , 135 global group , 139 pg2 , 162 start\_link/1 code , 41 erl boot server , 63 start\_type/0 application , 34 statistics/1 erlang , 98 stick\_dir/1 code , 46 stop/0 auth , 39 code , 45 erl ddll , 65 global , 135 global group , 139 init , 150 rpc , 163 stop/1

application , 34

swap\_handler/1 error logger , 111 sync/0 global , 135 global group , 138 sync/1 disk\_log, 61 file , 122 takeover/2 application , 35 term\_to\_binary/1 erlang , 99 term\_to\_binary/2 erlang , 99 throw/1 erlang , 100 time/0 erlang , 100 tl/1 erlang , 100 trans/2 global , 135 trans/3 global , 135 trans/4 global , 135 trunc/1 erlang , 104 truncate/1 disk log , 61 file , 122 truncate/2 disk\_log, 61 tty/1 error logger , 110 tuple\_to\_list/1 erlang , 104 type/0 os , 159 unblock/1 disk log , 62 undefined\_function/3

error handler , 106 undefined\_lambda/3 error handler , 106 unlink/1 erlang , 105 unload\_driver/1 erl ddll , 65 unregister/1 erlang , 105 unregister\_name/1 global , 135 unstick\_dir/1 code , 47 user start/0, 175 version/0 os , 159 whereis/1 erlang , 105 whereis\_name/1 global , 135 global group , 138 whereis\_name/3 global group , 138 which/1 code , 47 which\_applications/0 application , 35 which\_groups/0 pg2 , 162 which\_slaves/0 erl boot server , 64 world/0 net adm , 154 world\_list/2 net adm , 154 wrap\_log\_reader chunk/1, 176 chunk/2, 176 close/1, 177 open/1, 177 open/2, 177

write/2 file , 122 write\_file/2 file , 122 write\_file\_info/2 file , 123 yield/0 erlang , 105 yield/1

rpc , 166

196 Kernel Application (KERNEL)